ISSN 1998-6939 EISSN 2306-1707 DOI 10.14308/ite

#### **МІНІСТЕРСТВО ОСВІТИ І НАУКИ УКРАЇНИ ХЕРСОНСЬКИЙ ДЕРЖАВНИЙ УНІВЕРСИТЕТ**

## **НАЦІОНАЛЬНА АКАДЕМІЯ ПЕДАГОГІЧНИХ НАУК УКРАЇНИ ІНСТИТУТ ІНФОРМАЦІЙНИХ ТЕХНОЛОГІЙ І ЗАСОБІВ НАВЧАННЯ**

# *Information Technologies in Education*

**ЗБІРНИК НАУКОВИХ ПРАЦЬ**

**Головний редактор: професор Співаковський О.В.**

**Збірник наукових праць засновано у травні 2007 року**

**Випуск 3 (44)**

**Херсон – 2020**

УДК 004:37

 Друкується за ухвалою вченої ради Херсонського державного університету (протокол № 9 від 21.05.07)

Затверджено відповідно до рішення вченої ради Херсонського державного університету (протокол від 28.09.2020 № 3)

#### **Внесено до Переліку наукових фахових видань України (Наказ Міністерства освіти і науки України №409 від 17.03.2020)**

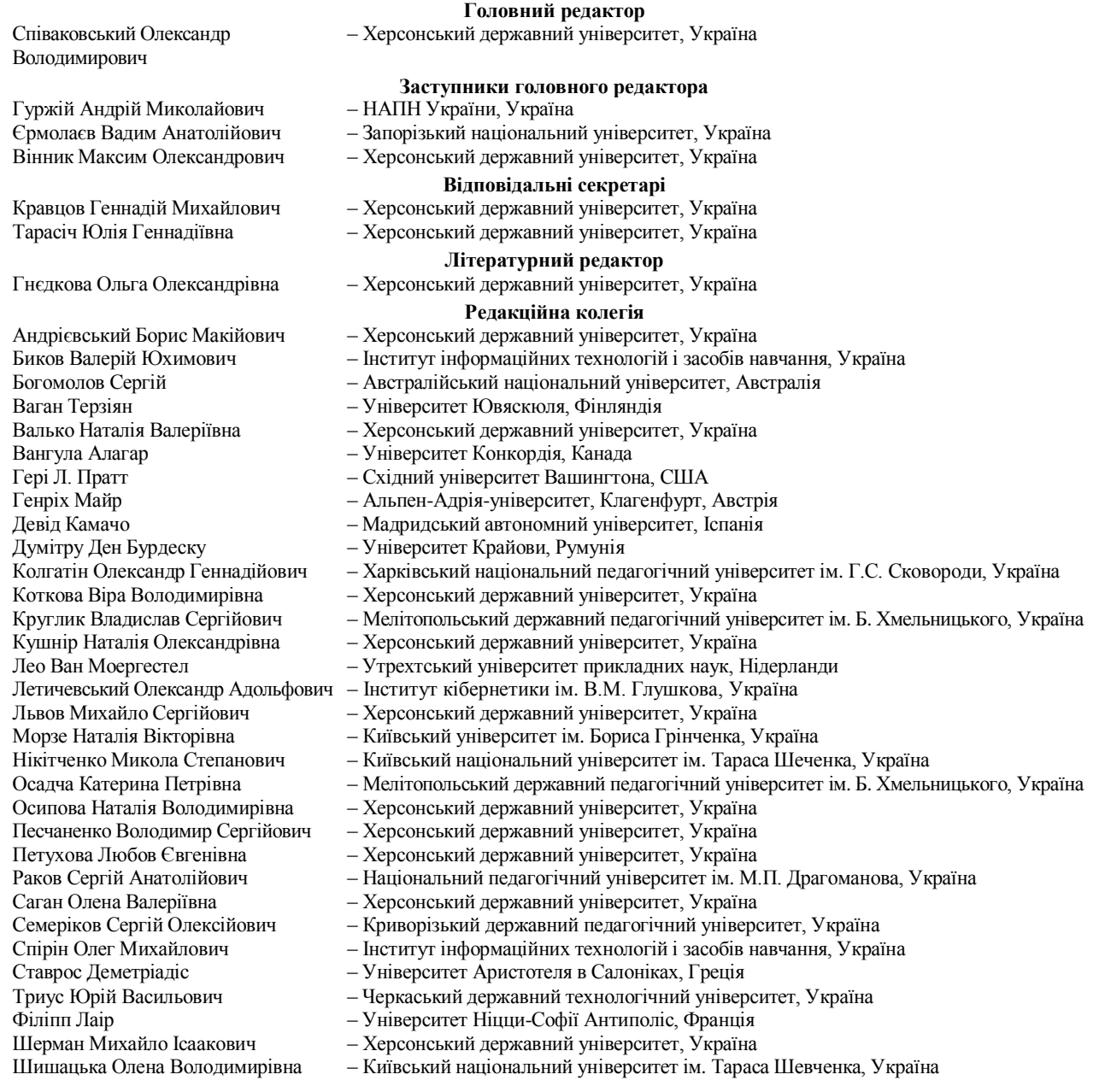

Information Technologies in Education: Збірник наукових праць. Випуск 3 (44). – Херсон: ХДУ, 2020. – 88 c.

Редакція зберігає за собою право на редагування та скорочення статей. Думки авторів не завжди збігаються з думкою редакції. За достовірність фактів, цитат, імен, назв та інших відомостей відповідають автори.

Засновник (співзасновник): Херсонський державний університет, Інститут інформаційних технологій і засобів навчання Національної академії педагогічних наук України.

Свідоцтво про державну реєстрацію друкованого засобу масової інформації Серія КВ № 24162-14002 ПІ. Електронна адреса збірника [http://ite.kspu.edu](http://ite.kspu.edu/)

Збірник зареєстровано та представлено у наукометричних та бібліометричних системах і БД: DOAJ, [Ulrich's](http://ulrichsweb.serialssolutions.com/login) [Periodicals](http://ulrichsweb.serialssolutions.com/login) Directory, [WorldCat,](http://www.worldcat.org/) [CrossRef,](http://search.crossref.org/?q=2306-1707) Index Copernicus [International](http://jml2012.indexcopernicus.com/++++,p2225,3.html) S.A., Реферативна база даних [«Україніка наукова»,](http://irbis-nbuv.gov.ua/cgi-bin/irbis64r_81/cgiirbis_64.exe?C21COM=S&I21DBN=JRN&P21DBN=JRN&S21FMT=fullw&S21ALL=%28%3C%2E%3ETJ%3D%D1%96%D0%BD%D1%84%D0%BE%D1%80%D0%BC%D0%B0%D1%86%D1%96%D0%B9%D0%BD%D1%96%20%D1%82%D0%B5%D1%85%D0%BD%D0%BE%D0%BB%D0%BE%D0%B3%D1%96%D1%97%20%D0%B2%20%D0%BE%D1%81%D0%B2%D1%96%D1%82%D1%96%24%3C%2E%3E%29&FT_REQUEST=&FT_PREFIX=&Z21ID=&S21STN=1&S21REF=10&S21CNR=20)  Google [Scholar.](https://scholar.google.com/citations?user=YDaJ0SsAAAAJ&hl=ru)

Адреса редакційної колегії: Херсонський державний університет,

вул. Університетська, 27, м. Херсон, Україна, 73000.

ISSN 1998-6939 EISSN 2306-1707 DOI 10.14308/ite

#### **MINISTRY OF EDUCATION AND SCIENCE OF UKRAINE KHERSON STATE UNIVERSITY**

**NATIONAL ACADEMY OF SCIENCES OF UKRAINE INSTITUTE OF INFORMATIONAL TECHNOLOGIES AND LEARNING TOOLS**

# *Information Technologies in Education*

**SCIENTIFIC JOURNAL**

**Editor-in-Chief: Professor Spivakovsky O.**

**Scientific journal was founded in May 2007**

**3 (44) Issue** 

**Kherson – 2020**

#### UDC 004:37

Printed by decision of Academic Council of Kherson State University (protocol № 9 from 21.05.07)

Ratified by decision of Academic Council of Kherson State University (protocol from 28.09.2020 № 3)

#### **Included in List of Scientific Professional Issues of Ukraine (By order of Ministry of Education and Science of Ukraine №409 from 17.03.2020)**

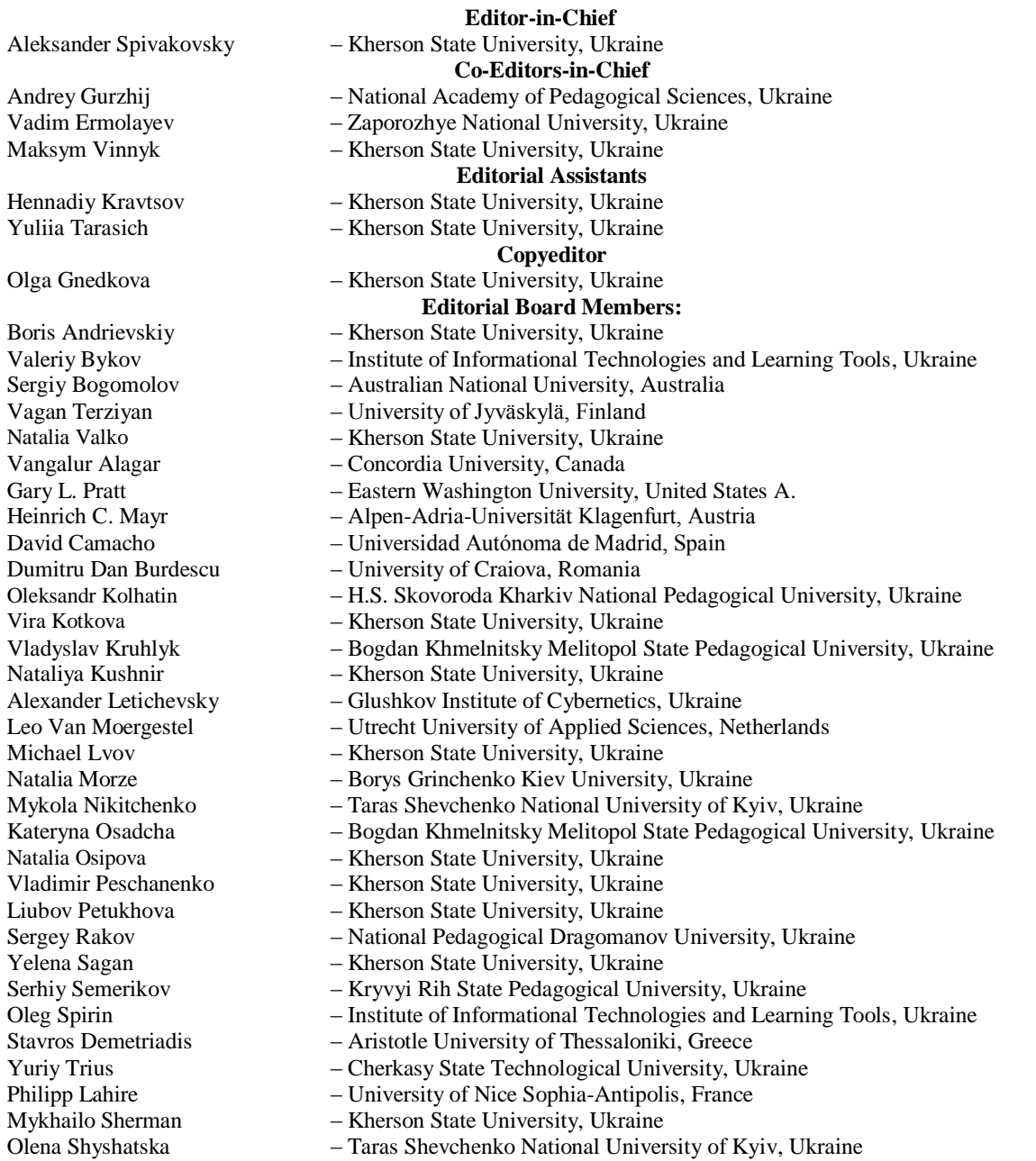

Information Technologies in Education: Scientific journal. Issue 3 (44). – Kherson: KSU, 2020. – 88 p.

Editorial board reserved the right to edit and reduce articles. Authors opinions cannot always agreed with editorial board's point of view. Authors are responsible for authenticity of facts, quotations, names, places, and other information.

Founders: Kherson State University, Institute of Informational Technologies and Learning Tools of National Academy of Educational Sciences of Ukraine.

The certificate of state registration of printed mass media Serial number КВ № 24162-14002 ПІ.

[http://ite.kspu.edu](http://ite.kspu.edu/)

 The scientific journal is registered and submitted in bibliometric databases and systems: DOAJ, Ulrich's Periodicals Directory, WorldCat, CrossRef, Index Copernicus International S.A., Abstract database "Україніка наукова", Google Scholar.

> **Address of editorial stuff:** Kherson State University Universytets'ka, 27, Kherson, Ukraine, 73000

# *ЗМІСТ\**

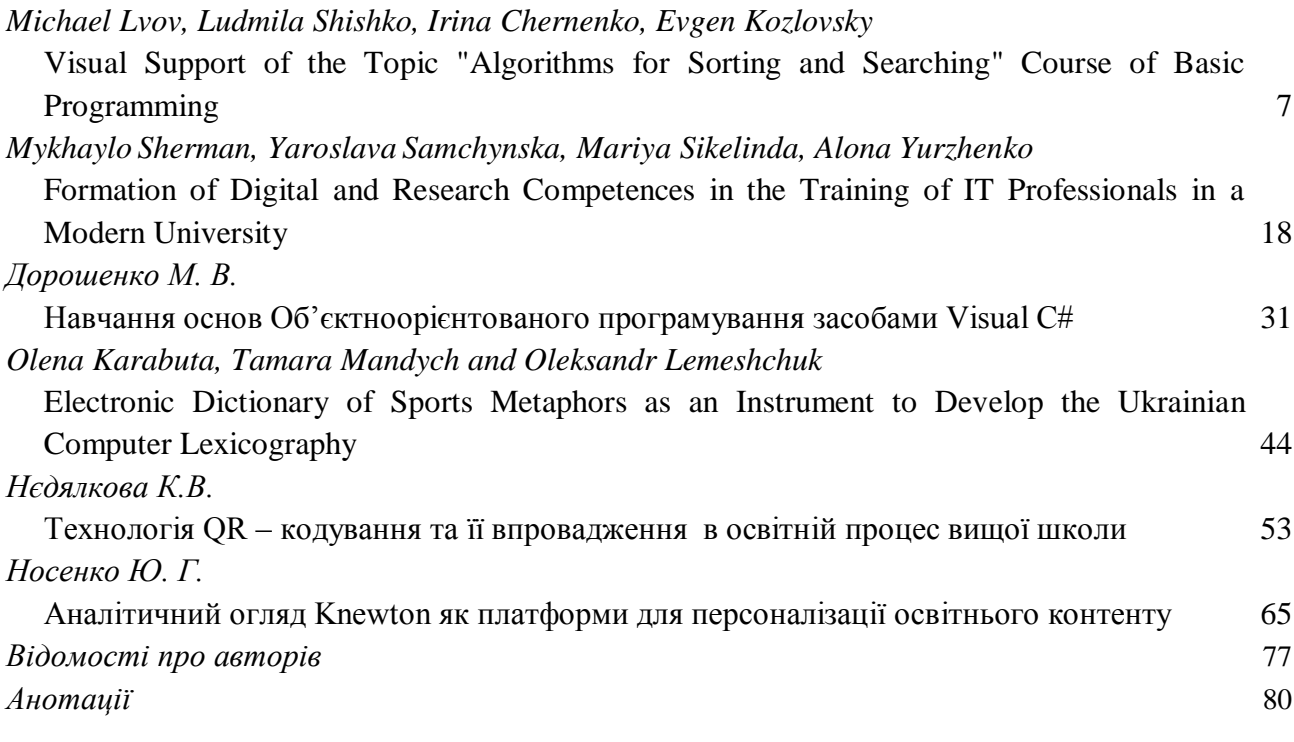

\* Назви статей подані відповідно до мови, якою вони публікуються

# *CONTENTS*

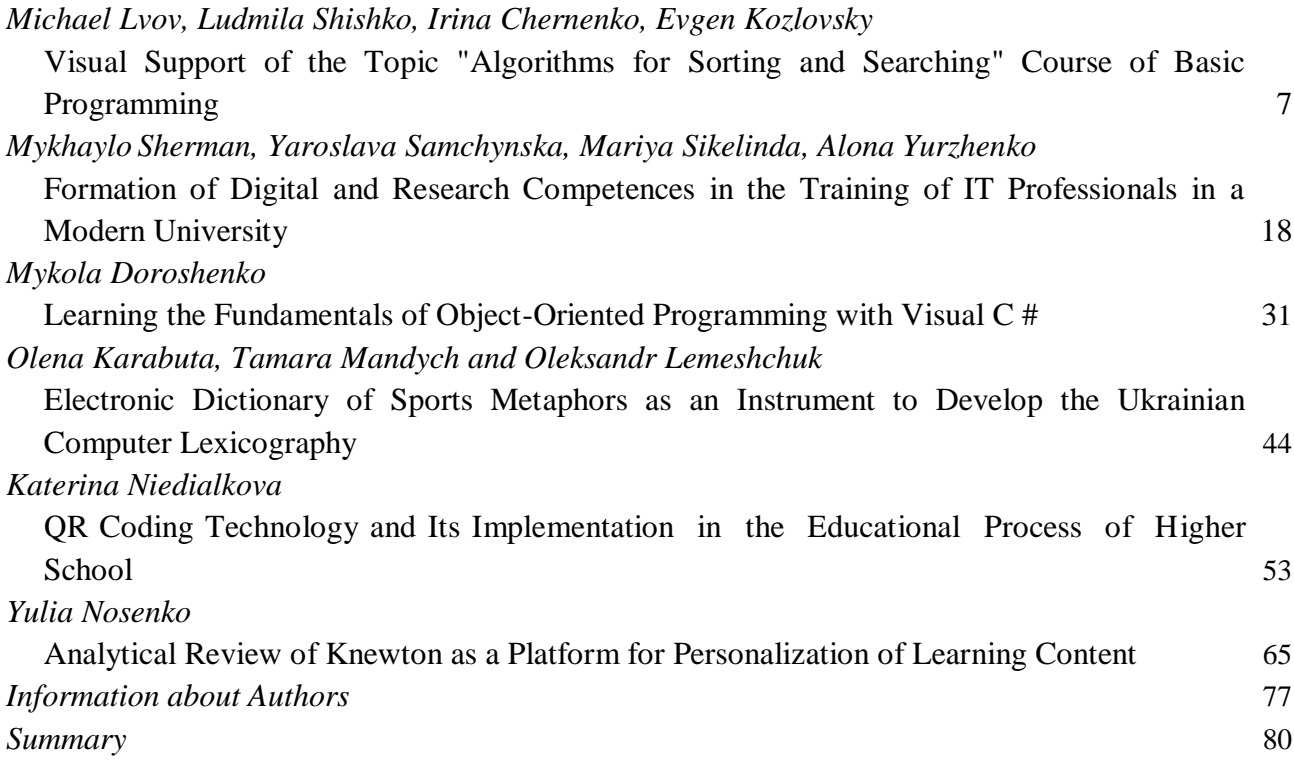

# <span id="page-6-0"></span>**UDC 378.046.4 Michael Lvov, Ludmila Shishko, Irina Chernenko, Evgen Kozlovsky <sup>1</sup> Kherson State University, Kherson, Ukraine**

## <span id="page-6-1"></span>*VISUAL SUPPORT OF THE "SORTING AND SEARCHING ALGORITHMS" COURSE OF BASIC PROGRAMMING*

## DOI: 10.14308/ite000721

*This paper is investigated the requirements and general theoretical approaches to the construction the computer mathematics system for educational purposes of studying algorithmization and programming, which have their own specificity. The basic form of practical activity of the student is laboratory work. Specific problems are the problems of program representation by both special and general mathematical models.* 

*It is advisable to carry out the initial study of algorithmization in the course of informatics of high school using specialized educational-oriented sof*tware-methodological software. *The article considers a subject-oriented approach to the construction of information systems to support the learning process while studying the course of algorithmization and programming. This approach is applied to the implementation of the software-methodological complex "Video Interpreter for searching and sorting algorithms". The software-methodical complex is created for application in educational process during teaching of discipline "Fundamentals of algorithmization and programming" as means of debug-ging a deeperunderstanding of the processes occurring in the computer, improvement of logic of writing of programs.*

*The article considers the purpose of the program-methodological complex "Video Interpreter for searching and sorting algorithms" and the integrated environment of the course "Fundamentals of Algorithms and Programming" are described.*

*The use of the program-methodological complex "Video Interpreter" in the educational process allows to organize at a high level students' educational and research activities; to activate students' independence in mastering knowledge; reduce the time needed to set up the program; accelerate the develop-ment of students' logical thinking.*

*Keywords: systems of computer mathematics for educational purposes, computer software, support of learning processes, visualization.*

## **1. Introduction**

The trends of the last decades demonstrate the rapid growth of the amount of knowledge needed by modern humanity, the widespread introduction of professionally oriented information systems in society, the total penetration into all spheres of human activity of global information and communication networks. This necessitates the intensification of the learning process, the improvement of the quality of learning and the enhancement of students' intellectual abilities through the informatization of the educational process.

Modern education tools are fundamentally different from the education tools of the past. Interactive multi-purpose learning systems are becoming increasingly popular, i.e, effective both in the classroom, in the workshops, and in their own use [1, 2].

Complexly addressing specific learning process maintenance tasks allows the use of computer-based system of computer mathematics for educational purposes (SCMEP) in the learning process [3, 4].

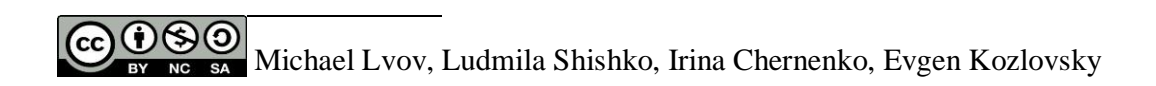

SCMEP is a software system for natural science and mathematics courses that use mathematical models and domain methods based on symbolic transformations and computer algebra.

General theoretical and methodological bases, formulation of functional requirements and development of the SCMEP model as a system for supporting the learning processes in the exact disciplines are described in [5].

A separate study is required by the SCMEP for algorithms and programming.

Conducted in the work [6] theoretical analysis of scientific researches and publications on the problem of creation of complex software systems for mathematics educational purpose, familiarization with practical experience in the problem of research of SCMEP in mathematics have revealed a number of contradictions between the requirements for software systems for mathematics and educational purpose.

The identified contradictions made it possible to formulate the problem of pedagogical provision of the wholeness of the process of teaching mathematics with the help of SCMEP in mathematics.

The section "Basics of Algorithms and Programming" occupies a special place in the academic programs in the discipline "Informatics" of a comprehensive school. If the purpose of the other sections is to provide students with the skills, knowledge and competencies of the user of modern information technologies, then the educational material of this section is aimed at shaping the future specialist in the field of computer technology development. Thus, this section is included in the discipline syllabus, in particular in order to provide early guidance for students who have demonstrated aptitude in computer science.

The modern curriculum of the "Basics of Algorithms and Programming" section enables the teacher to choose both the teaching language of programming independently and to a great extent independently determine its didactic content. In particular, the teacher can choose an object-oriented or structural methodology of algorithmization, choose any of the programming languages: Pascal, C, Visual Basic, etc. The teacher can use professional development environments in the teaching process. For example, you can choose professional development environments (Borland Pascal, Free Pascal etc.) to study Pascal programming. The teacher can also use programming-oriented development environments (PascalABC, Lazarus, etc.). [6]

However, an analysis of these environments shows that they do not complete all the tasks of supporting the learning process of programming.

There are specific tasks that require both the development of new algorithms and specialized software systems for educational purposes based on the technology of symbolic transformations and algorithms of computer algebra [7].

It is expedient to carry out the initial study of algorithmization in a computer science course of a general school using specialized educational-oriented program-methodological software – SCMEP on algorithmization and programming. This should be an integrated algorithm environment that supports the structural methodology of algorithm migration in combination with object-oriented software systems builders.

The SCMEP (electronic) didactic materials on algorithms and programming should include the textbooks, manuals, methodological manual, reference library, reference book, dictionary, etc. The functionality of these modules is outlined in [8, 9].

The SCMEP of algorithms and programming must support the process of creating algorithms (programs). From a technological point of view, information support for the process of creating an algorithm (program) is possible provided that it takes place in a specialized business environment. Activity Environments are the main SCMEP software modules.

While learning the algorithms of information processing represented by different data structures, such an environment should be a programming environment.

The principle of clarity is of particular importance in the study of algorithmization and programming.

Through the thoughtful use of visual aids can enhance the emotional impact on students, increase the availability of material, accelerate the activation of students' mental activity. There are currently a number of visualization systems for algorithms (Balsa, Tango, Vizi тощо) [10,11]. But these systems provide only one aspect of educational systems for educational purposes – clarity.

To comprehensively solve the problem of teaching the section "Basics of Algorithms and Programming" at school will allow SCMEP on Algorithmization and Programming with a built-in activity environment for rendering algorithms, which allows you to dynamically display the details of their work.

## **2. About the SCMEP for algorithms and programming**

Scientists of the Department of Informatics, Software Engineering and Economic Cybernetics of Kherson State University under the guidance of Professor M. Lvov has long been engaged in the implementation of the concept of computer mathematics for educational purposes. A number of SCMEP for the Ministry of Education and Science of Ukraine have been developed. Here are some of them (copyright certificates [13-15]):

−Program methodical complex "Video interpreter of searching and sorting algorithms".

−Integrated environment for "Basics of algorithms and programming" studying in higher educational institutions.

In our study, we describe the program methodical complex "Video interpreter of searching and sorting algorithms" to support the course "Basics of algorithms and programming" (hereinafter – VideoInterpreter) [12, 13]. It is designed for the secondary school at the request of the Ministry of Education and Science of Ukraine (MESU), recommended by MESU for use in the educational process (received the stamp of the MESU), and is used in the educational process in secondary schools of Ukraine. She successfully passed the certification procedure UkrSEPRO, the relevant commissions of the MESU, established the MESU testing procedures in secondary schools of Ukraine.

The methodology of teaching the basics of programming, reveals the maximum possibilities of the computer in the organization and management of didactic process, automation of the stages of the learning process should be SCMEP of algorithmization and programming. It has:

−to build on the already existing and generally accepted notation to write algorithms (e.g., notation of Pascal);

−to support the development of algorithms for problem – and subject-oriented performers (abstract data types);

−to provide the programmer all the tools one of the most common implementations of a programming system (e.g., Borland Pascal);

−to be easy to use and intuitive to work with.

−suitable for use by the teacher for teaching the educational material, demonstrations of process development and execution algorithms, quickly check the properties of the algorithms written by the students;

−suitable for use by students – for practical classes and laboratory work;

−to include in its composition all, the essential didactic and methodical support.

−to support the choice of interface language (Ukrainian, Russian, English).

The main feature of the software VideoInterpreter is to take into account the specifics of the subject area and to implement in a single methodology and in the interaction of all electronic learning tools: electronic manual, programming environment, program demonstration environment, reference book etc.

The Software Methodical Complex (SMC) "VideoInterpreter of searching and sorting algorithms" consists of the following blocks (Fig.1):

*Programming environment* with a collection of source code for SMC algorithms and a collection of source code for user algorithms and programs.

− *Demonstration environment* with a collection of demonstrations of SMC VideoInterpreter algorithms and a collection of demonstrations of user algorithms.

- − *Electronic textbook* on algorithms "Search and sort algorithms".
- − *Electronic reference book* to Pascal programming language.
- *Programming Environment* allows you to:

write your own algorithm using the Pascal standard (video demonstration output modules with Data and Index types);

- use a Pascal compiler or demonstration environment to run the program;
- save the program in the user's collection;
- download the finished application from the system or user collection;
- − observe the program implementation process in a demonstration environment.

While writing the program, the user works in the mode of the *VideoInterpreter Programming Editor* (Fig. 2), namely with the structural representation of the programming language constructs (block diagrams).

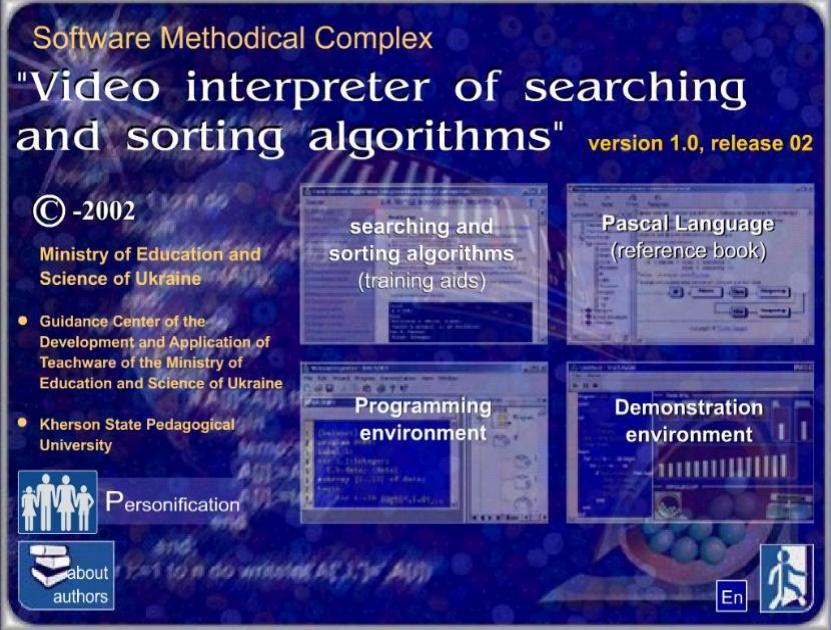

*Fig. 1. Software Methodical Complex "Video interpreter of searching and sorting algorithms" Version 1.0*

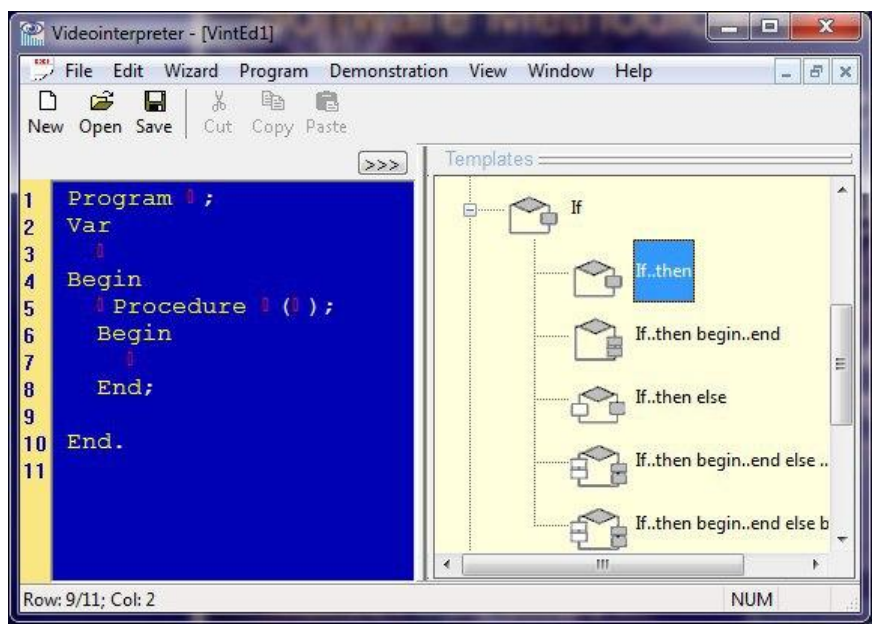

*Fig. 2. The module window programming Environment*

The *programming environment editor* is specialized. It is designed for beginner programmers. Special tools include: patterns of basic language control structures, control of display of procedure bodies, functions, sections of descriptions, some specific editing tools.

The programming environment implements: Integer, Boolean and Data types; description of constants and variables, including arrays; evaluate expressions; the assignment; branching (if-thenelse); loop (while, repeat); the compound operator.

But there are limitations to the programming language for describing algorithms for demonstration. Such algorithms do not use sections of types, modules (Uses), Input – Output operators (Read, Write, Readln, Writeln), operators With, file processing operators, operators of line processing, variables of standard simple types (Real, Char) and functions that return values of these types, variables of simple types that are defined by the programmer (type interval, scalar type), variables of structured types (Record, Set, File, String, type of link), arrays as parameters of procedures and functions.

The word Data is used to indicate the system's own data type, which is displayed in the columns in the demo (Data type  $= 0.99$ ). The Data type must be used to run a demo of the algorithm.

Only one-dimensional arrays of Data and Boolean types can be used in algorithms. The maximum size of a one-dimensional array is 1..MaxSize (MaxSize  $= 31$ ).

Arithmetic and logical operations are not defined for Data variables, only comparisons of magnitude and assignment of the simplest form are defined.

*The Electronic training aids* "Searching and sorting algorithms" (Fig.3) is a modern multimedia hypertext application, built in the form of a structured collection of topics and algorithms, it includes text fragments, graphical illustrations of algorithm execution, source module texts.

| File View Service Help                                                            |                                                                                                    |
|-----------------------------------------------------------------------------------|----------------------------------------------------------------------------------------------------|
| <b>Contents</b>                                                                   | 2.3. Binary search in a sorted array.                                                                                                    |
| Introduction<br>§ 1. Choice and ordering tasks                                    | Task 29. Search of the given element in the<br>array.                                                                                                    |
| 1.1. Choice tasks                                                                 | It is given: one-dimensional ordered file A[1<br>element <b>b</b> . It is necessary to answer: whether the<br>€                                                                                                    |
| 1.2. Choice tasks solving tree<br>1.3. Weighing tasks                             | element <b>b</b> in the array A.<br>The task of search essentially becomes sit                                                                                                    |
| 1.4. Efficiency of an algorithm as the number<br>1.5. Choice of the given element | elements of the massif are ordered. The standard<br>of search in the ordered file is a method of divis<br>piece half-and-half, and a piece is the piece of ine<br>elements of the massif - 1n.                                             |
| 1.6. Ordering tasks                                                               |                                                                                                    |
| 1.7. Comparisons, rearrangements and transf<br>§ 2. Search in an array            | Solution.                                                                                                    |
| 2.1. Element search in an array                                                   | • The step of binary search consists in compa<br>the required element with average elemer<br>where $m$ - some index $(k < m < l)$ . On the f<br>of the algorithm $k = 1$ ; $l = n$ .<br>• If the required element $b <$ A[m], furth $\sim$ |
| 2.2. Linear search in an array<br>2.3. Binary search in a sorted array            |                                                                                                    |

*Fig. 3. Window of the module Electronic training aids*

The purpose of the textbook:

- − Study of information processing methods, grouped in the form of a sequence of identical data.
- − Formation of representations about the computational complexity of an algorithm that processes complex data structures
- − Formation of structural programming skills.
- − Formation of ideas about the analysis of algorithms and programs.
- − Fixing program debugging skills in the programming environment.

Access to the manual is possible from the operating system, VideoInterpreter Environment, Programming Environments, Demonstration Environments – in the standby state of the

demonstration or in the state of interruption (temporary stop) of the demonstration. The system opens the section of the manual that contains material from the demonstrated algorithm.

Contextual access from the manual to the demonstration environment is also possible. You can use the Demo button or context menu command to go directly to the Demonstration Environment and view the execution of algorithm described in the appropriate section.

Some of the tasks included in this guide do not directly relate to sorting and searching tasks, but the methods for solving them are used in sorting and searching tasks.

The textbook lists self-solving tasks with an asterisk for the ones that seem to be the most interesting. Some of these tasks have directions.

Working with the software and methodological complex involves personalization, enabling the user to take notes when needed in the textbook fields.

Electronic *Pascal programming language reference* book (Pic.4) is a modern hypertext document in the same standard as *training aids*, which includes text fragments, tables, syntax diagrams, flowcharts, other graphical objects, source module texts, which can be accessed by any user, which part of the complex. The Electronic reference book is linked to the electronic *training aids* of the complex via hyperlinks and, if necessary, provides contextual help to the terms found in the text of *training aids*. The Electronic reference can be used as a *training aids* on Pascal programming language.

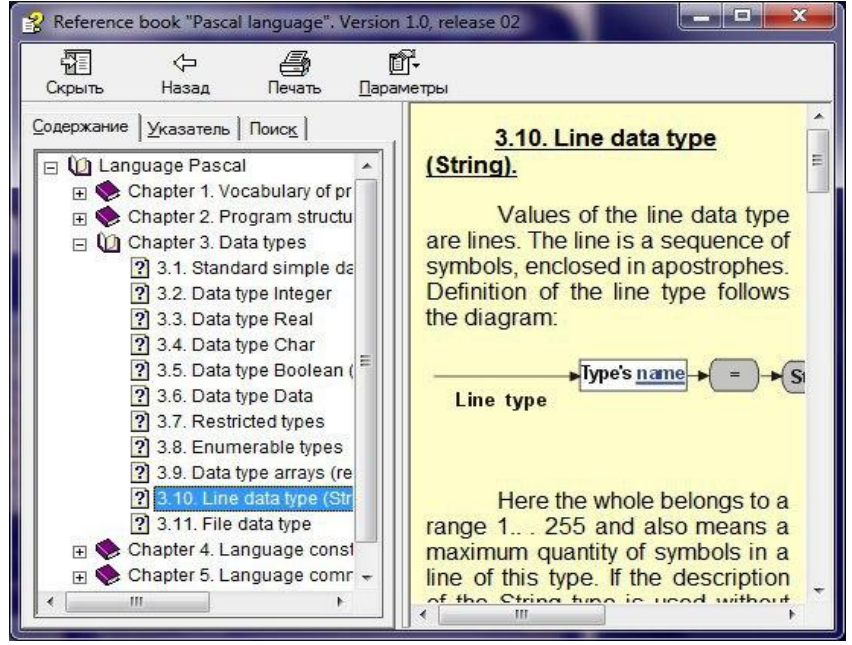

*Pic. 4. The Electronic reference book module window*

Each topic of the guide is a methodologically thought-out reference syllabus for relevant teaching material, intended for use by both the teacher and the student in computer science lessons. The necessary material is consistent in content and terminology with the school textbook and supplemented with descriptions of the object types Data, Index, which are used in the description of search and sorting algorithms. Access to the Programming and Demonstration Environment *reference* book is organized as well as the *training aids*.

The *reference* book links are only installed inside the *reference* book itself. Using the content, the user can display one of the sections of the *reference* book on the system. It can also use keyword search.

*Demonstration environment* (Рic. 5) is intended for demonstration of algorithms at lectures, during practical classes and laboratory works. The use of this module allows more attention to be paid to the analysis of algorithms (the various data sets as a result of the demonstration determine the main characteristics – the number of comparisons and the number of permutations).

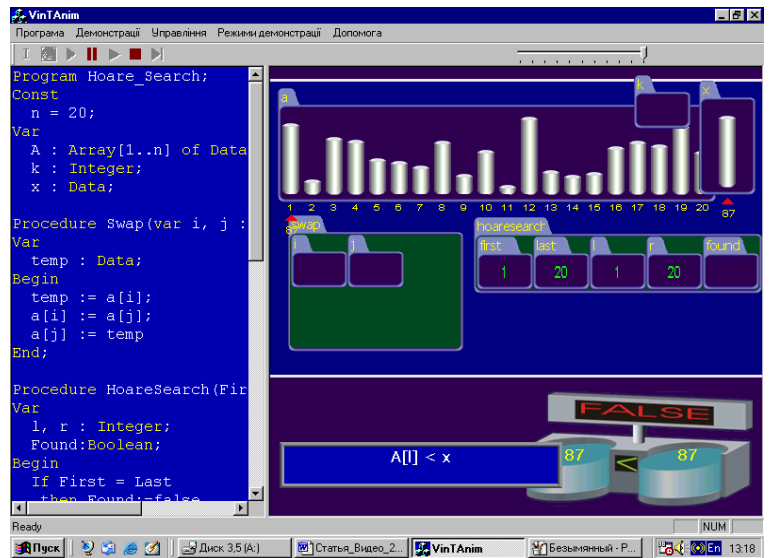

Везымянный Р... | <mark>На (КОЕп</mark> 13:18 *Fig. 5. The Demonstration Environment module window*

An effective traditional method for understanding the concept of programming is manual tracing (execution) of algorithms. It allows the student to act as an algorithm executor, to demonstrate data changes in the computer's memory elements and to execute commands depending on the conditions. Using manual tracing takes a long time, so a new approach is proposed – step-bystep implementation of algorithms in the Demonstration Environment VideoInterpreter. In addition, the VideoInterpreter has the ability to continuously view the algorithm, input data, and more.

In the demonstration environment, the user has the opportunity to select and open an algorithm for demonstration from the system's collection or from the user's collection, to initiate the data of the demonstration, to organize the demonstration, to perform the demonstration in continuous or incremental modes.

In the kernel of this module is the specialized interpreter of subset of language Pascal oriented to the programs as sorting and search.

The system VideoInterpreter gives the program that an user writes for demonstration the name with expansion .alg, and to the program prepared for demonstration – the name with expansion .dem.

Using dynamic images of operations of assignment, comparison, transfer of parameters in procedures and functions, recursive calls of procedures and functions, process of input data generation makes the demonstration environment extremely useful means of studying the basics of algorithmization.

Here are the main features of the demo environment:

- loads the algorithm into the demonstration environment. An algorithm loaded into the demo environment can be stored in the user's collection and rendered.

- opens a system collection that contains basic algorithms for the course «Basics of Algorithms and Programming». Each algorithm in the system collection can be downloaded into the demonstration environment and rendered.

- opens a user collection containing algorithms created by the user of the integrated environment. Each algorithm in the system collection can be downloaded into the demonstration environment and rendered.

- generates data to visualize the execution of an algorithm in a demonstration environment in one way (ascending, descending, randomly, data input or downloading data).

- executes the algorithm in a demonstration environment.

- switches step by step / continuous run mode and allows visual display of exchanges and comparisons when running the algorithm in a demonstration environment.

- calculates the number of permutations and the number of comparisons when performing an algorithm in a demonstration environment on a specific data set.

Thus, thanks to the possibilities of the environment, the teacher is able to diversify types of practical tasks in algorithmization [2]:

- to execute the algorithm from a collection system or a custom collection for specific data;
- to create an algorithm for solving the problem;
- determine the efficiency of the algorithm;
- compare the performance of algorithms for a given dataset;
- research and simulate data for a particular algorithm (random, best and worst cases, etc.);

- to summarize the results of the analysis of algorithms when comparing different methods of solving a problem;

- offer a more efficient algorithm for solving the problem.

SМC VideoInterpreter keeps two collections (libraries) of algorithms – collection of the system and collection of user. In collection the systems are collected those algorithms that entered to train aid. This collection an user cannot change. She is intended only. At the same time an user has the opportunity to make the copy of any algorithm out of collection of the system, by arbitrary character to edit her, creating thus the own algorithm on the basis of algorithm of the system. Own algorithms it is recommended to keep in collection of user.

The class of tasks of the SMC VideoInterpreter is various algorithms for processing of data arrays, including sorting, searching for unique elements (highs, lows, etc.). However, the use of the program is not limited to this class of tasks. Other user-defined applications are also possible.

SMC "Video interpreter of searching and sorting algorithms" is designed for effective use by teachers and students in the educational process.

Software and methodological complex VideoInterpreter consists of the following parts:

- for the teacher: an electronic textbook, a guide to the Pascal programming language and a collection of algorithms for demonstration support of the lecture part of the lesson;

- for the student: a special programming environment for practical work and laboratory work, an electronic textbook, a guide to Pascal programming language.

Use of the program-methodological complex in the educational process The Video Interpreter allows to organize at a high level the educational-research activity of students, which will significantly improve their mastery of their knowledge; to activate students' independence in mastering knowledge; reduce the time needed to set up the program; accelerate the development of students' logical thinking.

When used by the teachers of the SMC VideoInterpreter, the quality of the organization of the educational process will change, namely – the time allocated for studying a separate thematic unit and the time required for conducting current and thematic control will be reduced; increase the objectivity of students' knowledge control; there will be an increase in trends of individualization and differentiation of the educational process.

When assessing the possibilities and directions of the application of the SMC VideoInterpreter in the educational process, the teacher should proceed from the following provisions:

−The main subject of this subject area – the section "Basics of algorithms and programming" is an algorithm (program). The practical activity of a programmer is to write a program, that is, to construct an object algorithm (program). The basic properties of this object are syntactic and semantic correctness, efficiency in time and memory.

−The algorithm (program) is presented to the student in the form of a complex construction, composed of other, more simple objects – descriptions of data, commands, auxiliary algorithms.

−The specifics of this subject area are that algorithms determine the transformation of other objects – data, and the sequence of these transformations the student must plan, imagining their implementation in time and space – memory space. By converting the main object – an algorithm, the student changes the progress of the algorithm. Thus, the student, on the one hand, deals with a static object – the text of the algorithm, and on the other – has to imagine and plan its dynamic properties.

When programming, the student always uses one or the other programming system that provides assistance, providing him with the tools of syntactic control, debugging, etc.

The teacher, using a subject-oriented system of practice support, plays a central role in the learning process. It schedules students 'educational work, monitors its progress and evaluates students' performance. At first glance, nothing has changed for the teacher. In fact, the main feature of the use of subject-oriented systems of support for practical activity is the release of the teacher from many routine activities and give his work a creative, guiding character.

Traditionally there are three methods of algorithms description used in school methodology: flow-chart, educational algorithmic language and programming language. This programmaticmethodical complex it can draw on during work with flow-charts. A basic attractiveness of flowcharts is clearness of algorithmic structure. Ability must become the basic consequence of capture of structural methodology students at the construction of algorithms to "think structures", for example, by such terms, as cycles are inlaid, cycle with the inlaid branching and others like that. The structural image of flow-charts helps such presentation of type of algorithms.

Basic components of the algorithmic thinking: structural analysis of task, distribution of intricate problem on more simple, bringing a new task over to the task, uniting of that is already known, planning of situations and reactions on the got answer, use of formal methods of record of decision of task. All of it carries universal character and has application practically in all industries of activity of man. Task of teacher – to develop these components of thinking for students.

Realization and use of auxiliary algorithms or procedures are one of effective facilities of programming, it is important that is why, that students present to the soba all chart of actions of performer at the call of auxiliary algorithm with concrete arguments and return to the main program with the got results.

The system supports procedural programming: parameter transfer, implementation of recursive procedures. It is necessary to pay attention to students that a fundamental difference is not between a basic and auxiliary algorithm, but, after completion implementation of auxiliary algorithm, a performer necessarily goes back to the that point of basic algorithm, where the organized subroutine call was from.

On traditional methodology a teacher for demonstration evidently of process of implementation of auxiliary algorithm uses protocols or tables, where by means of pointers draws the course of performance of algorithm. In the environment of Demonstration of VideoInterpreter in the step-by-step execution of algorithm state a student has the opportunity to watch not only after the course of performance of algorithm but also after changes that take place in memory cells, where the current values of variables are kept.

### **3. Conclusions**

This paper investigates the requirements and general theoretical approaches to the construction of the SCMEP for algorithms and programming, which have their own specificity. The basic form of practical activity of the student is laboratory work. Specific problems are the problems of presentation of the program as special and general mathematical models.

It is advisable to carry out the initial study of algorithmization in the course of informatics of high school using specialized educational-oriented software-methodological software.

SMC "VideoInterpreter of searching and sorting algorithms" was created for use in the educational process on the topic "Basics of Algorithms and Programming" as a means of debug-ging, a deeper understanding of the processes occurring in computer, improving the logic of writing programs. SMC "VideoInterpreter for Search and Sorting Algorithms" software envi-ronment is versatile. It allows you to quickly build a module that executes and clearly demon-strates the operation of any sorting algorithm.

Software users are students of general and specialist schools, computer science teachers, and others who study the basics of algorithmization and programming.

A deeper understanding of the process of performing the algorithm is achieved by students using such visual as a visual demonstration of the algorithm's work that can be done in a sys-tem

demonstration environment. Manual testing allows the student to act as an algorithm per-former, demonstrate changes in data in computer memory, and execute commands depending on the conditions.

The result of the inclusion of the VideoInterpreter system in the course "Basics of Algorithms and Programming" was to equip it with tools to study the effectiveness of algorithms.

This should be an integrated algorithm environment that supports a structured algorithm methodology in combination with object-oriented software systems builders.

The use of the SMC "VideoInterpreter" in the educational process allows to organize at a high level students' educational and research activities; to activate students' independence in mastering knowledge; reduce the time needed to set up the program; accelerate the develop-ment of students' logical thinking.

#### *REFERENCES*

- 1. Lvov, M. (2006). Basic principles of building pedagogical software to support practical training. *Control systems and machines*, 6, 70–75.
- 2. Lvov, M.S. (2009). The concept of information support for the educational process and its implementation in pedagogical software environments. Control Systems and Machines, 2, 52– 57, 72.
- 3. Lvov, M.S., Spivakovsky, O.V. (1998). Methods of designing a system of computer support for mathematical education. Mathematical models and modern information technologies: collection. Science. *Proceedings of the National Academy of Sciences of Ukraine*. Kiev, 101–111.
- 4. Lvov, M.S. (2011). Intellectual properties of the system of computer mathematics for educational purposes and methods of their implementation. *Artificial Intelligence*, 2, 45–52.
- 5. Lvov, M., Shishko, L., Chernenko, I., Kozlovsky, E. (2016). Systems of computer mathematics for educational purposes as the means of reception of procedural knowledge. *CEUR Workshop Proceedings of the 12th International Conference on ICT in Education, Research and Industrial Applications. Integration, Knowledge and Harmonization Transfer*, 215–130.
- 6. Lviv M.S. (2003). The concept of a software system to support mathematical activities. Computerbased learning systems, 7, 36–48.
- 7. Lvov, M. S., Shyshko, L. S., Chernenko, I. E. (2013). About the organization of knowledge control as feedback in the system of computer mathematics for educational purposes. *Information technologies in education,* 16, 29–42.
- 8. Lvov, M., Shyshko, L., Chernenko, I., Kozlovsky, E. (2018). Mathematical Models of Supporting the Solution of the Algebra Tasks in Systems of Computer Mathematics for Educational Purposes. *CEUR Workshop Proceedings of the 14th International Conference on ICT in Education, Research and Industrial Applications. Integration, Harmonization and Knowledge Transfer*, 472–487
- 9. Lvov, M.S. (2005). School Computer Algebra System TerM 7-9. Principles of construction and features of use. *Scientific bulletin of NPU. Series №2. Computer-oriented system training*, 3(10), 160–168.
- 10. Kazakov, M.A, Joiner, S.E. (2000). Algorithm visualizers as an element of technology for teaching discrete mathematics and programming. *Abstracts of the international scientific and methodological conference "Telematics-2000".* SPb.: SPbGITMO (TU), 2000.
- 11. Kazakov, M.A., Korneev, G.A., Shalyto, A.A. (2003). Construction of the logic of operation of visualizers of algorithms based on the automatic approach. *Abstracts of the All-Russian scientific and methodological conference "Telematics'2003"*. SPbSU ITMO. 378–379.
- 12. Lvov, M.S. & Spivakovsky, O.V. (2003). PMK "Video Interpreter for Search and Sorting Algorithms". *Informatization of education in Ukraine: state, problems, perspectives*, 100–102.
- 13. Lvov, M.S., Spivakovskiy, O.V., Zaytseva, T.V., Kravtsov, G.M., Kot, S.M., Kravtsov, D.G. … Peschanenko, V.S. (2003). Author's certificate 7668 MES of Ukraine. "Software and methodological complex" Video interpreter of algorithms for searching and sorting the educational field "Informatics" for secondary schools».

14. Spivakovskiy, O.V. & Kolesnikova, N.V. (2008). Video interpreter of algorithms of the integrated environment of studying of a course "Fundamentals of algorithmization and programming". Proceedings of the Third International Conference "New Information Technologies in Education for All: E-Education System"», 399–404.

Стаття надійшла до редакції 22.05.2020. The article was received 22 May 2020.

### **Львов М.С., Шишко Л.С., Черненко І.Є., Козловський Є.О. Херсонський державний університет, Херсон, Україна Візуальна підтримка курсу основ програмування «Алгоритми сортування та пошуку»**

У статті розглядаються вимоги та загальнотеоретичні підходи до побудови системи комп'ютерної математики для освітніх цілей вивчення алгоритмізації та програмування. У запропонованому дослідженні висвітлено вимоги та загальнотеоретичні підходи до побудови SCMEP для алгоритмів та програмування, які мають свою специфіку. Основна форма практичної діяльності студента – лабораторні роботи. Конкретними проблемами є проблеми представлення програми як спеціальних, так і загальних математичних моделей.

Доцільно проводити початкове вивчення алгоритмізації в курсі інформатики закладів загальної середньої освіти за допомогою спеціалізованого навчально орієнтованого програмно-методичного програмного забезпечення У статті розглядається предметно орієнтований підхід до побудови інформаційних систем для підтримки освітнього процесу під час алгоритмізації та програмування. Цей підхід застосовується до реалізації програмнометодологічного комплексу «Відеоінтерпретатор для пошуку та сортування алгоритмів». Мета програмно-методологічного комплексу «Відеоінтерпретатор для пошуку та сортування алгоритмів» та інтегрованого середовища курсу «Основи алгоритмів та програмування».

Використання в освітньому процесі програмно-методичного комплексу «Відеоінтерпретатор» дозволяє організувати на високому рівні навчальну та дослідницьку діяльність; активізувати самостійність учнів в оволодінні знаннями; скоротити час, необхідний для налаштування програми; пришвидшити розвиток логічного мислення здобувачів.

**Ключові слова:** системи комп'ютерної математики для освітніх цілей, комп'ютерне програмне забезпечення, підтримка процесів навчання, візуалізація.

**UDС 378.37:004**

<span id="page-17-0"></span>**Mykhaylo Sherman<sup>1</sup> , Yaroslava Samchynska<sup>1</sup> , Mariya Sikelinda<sup>1</sup> , Alona Yurzhenko<sup>2</sup> . 2**

**<sup>1</sup>Kherson State University, Kherson, Ukraine** 

<span id="page-17-1"></span>**<sup>2</sup>Kherson State Maritime Academy, Kherson, Ukraine** 

# *FORMATION OF DIGITAL AND RESEARCH COMPETENCES IN THE TRAINING OF IT PROFESSIONALS IN A MODERN UNIVERSITY*

## DOI: 10.14308/ite000722

*The article is devoted to the formation of digital and research competences of future IT professionals by applying complex practice-oriented tasks on the example of the educational topic "Development of chatbots using free online designers". The study of this topic is recommended within such disciplines as "Office Computer Technologies", "Information Systems in the Social and Legal Sphere", "Computer Information Technologies" and corresponds to the educational programs of the first (bachelor's) educational level in "Software Engineering", "Computer Science" and "Information Systems and Technologies". The purpose of studying the chatbot development technologies is learning of modern information and communication technologies by students for their practical implementation in the development and maintenance of software, as well as ensuring the occupational activity of employees of different categories. The educational topic "Development of chatbots using free online designers", which is offered for teaching in a modern university, is aimed at generalizing theoretical knowledge and developing practical skills of students of Bachelor level majoring in design in free software environments. The use of chatbots is one of the effective modern ways of communicating with users on mobile devices, which allows companies to reduce costs and attract new customers as well as timely meet the needs of existing customers. The study of this topic by students resulted in development of a chatbot working in the Telegram platform, which consults and provides answers related to the company's activities. To create the bot the free BorisBot service was used. The experience of teaching the topic of chatbot development at Kherson State University showed that its application in the preparation of bachelors majoring in 121 "Software Engineering", 122 "Computer Science", 126 "Information Systems and Technologies" motivates students to solve profession-oriented tasks.*

*Key words: chatbot, computer information technologies, research competence, digital competence, IT professionals.*

## **1. Introduction**

**Problem statement.** The model of modern higher education is reoriented from the system of transfer of scientific and practical information to the system of its independent assimilation by students, search of ways to solve the tasks related to personal and professional activity through active creative research. The priority task of a modern university is to train professionals competitive in the national and international labor markets. In this regard, the dominant criterion should be the formation of competences that will facilitate the adaptation of a professional in the information society through the implementation of complex tasks of professional activity. The process of formation of such competences in students of IT specialties requires the use of modern information and communication tools in the course of the professional training; they are, in particular, design, creation and use of chatbots for providing computer support in mastering academic disciplines and professional information activities.

 $G \odot \otimes \odot$ Mykhaylo Sherman, Yaroslava Samchynska, Mariya Sikelinda, Alona Yurzhenko

## **2. Analysis of recent studies and publications**

The domestic researcher N.V. Valko notes that the development of technologies influences the formation of curricula of educational specialties [1]. Disciplines dedicated to the study of digital technologies have become part of the curriculum of all specialties in the educational field. We agree with N.V. Valko's opinion that to teach future IT-specialists and teachers, curricula should include integrative disciplines; the use of modern technology in the learning process [1]. The directions of study of students of natural and mathematical disciplines are determined by the curricula of specialties [1].

The researchers V. Osadchyi, N. Valko, N. Kushnir point out that to solve the problem of involving students in engineering and technological creativity and to increase supply of qualified personnel to the market, it is necessary to have guidelines that will contribute to the establishment of criteria for the formation of a specialist trained in technology [2]. The problem of hiring qualified personnel is common to all countries. Digital competences help solve this problem. The European Parliament and the Council of the European Union have adopted "Recommendations on key competences for lifelong learning", which are: "Knowledge of mathematics and general knowledge in science and technologies" and "Skills in working with digital media" [2]. Since 2015 there has been a gradual update of the Digital Competency Framework (DigComp 2.1) [3]. This document has become the basis for developing further documents and methodology.

Therefore, to ensure the quality education for those pursuing bachelor's degree in the specialties 121 "Software Engineering", 122 "Computer Science", 126 "Information Systems and Technologies", it is important to consider the peculiarities of the organization and course of the educational process for higher education level "Bachelor" and to apply innovative learning technologies using personal-activity and competency-based approaches. In this regard, analyzing modern approaches to professional training in high educational institutions, Professor O.V. Spivakovsky notes that most universities use traditional approaches to the organization of occupational education, in which a student feels as the object of the pedagogical influences which do not require his initiative, creativity, activation of reflection, do not contribute to solving these problems and do not provide the appropriate level of erudition, scientificity and professionalism [4, 5]. Creating proper conditions, in particular, the introduction of web technologies, interactive modes and methods of work as well as ensuring students' motivation for creative work and professional activities contribute to achieving the goal – formation of professional competence of software engineers and computer science professionals with the higher education level "Bachelor" [6].

Tasks similar in content are outlined in the Standard of Higher Education in the field of knowledge 12 "Information Technologies" for training Bachelors approved by the Order of the Ministry of Education and Science of Ukraine № 962 dd. 10.07.2019 and in the educational and professional program for training specialists at the educational qualification level "Bachelor" of the following specialties: 121 "Software Engineering", 122 "Computer Science", 123 "Computer Engineering", 126 "Information Systems and Technologies". Its educational component is the course "Office Computer Technologies".

The researchers M.P. Shyshkina [6], M.I. Sherman [7, 8], G.V. Stetsenko [9], L. Raitska [10], N.O. Kushnir, N.V. Valko [2, 5], T.V. Zaitseva [11] and others link the effectiveness of Internet technologies in education to the fact that they create an environment which contributes to the development of students' creative abilities due to stimulation of their curiosity, flexibility and diversity in learning, formation and development of divergent (non-stereotypical) thinking and growth of motivation.

**Unresolved aspects of the problem**. However, in the formation of digital and research competences of future software engineers and computer science professionals pursuing a bachelor's degree in a modern university, there are the following inconsistencies between the stakeholders' requirements and the actual state of professional training:

─ partial consideration of the potential needs of bachelors in specialties 121 "Software Engineering", 122 "Computer Science", 126 "Information Systems and Technologies" in the

content of disciplines "Office Сomputer Technologies" and "Information Systems in Social and Legal Sphere" due to the high dynamics of the labor market structure and the presence of insufficiently predictable factors influencing it (for example, pandemics, natural disasters, cartels, etc.);

─ insufficient formation of initial, basic skills in design and development of software products in the process of teaching these disciplines;

─ insufficient motivation of applicants of higher education majoring in IT within the bachelor's programme for research and creative activities.

Partial resolution of the indicated contradictions, in our opinion, will be facilitated by the introduction of the topic "Development of chatbots using free online designers" in teaching the discipline "Office Computer Technologies" and related disciplines ("Information Systems in the Socio-Legal Sphere", "Computer Information Technologies").

The content of the modern university course "Office Computer Technologies" should correspond to the educational programs of the specialties "Computer Science", "Information Systems and Technologies" of the bachelor's degree, which is aimed at studying information and communication technologies and modern software engineering technologies for their practical implementation in real processes of software development and maintenance [12].

The discipline "Office Computer Technologies", according to the curricula of Ukrainian universities, includes the study of such topics as "Classification of software products. Service software. Operating system", "Creating and editing graphic files", "Creating text documents and working with multi-page documents", "Creating spreadsheets and calculation technology used in them", "Database design, creation of tables and forms in MS Access", "Creating MS Power Point presentations package", "Internet technologies and free web 2.0 services" [5, 12, 13, 14]. Such a content of the academic discipline for the preparation of students majoring in 121 "Software Engineering", 122 "Computer Science", 126 "Information Systems and Technologies" neither fully contributes to the development of creative and research components of the professional competence of future IT professionals nor entirely meets the needs of their practical professional activity. Despite the significant number of scientific papers covering the use of information technologies in education, in our opinion, there still remain relevant issues on enhancing and updating the teaching and methodological support of the course "Office Computer Technologies" aimed at improving the quality of professional training of students studying computer specialties.

**The purpose of the research** is to develop and implement the topic "Development of chatbots using free online designers" in the course "Office Computer Technologies" and related disciplines as a means of forming digital and research competences of undergraduate students majoring in 121 "Software Engineering", 122 "Computer Science", 126 "Information Systems and Technologies". Achieving the outlined purpose of the research defines the following research objectives:

- to determine the extent of compliance of the content and teaching methods of the discipline "Office Computer Technologies" and related courses with stakeholders' requirements in information and communication technologies;

- to consider the expediency of updating the content of the academic discipline "Office Computer Technologies" by introducing the topic "Development of chatbots using free online designers".

#### **3. Results of the research**

The educational topic "Development of chatbots using free online designers" offered for teaching within the course "Office Computer Technologies" is aimed at generalizing theoretical knowledge and developing practical skills of students pursuing bachelor's degree in design in free software environments.

This topic is chosen due to the fact that the chatbot is one of the most promising information and communication tools to improve the efficiency of companies; working with it is of interest to students, as it is currently a high-demand and promising technology among commercial institutions.

A chatbot is a messenger application controlled by predetermined behavioral algorithms or artificial intelligence, with which a user interacts through a dialog box. Such programs are also called virtual interlocutors. This tool expands the possibilities of communication with customers and can be a channel for customer registration and identification. Users can interact with bots by sending them messages, commands and built-in queries. With the introduction of bot technologies, users have lower demand for contacting the support service to address issues, most of which are identical. In case the client needs personalized help on certain issues, the chatbot can switch him to an appropriate expert.

Each chatbot includes the following three main functions:

- 1. *Incoming data recognition*  the chatbot analyzes an incoming text and audio and translates the data into machine-readable code.
- 2. *Data analysis*  each conversational agent has an algorithm that processes data in search of instructions.
- 3. *Decision making*  after analyzing incoming data, the bot must give answer to the user. In fact, there is a logic that has decided how to respond to incoming data and what to do after the answer.

Chatbots can work in various areas, from FAQ customer support to optimizing the transaction process. With artificial intelligence making the use of chatbots more efficient, the demand in applying chatbots will become even greater.

The topic "Development of chatbots using free online designers" was offered to first-year students of Kherson State University of the specialties "Software Engineering", "Computer Science", 126 "Information Systems and Technologies", 051 "Economics (Economic Cybernetics)" in studying the discipline "Office Computer Technologies". The students were given the following tasks:

1. to search and systematize information on the development of chatbots on free platforms;

2. based on the conducted analysis, to choose one of the available platforms for creating bots, compiling a dictionary of terms and categories associated with this software environment;

3. to define purposes, tasks and directions of work of the created chatbot;

4. to develop the algorithm of the bot;

5. to develop questions and answer options for the bot consultant according to the developed algorithm, using free services for designing bots.

At the initial stage of studying the topic, the teacher invites students to review the available free platforms for designing chatbots, to conduct a comparative analysis and draw certain conclusions.

At the second stage, students choose a platform for creating a bot among such environments as Telegram, Facebook Messenger, Viber, CRM (for example, in Bitrix24).

At the third stage, students identify and formulate specific tasks and directions of work for the bot.

After that, they prescribe the algorithm of interaction of the bot with the user and develop menus and response templates. Online designers allow creating chatbots for free even without skills in programming, but to provide effective development of the bot it is important to correctly set the goals and scenarios of its work.

The final stage is creating questions and bot's answers with the help of free services, as also designing the bot. Depending on the chosen purpose, the corresponding services are to be used to develop bots. The most popular are: *Bot kits* (supports platforms: Vkontakte, Odnoklassniki, Facebook, Telegram, Viber, Skype; can be connected to the company's website), *Manybot* (service designed specially for Telegram), *BorisBot* (helps to create useful bots in messengers, browser, email, SMS), *Flow XO* (supported platforms: Facebook, Telegram, Slack, Twilio SMS), *Botmother* (supported platforms: Facebook Messenger, Telegram, Viber, Vkontakte, Odnoklassniki) [15].

To implement the set tasks, students of Kherson State University have developed a bot that consults customers (provides brief information) on administrative and civil law, in which the law

firm specializes. After a comparative analysis of the availability, performance and functionality of the most common platforms, students chose Telegram messenger as the platform to locate the bot.

To create a chatbot, students registered its name in the messenger so that potential customers could find it through a search or a direct link. For this purpose, we used BotFather – a bot that controls all bots in Telegram. It is used to create new bot accounts and manage existing ones. The authorization token generated by BotFather for the new bot named "pravonazahust bot" is presented in Fig. 1.

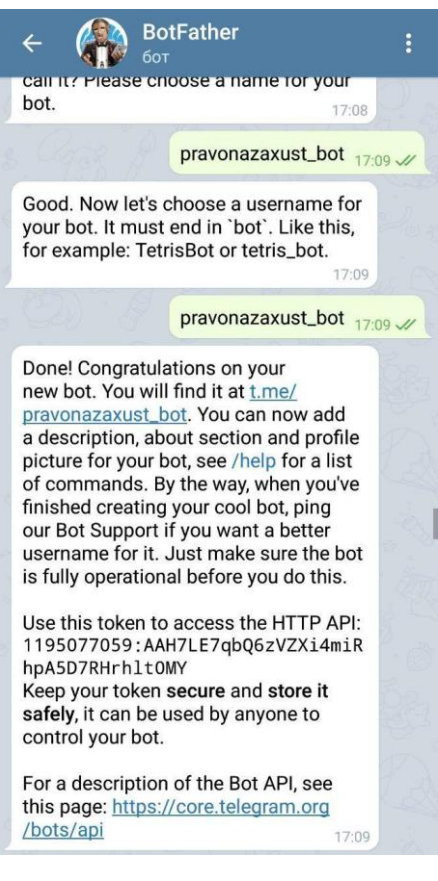

*Fig. 1*. *Generation of the authorization token for the new bot "pravonazahust\_bot"*

For further work on creating a bot, the students decided to use the free service BorisBot (Fig. 2) [16]. Fig. 2 contains the text in Russian, because the students used the Russian-language interface of BorisBot.

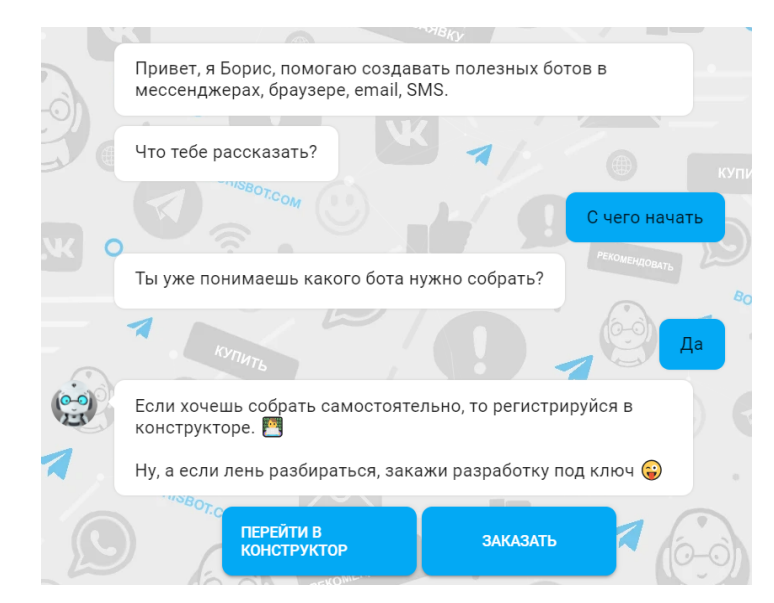

*Fig.2. Beginning of work on creation of the bot in BorisBot service*

A fragment of the block diagram showing the operation algorithm of the bot developed by students of Kherson State University in the process of mastering the discipline "Office Computer Technologies" is presented in Fig. 3. Figures 3–6 contain the text in Ukrainian, as they show a created chatbot designed for local use by Ukrainian consumers in Ukraine.

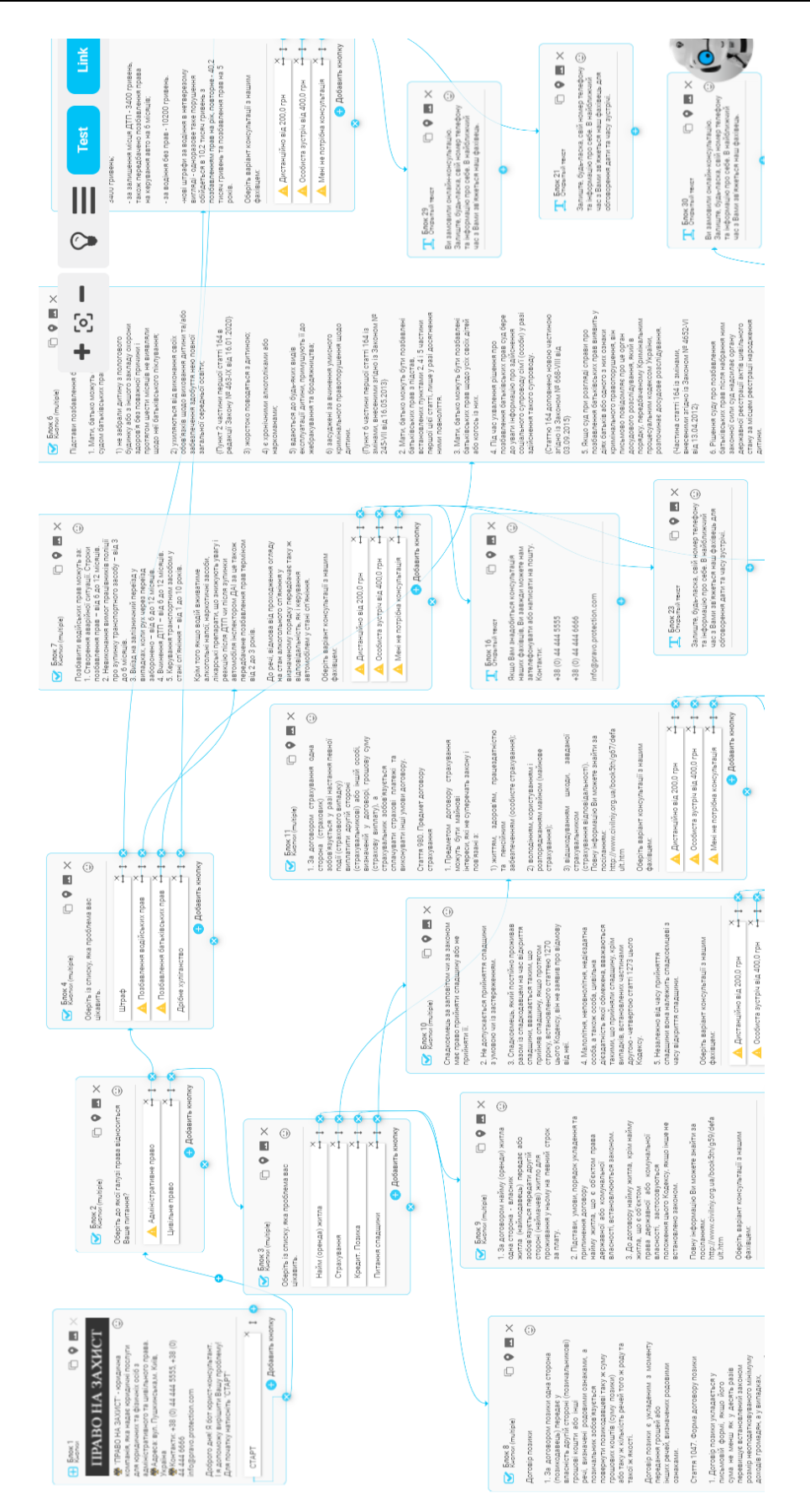

*Fig 3. A fragment of the block diagram of the bot's algorithm for the law firm, developed by students of Kherson State University in the process of mastering the discipline "Office Computer Technologies"*

The image of the page containing the first message sent by the bot with the description of the company and its purpose is presented in fig. 4. Also in fig. 4, there is main menu of the chatbot created by students, which consists of two buttons denoting two areas the law firm specializes in: administrative law and civil law.

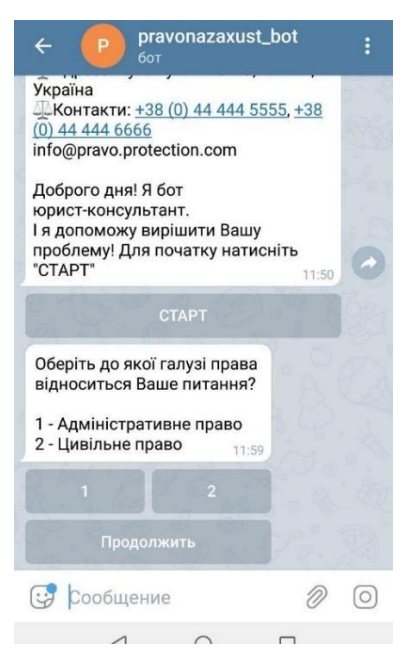

*Fig.4. The first message and main menu of the created bot*

If the first category is chosen in the menu of the created bot, namely "Administrative Law", the bot will send a message "Choose from the list which problem you are interested in:" along with a list of services for which the law firm provides legal support (fine, disqualification from driving, deprivation of parental rights, petty hooliganism), Fig.5.

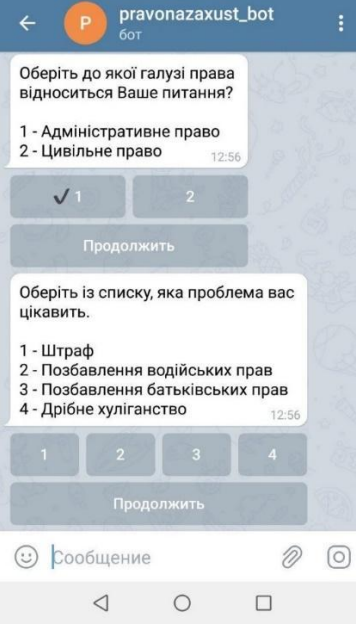

*Fig.5. The first submenu of the bot on the issues relating to administrative law*

After a user selects the desired topic from the submenu, the bot sends brief information on the selected category (Fig. 6).

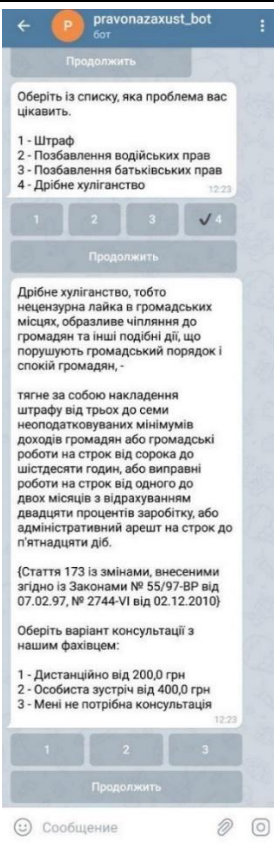

*Fig.6. Example of the bot's answer on the selected category "Petty hooliganism"*

The bot consultant on administrative and civil law created by the students met the requirements for operating without errors and logically performed the tasks defined by the developers.

The pedagogical experiment to motivate students for resolving practice-oriented tasks and to intensify independent research work by implementing the educational topic "Development of chatbots using free online designers" into the course "Office Computer Technologies", that had been held at the Faculty of Computer Science, Physics and Mathematics of Kherson State University of Ukraine for 2 years, witnessed positive changes in the level of development of students' professional competences and personal skills.

The experiment involved first-year students majoring in "Software Engineering", "Computer Science", "Information Systems and Technologies", "Economics (Economic Cybernetics)" with a total of 110 people.

The control and experimental groups had access to the distance course "Office Computer Technologies", which had been created by the authors in solving issues related to software and hardware and localized on the educational web resource of Kherson State University ksuonline. In addition, training materials on developing chatbots using free online designers were recommended for the experimental group. In the control and experimental groups, student performance was measured by the results of practical work and control work; and the level of personal abilities, their motivation to acquire practical skills in design and programming – by observation and survey methods [13]. According to the results of the study, in the experimental groups the level of students' independence in performing tasks is significantly increasing, the number of visits to educational web resources on open platforms is growing. In the experimental groups, students became more motivated and ready to solve creative tasks of professional orientation. An increase in performance rate by 15.5% was recorded in the students of the experimental group compared with those of the control group (Fig. 7.)

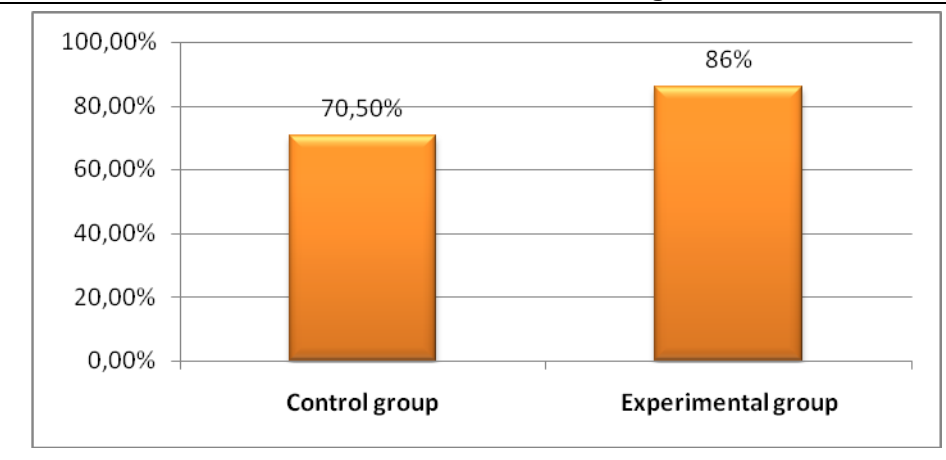

*Fig. 7. Diagram of student performance in the course "Office Computer Technologies" at Kherson State University during 2017-2019. Control group vs Experimental group*

To determine the students' attitude to the work on designing and creating chatbots and the effectiveness of acquiring professional, research and personal skills, a questionnaire with 11 questions was developed. According to the results of the survey, it can be concluded that the majority of students (84.5%) want to continue to study the topic of chatbot development, as well as use cloud resources and free services to enhance knowledge, skills and abilities. 67% of future IT professionals are satisfied with the opportunity of learning to develop bots and inclusion of this type of educational work in the discipline "Office Computer Technologies".

The students of the experimental group demonstrated the ability to move faster from the stage of generating ideas to the stage of their practical implementation compared to the control group, which indicates better skills in solving practical problems in software engineering and IT, team communication skills, ability to process and analyze information, the ability to participate in software design, the ability to develop algorithms and reasonably select and master tools for the development and maintenance of information technologies (Fig. 8).

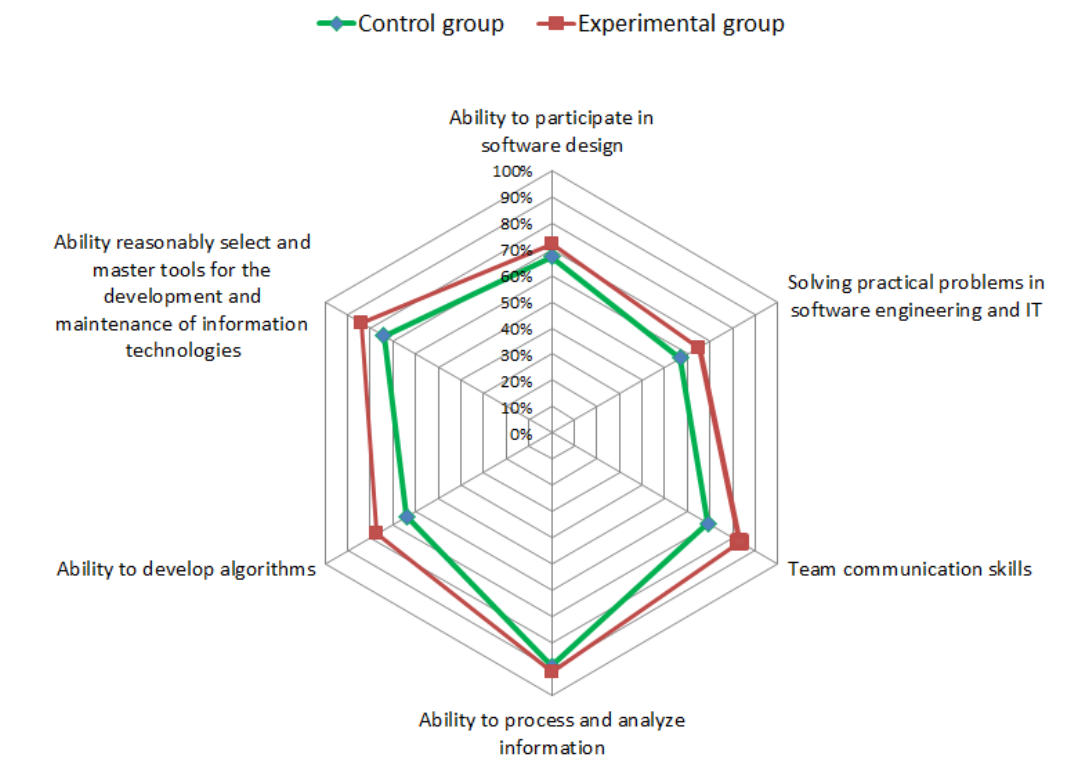

*Fig.8. The results of student surveys on the subject "Office Computer Technologies"* The application of such a complex practice-oriented task as the development of a chatbot using free designers contributed to the formation of digital and research competences of future IT

professionals in the specialties 121 "Software Engineering", 122 "Computer Science", 126 "Information Systems and Technologies", 051 "Economics (Economic Cybernetics)".

#### **4. Conclusions and prospects for further research**

The academic discipline "Office Computer Technologies" is an educational component of the system of professional training of future bachelors in specialties "Software Engineering", "Computer Science" and "Information Systems and Technologies" and aims at studying information and communication technologies, modern technologies of software engineering for their practical realization in real processes on development and maintenance of software and ensuring the implementation of professional information activities of various categories of employees. It was found that the content of this discipline and related courses ("Information Systems in Social and Legal Sphere", "Computer Information Technologies") does not fully meet the current requirements of employers and individual professional communities, in particular, in terms of resolving complex practice-oriented tasks to ensure the functioning of institutions and companies [17].

It was proposed to introduce the topic "Development of chatbots using free online designers" into the content of the discipline "Office Computer Technologies", which corresponds to the main focus in the curricula of the first (bachelor) educational level "Software Engineering", "Computer Science" and "Information Systems and Technologies". This topic is chosen due to the fact that the chatbot is one of the most promising information and communication tools to improve the efficiency of companies. The introduction of chatbots can significantly expedite the process of interaction with customers; knowledge and skills in this technology are currently a popular competence for IT professionals in the business environment. The result of studying this topic within the discipline "Office Computer Technologies" by students is the development of a bot consultant to work in the Telegram platform, which provides brief information and answers on the company's activities.

The experience of using the topic on chatbot development with the help of free online resources at Kherson State University and the results of the pedagogical experiment showed that applying such complex practice-oriented tasks in studying the discipline "Office Computer Technologies" for bachelors majoring in 121 "Software Engineering", 122 "Computer Science", 126 "Information Systems and Technologies" and related specialties motivates them to resolve profession-oriented tasks and contributes to the formation of digital and research competences of future IT professionals.

Further research can be carried out in the direction of pedagogical and empirical studies aimed at developing appropriate modern methods for teaching information technology disciplines as also development of means of their computer support at universities.

#### *REFERENCES*

- 1. Valko, N. (2019). Teachers' Training System of Natural and Mathematical Disciplines of Ukraine in STEM-education. *European science review*, 9–10, 32–34. [http://ppublishing.org/upload/iblock/c4c/ESR\\_9-10\\_2019.pdf.](http://ppublishing.org/upload/iblock/c4c/ESR_9-10_2019.pdf)
- 2. Osadchyi, V., Valko, N. & Kushnir, N. (2020). Design of the educational environment for STEMoriented learning. *Information Technologies and Learning Tools*, 75(1), 316–330. https://doi.org/10.33407/itlt.v75i1.3213.
- 3. Carretero, S., Vuorikari, R. & Punie, Y. (2017). DigComp 2.1: The Digital Competence Framework for Citizens with eight proficiency levels and examples of use. EUR 28558 EN, doi:10.2760/38842.
- 4. Spivakovsky, O., Samchynska, Y., Alferov, E. & Alferova, L. (2014). Information technology governance as a strategic asset. Kherson: Aylant.
- 5. Spivakovskiy, O., Kushnir, N., Valko, N. & Vinnyk, M. (2017). ICT Advanced Training of University Teachers. *CEUR Workshop Proceedings*, 1844, 176–190.

- 6. Shyshkina, M. (2019). Methodological basis of design of the cloud-based learning and research environment of a higher education institution. *Information Technologies in Education*, 4 (41), 21–33.
- 7. Sherman, M. & Samchynska, Y. (2020). Computer means to form professional competence of future ecologists and biologists in Ukraine. Innovative scientific researches: European development trends and regional aspect. Сollective monograph. – 1st ed. – Riga, Latvia: Baltija Publishing. DOI: https://doi.org/10.30525/978-9934-588-38-9.
- 8. Sherman, M. & Samchynska, Y. (2019). The information and reference system on rare and endangered species of animals as a computer tool for the formation of future ecologists digital competency. *Information Technologies and Learning Tools*, 4 (72), 121–135. DOI: https://doi.org/10.33407/itlt.v72i4.2479
- 9. Stetsenko, H. (2010). Methodology of Applying Educational web-resources to Informatics Teachers' Training. – Manuscript. Thesis for the Degree of Candidate of Pedagogics in Specialty 13.00.02 – Theory and Methodology of Teaching (Informatics). Kyiv, Ukraine.
- 10. Raitskaya, L. (2011). Didactic and psychological basis of using Web 2.0 technologies in higher professional education. MGOU, Moscow, Russia (in Russian).
- 11. Zaytseva, Т. (2016). The Introduction of the Competence-based Approach in Educational Process of Training of Skippers. *CEUR Workshop Proceedings*, 1614, 687–699.
- 12. Petrenko, L., Shevchenko, V. & Zelikovska, О. (2020). Leveraging crowd-based technologies for education in IT-students professional training. *Information Technologies and Learning Tools*, 2 (76), 213-235. DOI: https://doi.org/10.33407/itlt.v76i2.3378.
- 13. Glazunova, O., Gurzhiy, A., Voloshyna, T., Korolchuk, V. & Parhomenko, О. (2020). Informal education of future specialist of information technology: organization, content, instruments. *Physical and Mathematical Education*, 1(23), 29–35. https://fmo-journal.fizmatsspu.sumy.ua/publ/4-1-0-594.
- 14. Sherman, M., Samchynska, Y., & Kuzhelyuk, N. (2019). Web resource for studying the ARDUINO platform for software engineers in higher education of Ukraine. *Open educational e-environment of modern University*, (7), 69–77. DOI: https://doi.org/10.28925/2414-0325.2019.7.7.
- 15. 5 best services for developing chat bots. Electronic resource Retrieved from [https://adwit.ru/blogchat](https://adwit.ru/blogchat-bot/)[bot/](https://adwit.ru/blogchat-bot/)
- 16. BorisBot. Електронний ресурс. Retrieved from https://borisbot.com/
- 17. Yurzhenko, A. (2019). An e-course based on the LMS MOODLE to teach "Мaritime English for professional purpose". *Information Technologies and Learning Tools*, 3 (71), 92–101. Retrieved from [https://journal.iitta.gov.ua/index.php/itlt/article/view/2512.](https://journal.iitta.gov.ua/index.php/itlt/article/view/2512)

Стаття надійшла до редакції 04.08.2020. The article was received 04 August 2020.

**Шерман М. І.<sup>1</sup> , Самчинська Я. Б.<sup>1</sup> , Сікелінда М. О.<sup>1</sup> , Юрженко А.Ю.<sup>2</sup> <sup>1</sup>Херсонський державний університет, Херсон, Україна <sup>2</sup>Херсонська морська академія, Херсон, Україна ФОРМУВАННЯ ЦИФРОВОЇ ТА ДОСЛІДНИЦЬКОЇ КОМПЕТЕНТНОСТЕЙ У ПІДГОТОВЦІ ІТ-ФАХІВЦІВ В УМОВАХ СУЧАСНОГО УНІВЕРСИТЕТУ** 

Стаття присвячена формуванню цифрової та дослідницької компетентностей майбутніх ІТ-фахівців шляхом застосування комплексних практико-орієнтованих завдань на прикладі освітньої теми «Розробка чат-ботів з допомогою безкоштовних онлайн-конструкторів». Вивчення цієї теми рекомендується в межах таких дисциплін, як «Офісні комп'ютерні технології», «Інформаційні системи в соціально-правовій сфері», «Комп'ютерні інформаційні технології» та відповідає освітнім програмам першого (бакалаврського) рівня освіти «Інженерія програмного забезпечення», «Комп'ютерні науки» та «Інформаційні системи та технології». Метою вивчення технології розробки чат-ботів є вивчення студентами сучасних інформаційно-комунікаційних технологій для практичної реалізації їх у процесах розробки та супроводу програмного забезпечення, а також забезпечення професійної діяльності працівників різних категорій. Освітня тема «Розробка чат-ботів з

допомогою безкоштовних онлайн-конструкторів», що пропонується до викладання в умовах сучасного університету, спрямована на узагальнення теоретичних знань та розвиток практичних навичок студентів рівня підготовки «бакалавр» з конструювання в безкоштовних програмних середовищах. Використання чат-ботів є одним з ефективних сучасних способів комунікацій з користувачами на мобільних пристроях, що дає можливість компаніям знизити витрати та залучити нових клієнтів, своєчасно задовольняти потреби своїх споживачів. Результатом вивчення цієї теми студентами є розробка чат-бота для роботи в платформі Telegram, який консультує та надає відповіді з питань діяльності компанії. Для створення бота було використано безкоштовний сервіс BorisBot. Досвід викладання теми з розробки чат-ботів у Херсонському державному університеті засвідчив, що її застосовування в процесі підготовки бакалаврів спеціальностей 121 «Інженерія програмного забезпечення», 122 «Комп'ютерні науки», 126 «Інформаційні системи та технології» мотивує студентів до розв'язання завдань професійної спрямованості.

**Ключові слова:** чат-бот, комп'ютерні інформаційні технології, дослідницька компетентність, цифрова компетентність, ІТ-фахівці.

## <span id="page-30-0"></span>**УДК 378:147:51:044.9** <sup>3</sup>**Дорошенко М.В. Дрогобицький державний педагогічний університет імені Івана Франка, Дрогобич, Україна**

# <span id="page-30-1"></span>*НАВЧАННЯ ОСНОВ ОБ'ЄКТНО-ОРІЄНТОВАНОГО ПРОГРАМУВАННЯ ЗАСОБАМИ VISUAL C#*

#### DOI: 10.14308/ite000723

*У статті наведено методичні рекомендації щодо вивчення освітньої дисципліни «Об'єктно-орієнтоване програмування» для підготовки фахівців першого (бакалаврського) рівня вищої освіти галузі знань 01 «Освіта» спеціальності 014 «Середня освіта (інформатика)» освітньої програми (інформатика, математика). Ця дисципліна відіграє особливо важливу роль у підготовці вчителів інформатики, тому що галузь розробки комп'ютерних програм з використанням новітніх технологій, до яких належить об'єктноорієнтоване програмування, є важливим складником науково-технологічного прогресу.*

*Студентам пропонується розглянути основні властивості об'єктно-орієнтованого програмування та принципи візуального підходу до проєктування програмного забезпечення в інтегрованому середовищі Visual Studio.Net з використанням Visual C#. Вибір Visual Studio.Net зумовлений тим, що версія Visual Studio.Net Community є безкоштовною повнофункціональною версією, яка відрізняється від професійної лише незначним обмеженням функцій.*

*У статті розглянута методика вивчення основ та принципів об'єктноорієнтованого програмування шляхом демонстрування на лекціях типових прикладів та закріплення вивченого матеріалу на лабораторних роботах. Приклади дібрані таким чином, щоб можна було продемонструвати особливості введення та виведення даних у середовищі візуального програмування Visual C#, програмування подій, обробку файлів, реалізацію механізмів інкапсуляції, наслідування та поліморфізму. Одночасно з демонстрацією реалізації типових прикладів вивчаються потрібні властивості елементів керування, які використовуються для реалізації проєкту.* 

*Завдяки виконанню лабораторних робіт студенти закріплюють знання, отримані на лекціях, та набувають практичних навичок розробки проєктів засобами Visual C#. Лабораторні роботи завершуються створенням багатовіконного проєкту, який представляє комп'ютерну навчальну систему з вивчення методів обчислень. Створення такого проєкту дає можливість закріпити набуті студентами теоретичні знання та практичні навички з розробки програм і демонструє використання у освітньому процесі міжпредметних зв'язків.*

*Ключові слова: учитель інформатики, об'єктно-орієнтоване програмування, середовище візуального програмування Visual C#.* 

**Постановка проблеми.** Об'єктно-орієнтованого програмування (ООП) заслуговує на більш широке використання на уроках інформатики в закладах загальної середньої освіти. Але існують проблеми використання ООП у цих закладах, а саме: недостатня увага приділяється найбільш поширеному та дуже актуальному об'єктно-орієнтованому програмуванню, низька обізнаність учителів інформатики з основними концепціями ООП та з мовою програмування C# безпосередньо [9]. Тому в процесі підготовки майбутніх учителів

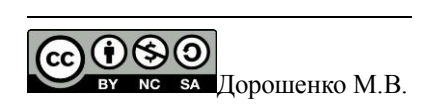

інформатики важливим є засвоєння студентами фундаментальних понять з програмування, набуття навичок практичної роботи з тими мовами програмування, які розроблялися для якомога повнішої реалізації візуального та об'єктно-орієнтованого підходу до написання програмного забезпечення. Однією з таких мов є Visual C#.

Підготовка фахівців першого (бакалаврського) рівня вищої освіти галузі знань 01 «Освіта» спеціальності 014 «Середня освіта (інформатика)» освітньої програми (інформатика, математика) потребує вивчення на першому році навчання дисципліни «Програмування», а на другому – «Об'єктно-орієнтованого програмування». Під час вивчення цих дисципліни студенти повинні сформувати базу знань, умінь та отримати навички, що будуть супроводжувати їх і під час вивчення інших дисциплін, а також у подальшій професійній діяльності.

Предметом освітньої дисципліни «Об'єктно-орієнтоване програмування» є вивчення основних концепцій ООП та принципів об'єктно-орієнтованого підходу до проєктування прикладних програм.

Завданням дисципліни є розкриття значення предмету в загальній та професійній підготовці, місце ООП в розробленні інформаційних систем; формування основ інформаційної культури майбутнього вчителя інформатики та ознайомлення студентів з основними поняттями та принципами ООП як сучасного засобу для розроблення об'єктноорієнтованого програмного забезпечення.

Під час вивчення освітньої дисципліни «Об'єктно-орієнтоване програмування» майбутньому вчителеві інформатики пропонується ознайомитися з інтегрованим середовищем розробки програмних продуктів Visual Studio.Net. Вибір Visual Studio.Net зумовлений тим, що версія Visual Studio.Net Community є безкоштовним програмним продуктом, яку можна завантажити з офіційного сайту компанії Microsoft. Це практично повнофункціональна версія, яка відрізняється від професійної лише незначним обмеженням функцій і неповними бібліотеками класів.

Для вивчення освітньої дисципліни «Об'єктно-орієнтоване програмування» пропонується використовувати мову програмування Visual C#, яка є сучасною об'єктноорієнтованою мовою, що створена для роботи на платформі .NET з урахуванням нових віянь в ООП і позбавлена від недоліків Visual C++.

**Аналіз останніх досліджень та публікацій.** Мова програмування C# була розроблена протягом 1999–2000 рр. Андерсом Гейлсбергом, Скотом Вілтамутом та [Пітером Гольде](https://uk.wikipedia.org/w/index.php?title=%D0%93%D0%BE%D0%BB%D1%8C%D0%B4%D0%B5_%D0%9F%D1%96%D1%82%D0%B5%D1%80&action=edit&redlink=1) під егідою [Microsoft Research](https://uk.wikipedia.org/wiki/Microsoft_Research) на фірмі [Microsoft.](https://uk.wikipedia.org/wiki/Microsoft)

Програмування мовою C# найбільш повно розглядаються в наукових публікаціях таких авторів, як К. Нейгел, Б. Ивьєн, Дж. Глинн [5], Е. Троелсен [7], Г. Шилдт [10], К. Уотсон, К.Нейгел, Я. Педерсен, Д. Рид, М. Скиннер [11].

Також у освітньому посібнику [4] викладено основи об'єктно-орієнтованого програмування на прикладі мови С#, основні принципи та засоби створення консольних додатків у середовищі Visual Studio.Net з використанням платформи .Net Framework, а в методичних рекомендаціях [1] розглядаються базовий синтаксис та основні програмні конструкції мови C# у рамках структурного підходу до розробки програм

У роботі [2] описана комп'ютерна Освітня система з методів обчислень, під час створення якої використовувалися засоби Visual C#, а в освітньому курсі [6] розглядаються принципи інтеграції СКМ Matlab з мовою програмування Visual C#.

Крім того, у деяких публікаціях багато уваги приділяється проблемам вивчення мови програмування C# у закладах загальної середньої освіти. У методичних рекомендаціях [9] розглянуто проблеми ознайомлення учнів з основними особливостями об'єктно-орієнтованої парадигми програмування, а також детально розглянуто особливості навчання мови C# у закладах загальної середньої освіти, а в процесі [8] досліджувались особливості переходу до вивчення програмування в закладах загальної середньої освіти від мови Pascal до C#.

**Об'єкт дослідження** – процес навчання дисципліни «Об'єктно-орієнтоване програмування» студентів спеціальності 014 «Середня освіта (інформатика)» освітньої програми (інформатика, математика) у педагогічному університеті.

**Предмет дослідження** – особливості вивчення об'єктно-орієнтованого програмування засобами Visual C#.

**Метою дослідження** – розглянути особливості реалізації основ та принципів візуального та об'єктно-орієнтованого програмування в процесі вивчення освітньої дисципліни «Об'єктно-орієнтоване програмування» для студентів спеціальності 014 «Середня освіта (інформатика)» освітньої програми (інформатика, математика).

**Виклад основного матеріалу.** Освітня дисципліна «Об'єктно-орієнтоване програмування» для спеціальності 014 «Середня освіта (інформатика)» освітньої програми (інформатика, математика) вивчається протягом усього другого курсу та є продовженням дисципліни «Програмування», в якій студенти знайомляться з базовими конструкціями мови програмування С++ та прикладами реалізації типових алгоритмів [3].

Під час навчання дисципліни «Об'єктно-орієнтоване програмування» передбачається вивчення основних властивостей ООП, а саме: інкапсуляції, наслідування та поліморфізму, створення Windows-додатків засобами Visual C# та формування практичних навичок роботи у середовищі Visual Studio.Net.

Середовище розробки Visual Studio.Net – це програмний продукт, у якому реалізовано принципово новий підхід до побудови каркаса середовища – Framework .Net.

Це середовище розробки додатків для розв'язування широкого класу задач, яке є в свою чергу відкритим програмним середовище, до складу якого входять такі мови програмування, як Visual C++ .Net,Visual C#.Net, F#.Net, Visual Basic.Net.

Visual С# можна використовувати для створення не тільки консольних та Windows додатків, але й додатків автоматизації обробки Word та Excel документів, додатків для мобільних платформ та комп'ютерних ігор, Web-додатків та багато інших додатків для розв'язування широкого класу наукових та бізнес-завдань. Для майбутнього вчителя інформатики важливо вміти створювати насамперед консольні, Windows-додатки та додатки автоматизації роботи з Word та Excel документами.

Зосередимо увагу на організацію процесу навчання студентів спеціальності 014 «Середня освіта (інформатика)» освітньої програми (інформатика, математика) основам та принципам об'єктно-орієнтованого програмування з використанням мови програмування Visual С#. Наведемо деякі методичні рекомендації щодо проведення лекційних та лабораторних занять.

Під час проведення лекцій із зазначеної дисципліни акцентується увага на вивченні таких тем, а саме: організація вводу та виводу даних засобами Visual С#, програмування подій, обробка файлів, створення статичних та динамічних класів, вивчення механізмів наслідування та поліморфізму, обробка графічних зображень. Оскільки середовище Visual С# інтуїтивно зрозуміле та побудоване таким чином, що містить контекстні підказки, які дозволять швидко створювати додатки, то вивчення вищеперелічених тем проводиться в комп'ютерному класі та реалізується шляхом демонстрації типових прикладів.

Матеріал, вивчений під час лекційних занять, закріплюється студентами на лабораторних заняттях, де пропонується ознайомитися з інтегрованим середовищем Visual Studio, зокрема із середовищем візуального програмування Visual C#, особливостями введення даних та виведення результатів, програмуванням подій мишки, клавіатури та системних подій, обробкою файлів, створенням статичних та динамічних класів, реалізацією механізмів наслідування та поліморфізму, побудовою графіків функцій, обробкою графічних зображень і створення багатовіконних додатків. Структура лабораторних робіт складається з формування вихідної задачі, побудови алгоритму її розв'язку, аналізу отриманих результатів.

Розглянемо деякі приклади, які використовуються під час проведення лекційних занять. **Приклад 1.** Створити програму обчислення суми:

$$
S = \sum_{i=1}^{n} \cos ix
$$

Цей приклад використовується для того, щоб продемонструвати студентам різні способи вводу даних та виводу результатів виконання програми у середовищі Visual C#. Вікно програми зображене на рис. 1.

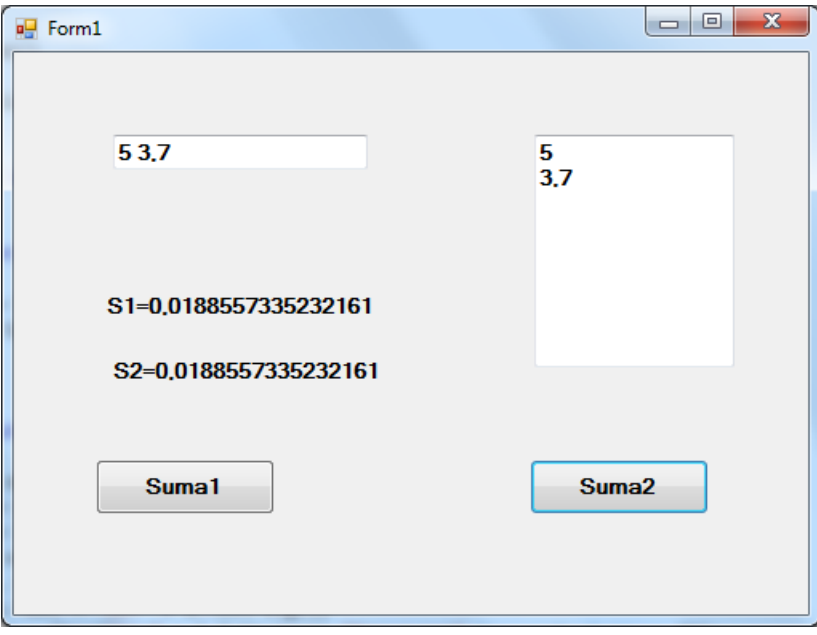

*Рис. 1. Вікно програми з використанням двох способів введення даних.*

Вхідими даними в програмі є ціле число *n* та дійсне *– x*. Для введення цих даних у програмі використані однорядкове текстове поле *textBox2* та багаторядкове – *textBox1.*  Уведення вхідних даних *n, x* з однорядкового текстового поля *textBox2* реалізується шляхом використання методів *IndexOf* та *Substring,* які визначені в класі *String,* а обчислення суми реалізовано за допомогою функції Sum. Підпрограма, яка реалізує введення даних з однорядкового текстового поля *textBox2* та обчислення суми, має такий вигляд:

```
private void button1_Click(object sender, EventArgs e)
 {
            string str = textBox2.Text;
            int k = str.IndexOf(' ');
            int n = Convert.ToInt32(str.Substring(0, k));
            double x = Convert.ToDouble(str.Substring(k+1));
             Sum(n, x);
             label1.Text = "S=" + S.ToString();
 }
```
Інший спосіб реалізації введення даних полягає у використанні багаторядкового поля. Для того, щоб елемент керування *textBox1* став багаторядковим текстовим полем, потрібно властивості *MultyLine* надати значення *true.* Підпрограма реалізації введення даних з багаторядкового текстового поля *textBox1* та обчислення суми має такий вигляд:

```
 private void button2_Click(object sender, EventArgs e)
 {
            int n = Convert.ToInt32(textBox1.Lines[0]);
```

```
 double x = Convert.ToDouble(textBox1.Lines[1]);
            Sum(n, x);
            label2.Text = "S=" + S.ToString();
 }
```
Для виводу результатів виконання програми використовуються мітки *label1* та *label2.*  Крім того, студентам демонструється спосіб виводу результатів за допомогою вікна повідомлень, яке можна створити, наприклад, таким чином:

*MessageBox.Show("S1=" + S.ToString(),"Результат",MessageBoxButtons.OK);*

У прикладах, які демонструють обробку одномірних масивів та матриць, для введення масивів використовуються елементи керування *textbox* та *dataGridView.*

У прикладі 2 демонструється програмування подій, а саме: подій мишки *MouseDown* та *MouseMove*, клавіатури *KeyDown* та системної події *Tick*. Вікно програми зображене на рис.2.

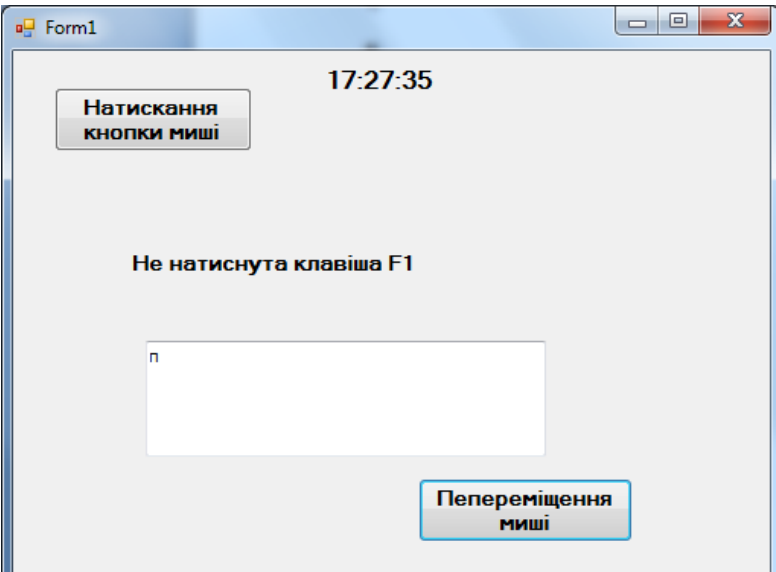

*Рис. 2. Вікно програми програмування подій*

Відображення рухомого часу реалізовано як підпрограму реакції на системну подію *Tick* для елемента керування таймер *timer1,* у якій записується такий оператор:

*label2.Text = System.DateTime.Now.ToLongTimeString();*

За допомогою підпрограми обробки реакції кнопки команд *button1* на подію *MouseDown* розпізнається, яка клавіша мишки була натиснута, а саме: ліва, права чи середня. Наприклад, розпізнавання натиснення лівої кнопки реалізується таким чином:

```
 if (e.Button == MouseButtons.Left)
```

```
 MessageBox.Show("натистута ліва кнопка миші");
```
За допомогою підпрограми обробки реакції кнопки команд *button2* на подію *MouseMove* здійснюється переміщення мишки по вікні програми.

```
 private void button2_MouseMove(object sender, MouseEventArgs e)
 {
         if (e.Button == MouseButtons.Left)
              button2.Location = new Point(button2.Location.X + e.X, 
button2.Location.Y + e.Y);
 }
```
А підпрограма *textBox1\_KeyDown* розпізнає, чи була натиснута одна з функціональних клавіш: F1, F2,…, F12. Наприклад, розпізнавання натискання функціональної клавіші F1 реалізується таким чином:

```
 switch (e.KeyCode)
 {
               case Keys.F1: label1.Text = "натиснена клавіша F1";
```

```
 break;
 default: label1.Text = "Не натиснута функціональна
    break;
```
У мову програмування C# входить достатньо багато класів, які можна використати для роботи з файлами. До таких класів можна зарахувати, наприклад, *DirectoryInfo, FileInfo, File, StreamWriter, StreamReader.* Для того, щоб під час створення проєкту були доступні методи перелічених вище класів, потрібно використати простір імен *System.IO.*

**Приклад 3.** Розробити програму створення, зчитування та знищення текстового файлу з вибраної папки на диску.

Вікно програми зображене на рис. 3. При реалізації цього прикладу демонструється використання діалогових елементів керування *saveFileDialog1* та *openFileDialog1* для роботи з текстовими файлами*.* Підпрограма створення текстового файлу з даних, записаних у багаторядкове текстове поле *textBox1*, має такий вигляд:

```
 private void button1_Click(object sender, EventArgs e)
       {
        if (saveFileDialog1.ShowDialog() == DialogResult.OK)
 {
          StreamWriter file1 = new 
StreamWriter(saveFileDialog1.FileName);
             file1.Write(textBox1.Text);
             file1.Close();
 }
       }
```
Аналогічно реалізується підпрограма зчитування текстового файлу з вибраної папки в багаторядкове текстове поле *textBox1*, а підпрограма знищення файлу має такий вигляд:

```
 private void button3_Click(object sender, EventArgs e)
 {
           if (openFileDialog1.ShowDialog() == DialogResult.OK)
 {
               FileInfo file = new FileInfo(openFileDialog1.FileName);
               if (file.Exists == true)
                  file.Delete();
 }
 }
```
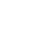

клавіша"*;*

 *}*

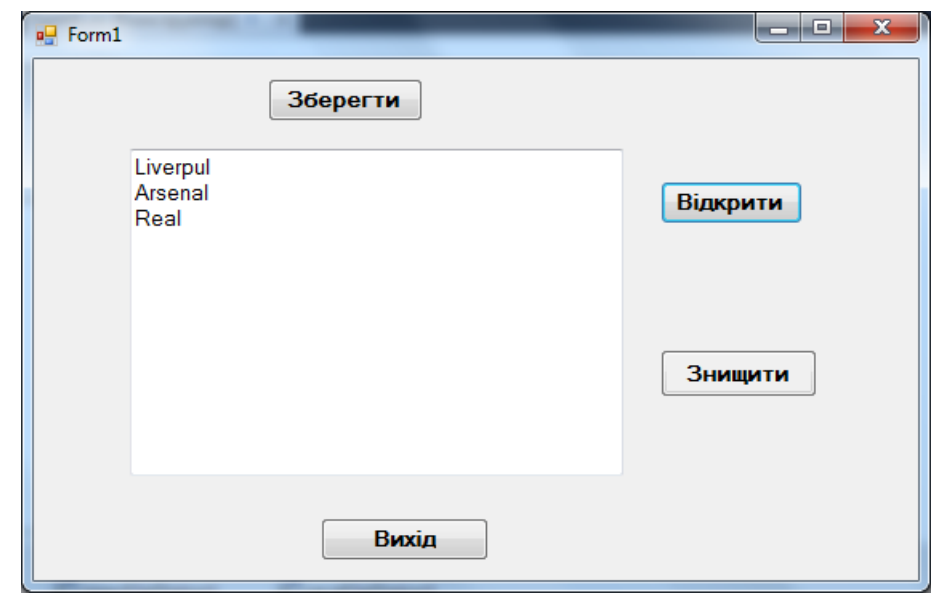

*Рис. 3. Вікно програми використання діалогових елементів керування для роботи з текстовими файлами*
У прикладі 4 реалізована обробка текстового файлу, яка полягає у створенні, збереженні та виводу в багаторядкове текстове поле *textBox1* рядків створеного файлу у зворотному порядку. Вікно програми зображене на рис. 4, а текст підпрограми *button1\_Click*  наведений нижче.

```
 private void button1_Click(object sender, EventArgs e)
 {
          string[] text = File.ReadAllLines(@"D:\spycok.txt",
          Encoding.GetEncoding("Windows-1251"));
            int n = text.Length;
            int m = n - 1;
            string[] text1 = new string[n];
           for (int i = 0; i \le m; i++) {
                text1[i] = text[m - i];
 }
            File.WriteAllLines(@"D:\spycok1.txt", text1,
               Encoding.GetEncoding("Windows-1251"));
            textBox1.Text=File.ReadAllText(@"D:\spycok1.txt",
               Encoding.GetEncoding("Windows-1251"));
 }
```
Параметр *Windows-1251* у методі *GetEncoding* використовується для відображення кирилиці в багаторядковому текстовому полі.

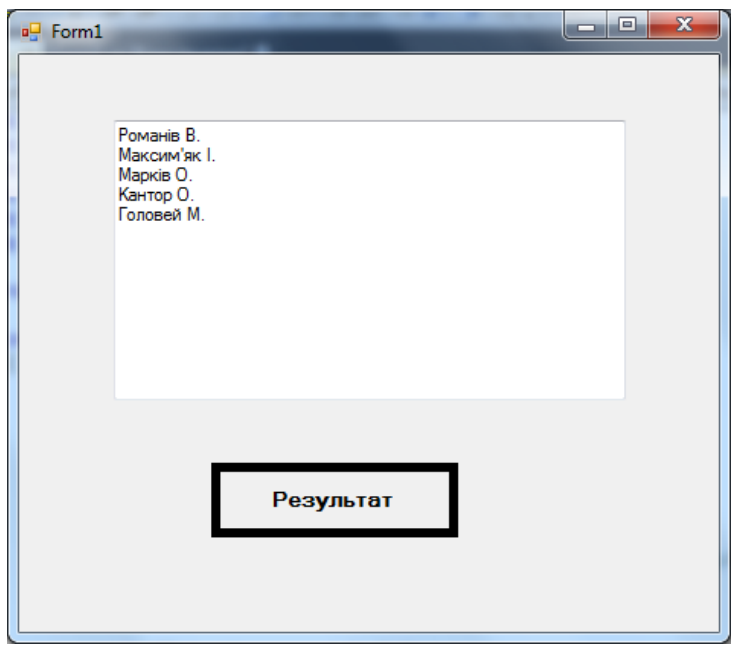

*Рис. 4. Вікно програми обробки текстових файлів*

Велика увага на лекційних заняттях приділяється створенню власних класів. Мовою програмування C# можна створювати статичні та динамічні класи. Також, використовуючи властивості об'єктно-орієнтованого програмування, а саме: наслідування та поліморфізм, можна будувати ієрархію класів, починаючи з деякого батьківського класу. Приклади 5, 6 та 7 демонструють принципи створення власних класів засобами мови програмування C#.

Приклад 5 демонструє створення статичного класу *Aryf,* який містить методи *Sum, Dob, Rizn* та *Dil,* що реалізують арифметичні операції додавання, множення, віднімання та ділення двох дійсних чисел відповідно.

```
 static class Aryf
 {
            public static double Sum(double a,double b)
```

```
 {
           return a+b;
 }
        public static double Dob(double a, double b)
 {
           return a* b;
 }
        public static double Rizn(double a, double b)
 {
           return a - b;
 }
        public static double Dil(double a, double b)
 {
           return a/b;
 }
```
Статичний клас не містить конструктора, тому звертання до методів класу здійснюється, наприклад, таким чином:

```
label3.Text = "Сума="+Aryf.Sum(a, b).ToString();
```
Приклад 6 демонструє створення динамічного класу *Complex1,* який містить конструктор та методи *sum, mplus,* що реалізують операції додавання, множення двох комплексних чисел.

```
 class Complex1
     {
         public double Re, Im;
        public Complex1(double x, double y)
        {
            Re = x;
            Im = y;
 }
        public Complex1 sum(Complex1 c)
 {
            return new Complex1(Re+c.Re,Im+c.Im);
 }
        public Complex1 mplus(Complex1 c)
 {
            return new Complex1(Re * c.Re - Im * c.Im, Re * 
c.Im+Im*c.Re);
 }
     }
```
А приклад 7 демонструє механізм використання основних властивостей ООП: інкапсуляції, наслідування та поліморфізму при створенні класів. У цьому прикладі створюються дочірні класи *Student* та *Teacher* на основі батьківського класу *Person*.

#### **Батьківський клас Person**

```
 class Person
     {
        public string name;
        public string adress;
        public Person(string newName, string newAdress)
 {
            name = newName;
            adress = newAdress;
 }
        public string Name
```
 *}*

```
 {
           get { return name; }
 }
       public string Adress
 {
           get { return adress; }
           set { adress = value; }
 }
       public virtual string GetInfo()
 {
           return name + " " + adress;
 }
    }
```
### **Дочірній клас Student**

```
class Student:Person
    {
        public int gr; 
             public Student(string newName, string newAdress,int newgr)
                 :base(newName,newAdress)
 {
              gr=newgr;
 }
             public override string GetInfo()
 {
                return name +" "+ adress+" "+"ІН-"+gr.ToString()+"Б";
 } 
    }
```
### **Дочірній клас Teacher**

```
 class Teacher:Person
    {
        public string work;
        public Teacher(string newName, string newAdress, string
newwork)
                 :base(newName,newAdress)
 {
              work=newwork;
 }
             public override string GetInfo()
 {
                return name +" "+ adress+" "+work;
 }
```
*}*

Механізм інкапсуляції продемонстровано в описі батьківського класу *Person* шляхом використання властивостей *Name* та *Adress.* Для властивості *Adress* визначені методи *get* і *set,*  а властивість *Name* має тільки метод *get,* що забезпечує неможливість несанкціонованої зміни значення змінної *name.* 

Механізм наслідування продемонстровано шляхом використання конструкторів *Teacher* та *Student* у дочірних класах, а механізм поліморфізму – шляхом реалізації віртуальних методів з однаковим іменем *GetInfo,* які в кожному класі мають інший вигляд.

Крім того, велика увага на лекційних заняттях приділяється вивченню властивостей елементів керування за допомогою демонстрації реалізації типових прикладів. Наприклад, під час проєктування дизайну вікна програми авторизації користувача (рис. 5) вивчаються такі властивості, як *Dock* (розміщення елемента керування на формі), *Flat* (установлення типу елемента керування), *FlatStyle, FlatApptearance* (зміна стилю елемента керування),

установлення кольору *BackColor, MinimixeBox* та *MaximizeBox*, які визначені для вікна та властивості *PasswordChar,* яка використовується для створення пароля.

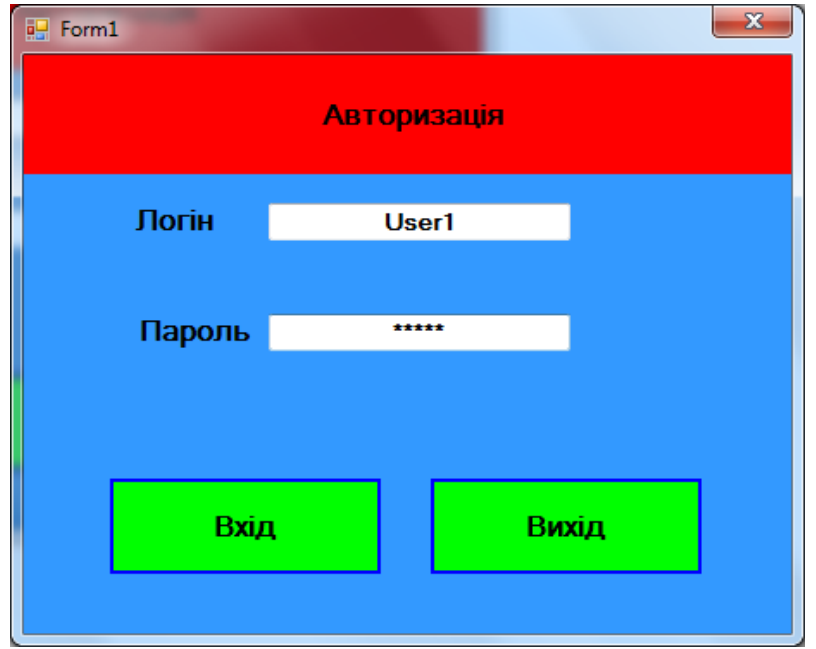

*Рис. 5. Вікно програми авторизації.*

Опрацьований лекційний матеріал студенти закріплюють шляхом виконання лабораторних робіт та освоєння матеріалу, який винесений на самостійне опрацювання.

Основним завданням лабораторних робіт є формування в майбутніх учителів інформатики практичних навичок програмування засобами Visual С#. Кожна лабораторна робота містить теоретичні відомості, перелік індивідуальних завдань для кожного студента та супроводжується списком запитань для самоперевірки. Завдання для кожного студента дібрані таким чином, щоб вони були однакового рівня складності. Теми розташовані в такому порядку, щоб кожна наступна не тільки надавала нові знання, але й закріплювала і розширювала знання з попередньої теми. Лабораторні роботи завершуються створенням багатовіконного проєкту на тему «Розробка освітньої системи вивчення методів наближеного розв'язування математичних задач».

Вибір такої теми базується на використанні міжпредметних зв'язків, тому що паралельно з освітньою дисципліною «Об'єктно-орієнтоване програмування» студенти вивчають дисципліну «Методи обчислень».

Освітня система повинна складатися з таких вікон: *Авторизація, Титульна сторінка, Головне меню, Вивід освітнього матеріалу, Реалізація чисельного методу та Контроль знань.*

Наприклад, для реалізації контролю знань потрібно створити файл тесту, у якому містяться контрольні запитання та варіанти відповідей, і програму виводу та обробки відповідей студентів на тести.

Під час створення багатовіконного проєкту закріплюються знання студентів, які отримані в процесі виконання попередніх лабораторних робіт, а також реалізується принцип використання міжпредметних зв'язків, що сприяє підвищенню прикладної, практичної та науково-теоретичної підготовки студентів.

**Висновки.** У статті розглянута методика вивчення основ та принципів об'єктноорієнтованого програмування шляхом демонстрування на лекціях типових прикладів та закріплення вивченого матеріалу на лабораторних заняттях. Приклади дібрані таким чином, щоб можна було продемонструвати особливості введення та виведення даних у системі візуального програмування Visual C#, програмування подій, обробку файлів, реалізації механізмів інкапсуляції, наслідування та поліморфізму. Одночасно з демонстрацією

реалізації типових прикладів вивчаються потрібні властивості елементів керування, які використовуються для надання потрібного дизайну вікна програми. Шляхом виконання лабораторних робіт студенти закріплюють знання, отримані на лекціях, та набувають практичних навичок розробки програм засобами Visual C#. Лабораторні роботи завершуються створенням багатовіконного проєкту, який представляє собою комп'ютерну освітню систему з вивчення методів обчислень. Створення такого проєкту дає можливість закріпити набуті студентами теоретичні знання та практичні навички з розробки програм у середовищі візуального програмування Visual C# та демонструє використання в освітньому процесі міжпредметних зв'язків. Тому що педагогічна практика свідчить, що міжпредметність відіграє важливу роль освітньому процесі педагогічного університету, зокрема, сприяє підвищенню прикладної, практичної і науково-теоретичної підготовки студентів, а ООП надає додаткові можливості для тісної інтеграції з багатьма освітніми дисциплінами.

## *СПИСОК ВИКОРИСТАНИХ ДЖЕРЕЛ*

- 1. Брила, А. Ю., Антосяк, П. П., Глебена, М. І., Чупов, С. В. & Семйон, І. В. (2014). Основи програмування у C#. Методичні вказівки до лабораторних робіт для студентів І-го курсу математичного факультету спеціальності «Прикладна математика». Ужгород: Видавничий відділ Ужгородського національного університету. Відновлено з https://www.uzhnu.edu.ua/uk/infocentre/get/5868
- 2. Дорошенко, М. В. & Драб, Т. І. (2016) Комп'ютерна система вивчення та реалізації наближених методів алгебри та аналізу з використанням інтегрованого середовища Word та Matlab*. Вісник Національного університету* «ХПІ». 49(1221), 36–42.
- 3. Лазурчак, Л. В. & Вдовичин, Т. Я. (2017). Інформатика. Програмування мовою С++: методичні вказівки до виконання лабораторних робіт. Дрогобич: Видавничий відділ Дрогобицького державного педагогічного університету імені Івана Франка.
- 4. Настенко, Д. В. & Нестерко, А. Б. (2016). Об'єктно-орієнтоване програмування. Частина 1-2. Основи об'єктно-орієнтованого програмування на мові C#. Навчальний посібник. Київ:НТУУ«КПІ». Відновлено з https://ela.kpi.ua/bitstream/123456789/16671
- 5. Нейгел, К., Ивьен, Б. & Глинн, Дж. (2006). С# 2005 для профессионалов. Москва: Вильямс.
- 6. Смоленцев, Н. К. (2009). Matlab. Программирование на Visual C#, JBuilder: Учебный курс. Москва: Диалектика.
- 7. Троелсен, Э. (2007). С# и платформа .Net . Санкт-Петербург :СПб. Питер.
- 8. Шевчук, П. Г. (2016). Від Pascal до C#. Комп'ютер у закладах загальної середньої освіти та сім'ї. *Науково-методичний журнал*. 5, 40-45. Відновлено з http://nbuv.gov.ua/UJRN/komp\_2011\_5\_12.
- 9. Шевчук, П. Г. (2012). Навчання програмування в класах технологічного профілю загальноосвітніх освітніх закладів на основі використання мови C#. Методичні рекомендації для учитеів інформатики. Київ: Інститут інформаційних технологій і засобів навчання НАПН України. Відновлено з http://lib.iitta.gov.ua/896/4/Metodrekom\_Shevchuk\_.pdf
- 10. Шилдт, Г. (2011). Объектно-ориентированное программирование на C#. Полное руководство. Москва : Вильямс.
- 11. Уотсон, К, Нейгел, К, Педерсен, Я., …, Скиннер, М. (2011). Visual C#. Полный курс. Москва: Диалектика.

### *REFERENCES (TRANSLATED AND TRANSLITERATED)*

1. Brila, A. Yu., Antosyak, P. P, Glebena, M. I., Chupov, S. V. & Semyon, I. V. (2014). Basics of programming in C #. Methodical instructions for laboratory works for first-year students of the

Faculty of Mathematics, specialty "Applied Mathematics". Uzhhorod: Publishing Department of Uzhhorod National University. Updated from https://www.uzhnu.edu.ua/uk/infocentre/get/5868

- 2. Doroshenko, M. V. & Drab, T. I. (2016) Computer system for studying and implementing approximate methods of algebra and analysis using the integrated environment of Word and Matlab. *Bulletin of the National University "KhPI"*. 49 (1221), 36–42.
- 3. Lazurchak, L.V. & Vdovichin, T. Ya. (2017). Informatics. C ++ programming: guidelines for laboratory work. Drohobych: Publishing Department of Drohobych Ivan Franko State Pedagogical University.
- 4. Nastenko, D.V. & Nesterko, A.B. (2016). Object-oriented programming. Part 1-2. Basics of objectoriented programming in C #. Tutorial. Kyiv: NTUU "KPI". Updated from https://ela.kpi.ua/bitstream/123456789/16671
- 5. Neigel, K., Ivien, B. & Glynn, J. (2006). C # 2005 for professionals. Moscow: Williams.
- 6. Smolentsev, N. K. (2009). Matlab Visual C # Programming, JBuilder: Tutorial. Moscow: Dialectics.
- 7. Troelsen, E. (2007). C # and .Net platform. St. Petersburg: St. Petersburg Peter.
- 8. Shevchuk, P. G. (2016). From Pascal to C #. Computer at school and family. *Scientific and methodical journal*. 5, 40-45. Updated from http://nbuv.gov.ua/UJRN/komp\_2011\_5\_12.
- 9. Shevchuk, P. G. (2012). Learning programming in technological profile classes of secondary schools based on the use of C # language. Methodical recommendations for computer science teachers. Kyiv: Institute of Information Technologies and Teaching Aids of the National Academy of Pedagogical Sciences of Ukraine. Updated from http://lib.iitta.gov.ua/896/4/Metodrekom\_Shevchuk\_.pdf
- 10. Schildt, G. (2011). Object Oriented Programming in C #. Complete guide. Moscow: Williams.
- 11. Watson, K., Neigel, K., Pedersen, J.,…, Skinner, M. (2011). Visual C #. Full course. Moscow: Dialectics.

Стаття надійшла до редакції 20.05.2020. The article was received 20 May 2020.

#### **Mykola Doroshenko**

#### **Drohobych Ivan Franko State Pedagogical University, Drohobych, Ukraine LEARNING THE FUNDAMENTALS OF OBJECT-ORIENTED PROGRAMMING WITH VISUAL C #**

The article provides guidelines for studying the discipline "Object-Oriented Programming" for the training of specialists of the first (bachelor's) level of higher education in the field of knowledge 01 "Education" specialty 014 "Secondary education (computer science)" educational program (computer science, mathematics). This discipline plays a particularly important role in the training of computer science teachers, because the field of computer program development using the latest technologies, which includes object-oriented programming, is an important component of scientific and technological progress.

Students are invited to consider the basic features of object-oriented programming and the principles of a visual approach to software design in an integrated environment Visual Studio.Net using Visual C#. The choice of Visual Studio.Net is due to the fact that the version of Visual Studio.Net Community is a free full-featured version, which differs from the professional only slightly limited features.

The article considers the method of studying the basics and principles of object-oriented programming by demonstrating typical examples in lectures and consolidating the studied material in laboratory work. The examples are selected in such a way that it is possible to demonstrate the features of data input and output in the Visual C# visual programming environment, event programming, file processing, implementation of encapsulation, inheritance and polymorphism mechanisms. Simultaneously with the demonstration of the implementation of typical examples, the required properties of the control elements used in the project implementation are studied.

By performing laboratory work, students consolidate the knowledge gained in lectures and acquire practical skills of project development using Visual C#. The laboratory work ends with the creation of a multi-window project, which represents a computer training system for studying computational methods. The creation of such a project allows students to consolidate the theoretical knowledge and practical skills of program development and demonstrates the use of interdisciplinary links in the educational process.

**Key words:** computer science teacher, object-oriented programming, Visual C# visual programming environment.

## **UDC 378.004 Olena Karabuta, Tamara Mandych and Oleksandr Lemeshchuk<sup>4</sup> Kherson State University, Kherson, Ukraine**

## *ELECTRONIC DICTIONARY OF SPORTS METAPHORS AS AN INSTRUMENT TO DEVELOP THE UKRAINIAN COMPUTER LEXICOGRAPHY*

## DOI: 10.14308/ite000725

*The article partially considers the issue of Ukrainian computer lexicography, the development of which requires constant updating and application of new approaches. At the current stage, linguists, as well as experts in the field of philology and journalism, use electronic texts and Internet resources for work and analysis significantly more frequent, rather than traditional printed sources. For fast and high-quality processing of a large array of language units, it is necessary to find tools that would provide both a convenient keyword search in the database and the ability to perform professional analysis of language units «online» according to certain criteria.*

*The proposed study highlights the main directions of development of electronic lexicographic resources on the Internet related to work with various aspects of the Ukrainian language (word interpretation, translation, spelling, word change, etc.) and describes the main advantages and disadvantages of already created dictionaries. The functional possibilities of lexicographical sources of philological orientation available in the «online» mode are analyzed. A few sports dictionaries posted on the Internet, which are closely related to the topic of our study, are considered separately.*

*The authors present the experience of developing a dictionary of sports metaphors, structured in 4 categories: anthropomorphic, sociomorphic, artifact and natural morphological types, within which a system of metaphorical models is built. The dictionary is designed using the MediaWiki mechanism, the parameters of which meet the needs of users and facilitate the maintenance and administration of the site. Systematization of language units and their search on the created site provides alphabetical and categorical principles. The developed prototype of the electronic dictionary is one of the tools for teaching students of philology and journalism, a platform for conducting their own research, as well as a segment of the Ukrainian media space that can meet the probable search queries of users.*

*Keywords: database, computer lexicography, MediaWiki mechanism, online dictionary.* 

## **1. Introduction**

In the period of interdisciplinary research and with the computerization of most of the processes that accompany human life, modern technologies are one of the most effective tools for ranging, organizing, and processing large amounts of information. The philological paradigm is not an exception, as applied linguistics has been actively developing lately. In some cities, including Kiev, there are computer linguistics laboratories that help to develop modern word and text handling methods. Within the field of applied linguistics, computer lexicography undoubtedly has its leading place among others sections. Nowadays, electronic directories and online dictionaries are relevant to society and much outweigh traditional paper counterparts. The development of a website which is a tool for finding commentary metaphors on several parameters with unique representation

of examples selected from live broadcasts of different sports, will become a qualitatively new source both thematically and functionally in modern Ukrainian computer lexicography.

Our aim is to present the experience of developing an electronic dictionary for the placement of sports metaphors recorded from speech of Ukrainian-speaking commentators, which has no analogues currently available. We believe that this resource will be in high demand, as the sports sector in Ukraine is developed and popular. Not only journalists, philologists and media linguists will be interested in this content, but also a wide audience of spectators and fans.

### **2. Literature Review and Problem Statement**

From the experience of Ukrainian lexicography, we affirm that paper media, especially those which reflecting the processes of neologization, foreign language borrowing or the specifics of verbal speech, sometimes do not keep up with the changes in the dynamic lexical system, because at the time of publishing such edition some information may be outdated or need to be refined. Apart from this, the demand for such lexicographic products is unfortunately not too high. Instead, the electronic dictionary can be created on a free platform that allows you to edit and supplement your work in real time, as well as reach a much wider range of users through accessibility and mobility. Comparable parameters show an undoubted benefit of the next generation of dictionaries, which becomes the reason of interaction of philologists and software developers.

"Online dictionaries are considered to be electronic resources available on the Internet that contain a specific user interface (search capabilities, hyperlinks, etc.) and automated database interaction at the software level" [16, p.47].

German scientists Wolfgang Klein and Alexander Geyken give a number of advantages of computer dictionaries, which include modularity, additional functionality, cumulative development and multitude of methods. Modularity, according to researchers, includes modules of pronunciation, morphology, syntax, semantics and etymology [17, p.84]. The electronic dictionary of sports metaphors we have developed at this time involves the use of only a module of semantics, since the purpose of the created resource is to illuminate the metaphorical meaning of the word in a sports context. However, a promising area is also a module of morphology, which will be useful not only to sports fans, but to professional journalists and philologists, as well as students of these specialties, to determine the frequency of use of a certain part of the language as a metaphor and their ability to create new meanings.

The Ukrainian researcher E. Kupriyanov mentioned that "the electronic dictionaries are proposed to be classified both by conventional parameters":

- 1) vocabulary (general-purpose or special-purpose dictionaries);
- 2) number of languages (monolingual, bilingual and multilingual dictionaries);
- 3) destination (translation, explanatory dictionaries etc. or complex dictionaries);
- 4) adherence to language norms: (dictionaries of literary or spoken language) [14].

The lexicographer from Kharkov evoke another classification of electronic dictionaries, highlighting the following 4 types:

- 1) linguistic (textual and hypertextual dictionaries, with hypertext linking the entries and outer language resources, such as Wikipedia, Lingvo.pro etc.);
- 2) dichotomy "paper dictionary electronic dictionary" (based on a paper dictionary and newly developed);
- 3) availability of terms used in one or several areas in case of terminology dictionaries (dictionaries containing terms to be used in a single or several areas);
- 4) information form: textual dictionaries, audio dictionaries and video dictionaries" [14].

In our case, it is about the development special-purpose, monolingual dictionaries, dictionaries of spoken language, hypertextual dictionaries and dictionaries that correlate dichotomy "paper dictionary – electronic dictionary", since the basis for filling the resource is a classic short dictionary compiled by the authors as a result of the commentary speech analysis and part of the relevant dissertation research.

Definitely, computer lexicography has become a vital part of modern linguistics, because such methods enhance the research of modern scientists and help to create quality products of intellectual work. We agree with the opinion of Adam Kilgarriff that "аs we work at and with our computers, developing new dictionaries, so we are cyborgs, collaborating with the intelligence embedded in the machine to produce an ever more intelligent product" [13, p.6].

## **3. Research methodology**

The algorithm used to create a metaphor dictionary involved a combination of linguistic and computer science competences, which reflects the essence of applied linguistics. It is possible to distinguish 3 phases of interdisciplinary interaction when creating an electronic resource:

- $-$  electronic dictionaries analysis;
- $-$  search for the optimal platform and its application;
- ─ structuring the lexical material and filling the site.

There are a number of electronic dictionaries in Ukrainian linguistics that provide, first and foremost, quick and convenient access to information for spelling, translation, word interpretation, etc. The table describes the features of these resources.

*Table 1.* 

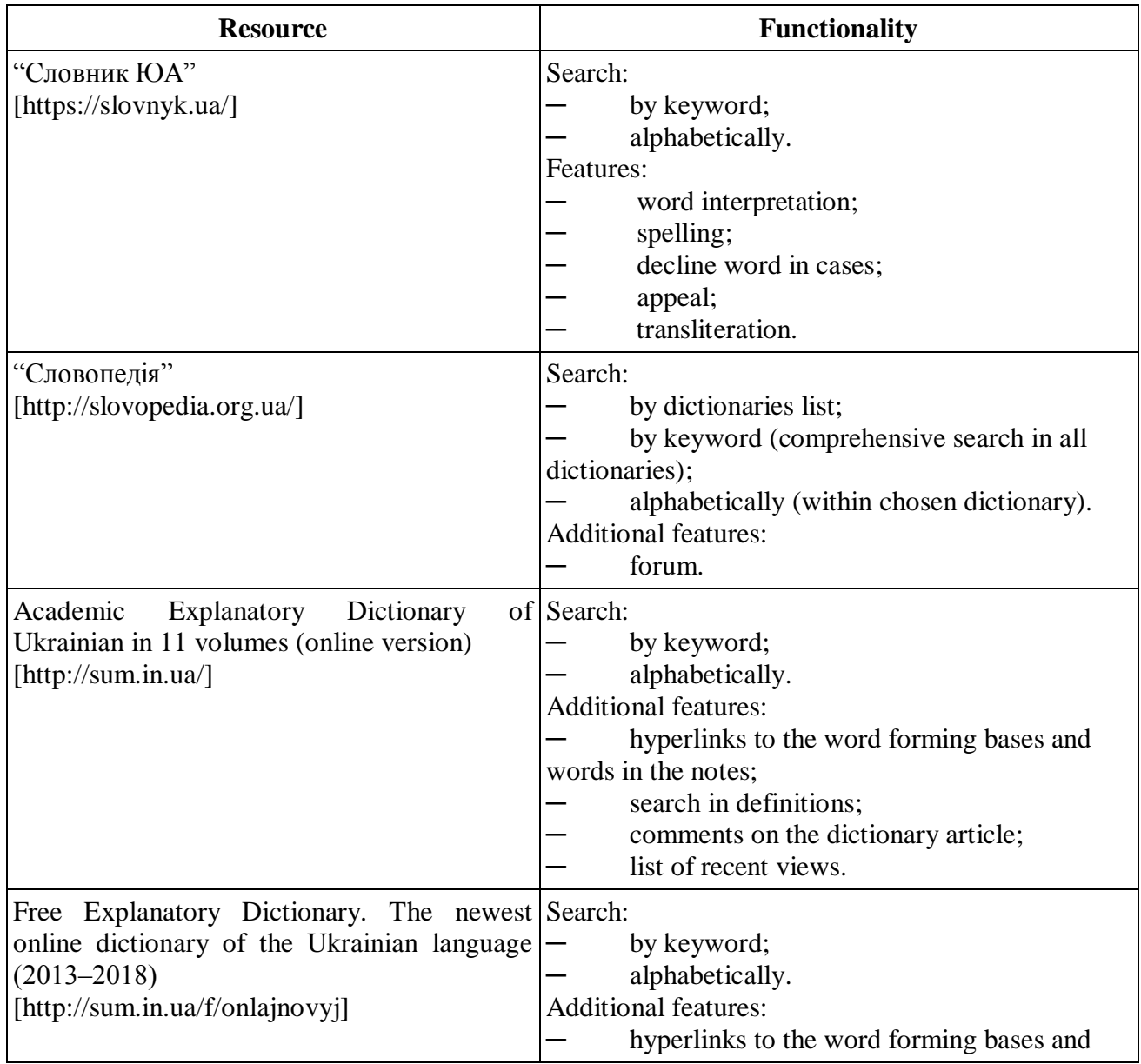

#### **Features of resources**

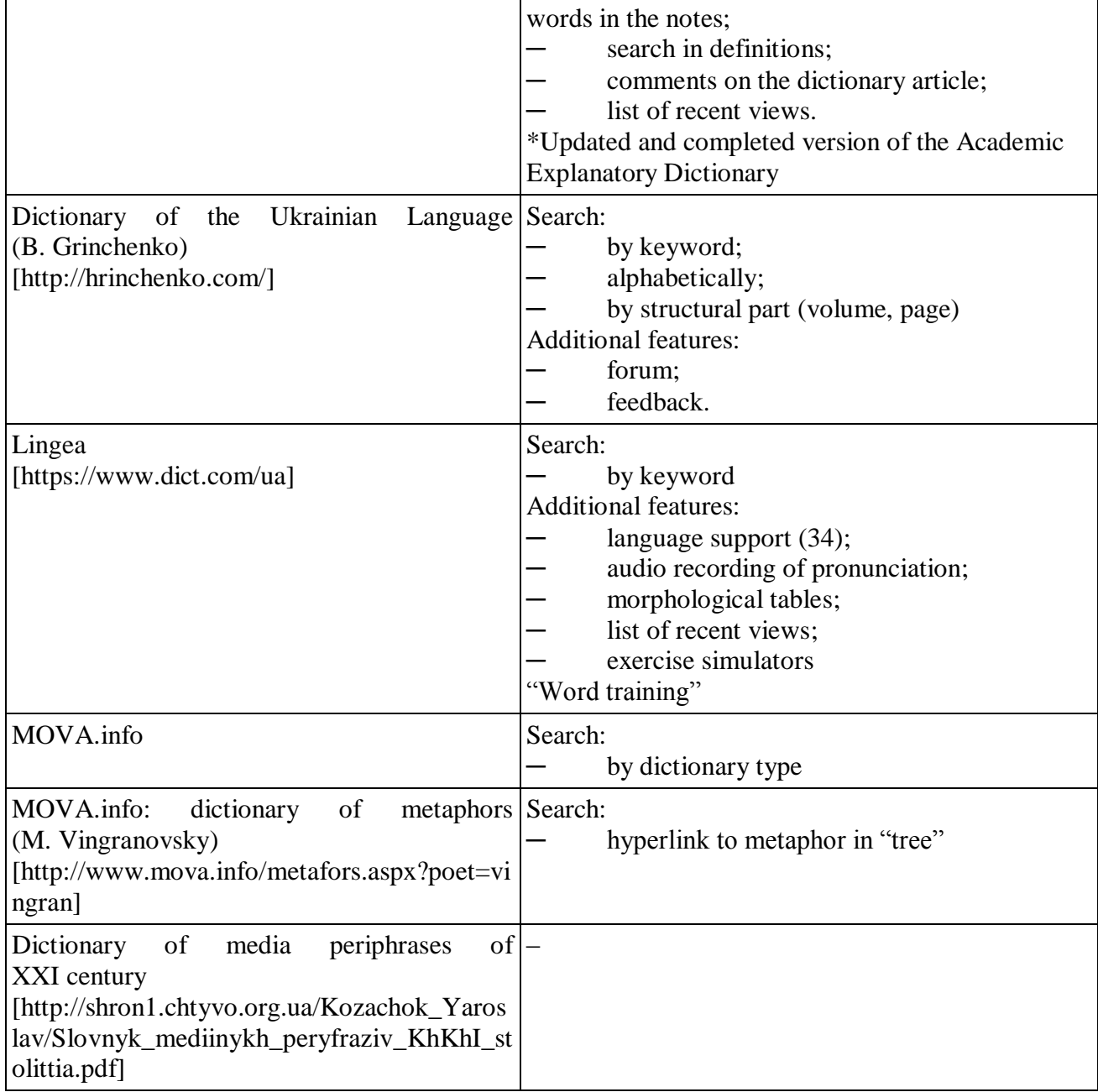

Also, electronic versions of sports-related dictionaries were analyzed, which, unlike linguistic works, have worse optionality or are a scanned copy of a classic dictionary or text file.

*Table 2.* 

# **Resource functionality**

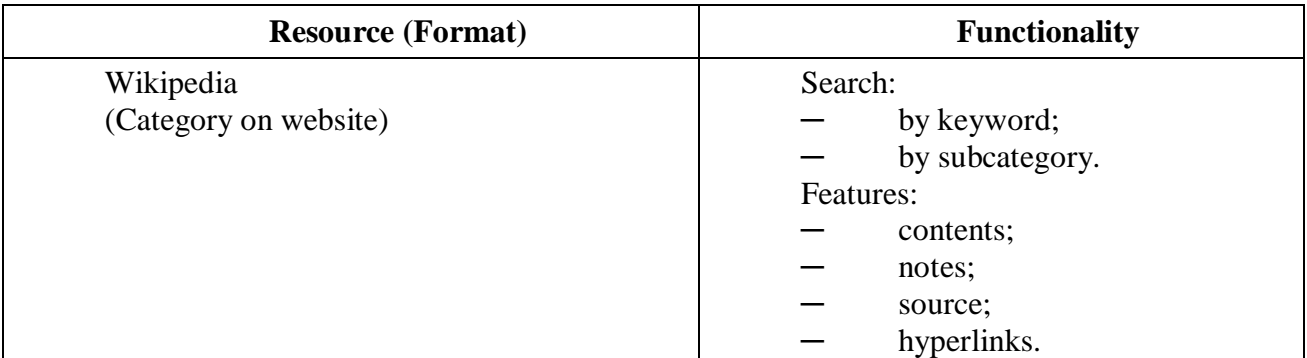

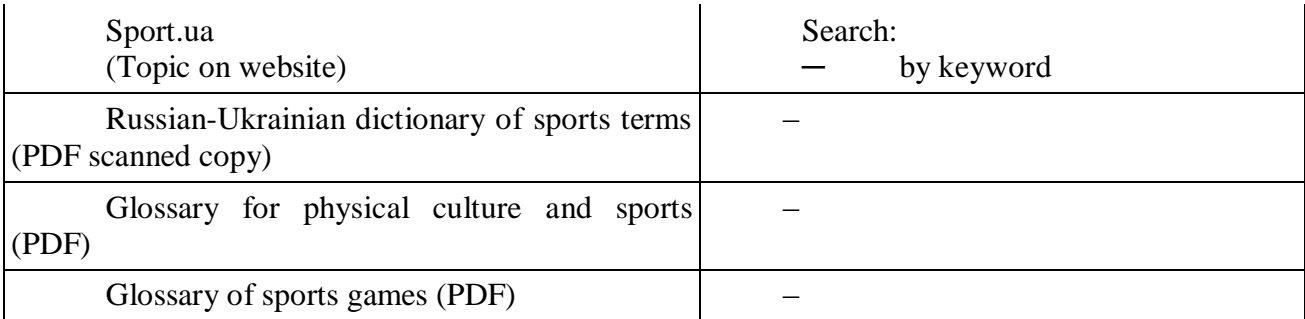

As we can see, Ukrainian computer lexicography as the part of linguistic dictionaries is at a better stage of development, since the Internet has a number of different types of resources. We trace the opposite situation with special and narrow-themed dictionaries which electronic versions are not vastly developed yet. Almost all of the analyzed sports dictionaries that are available online do not constitute an electronic dictionary, but appear only as a digitized version of the classic (paper) dictionary. Therefore, the creation of an electronic dictionary of sports metaphors is relevant and necessary, as this online resource will become a qualitative new source both thematically and functionally.

An important step in the preparation of the electronic dictionary was the selection of an engine that would optimally provide filling, editing of the developed resource and would be convenient to use. The table shows the features of the analyzed engines with their advantages and disadvantages.

*Table 3.* 

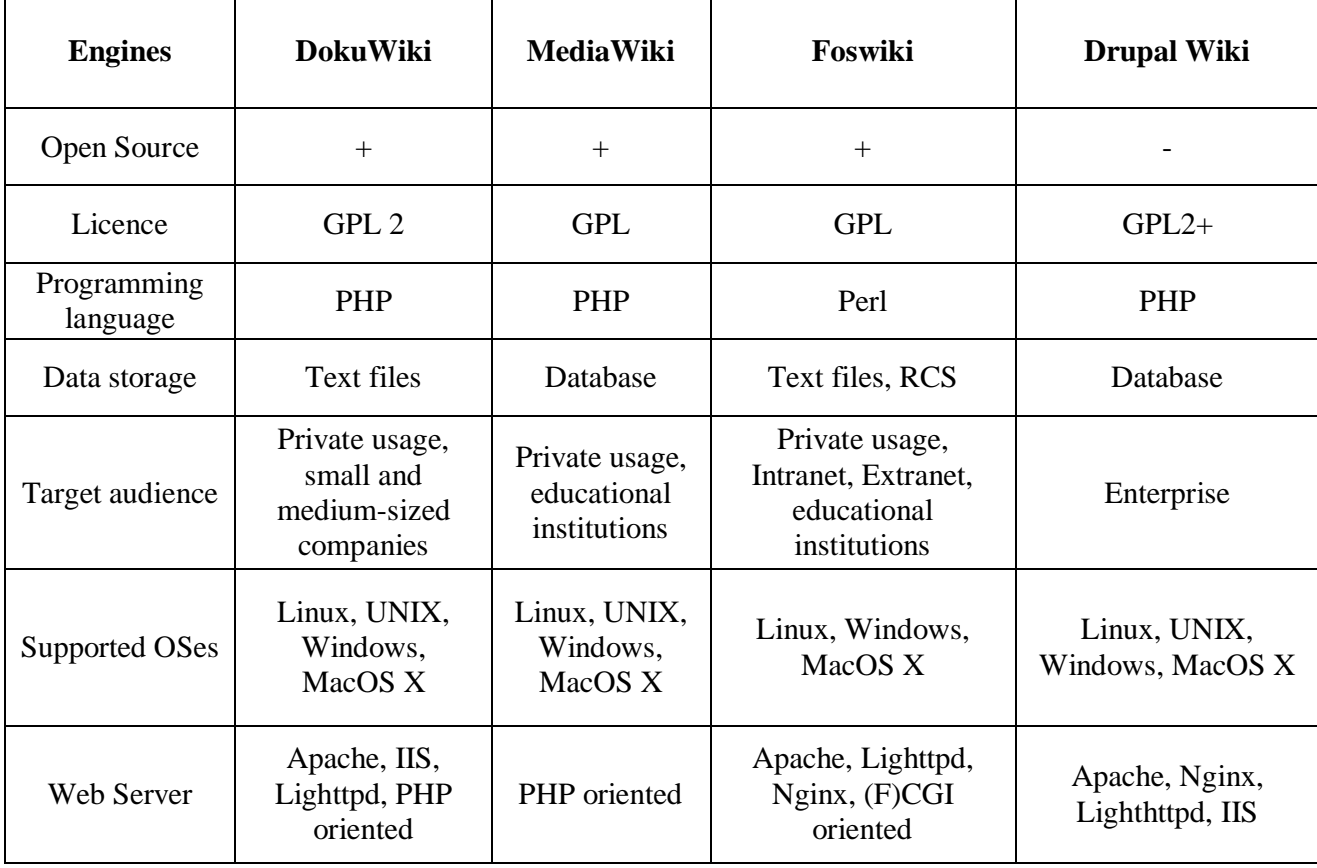

### **Feature Resources**

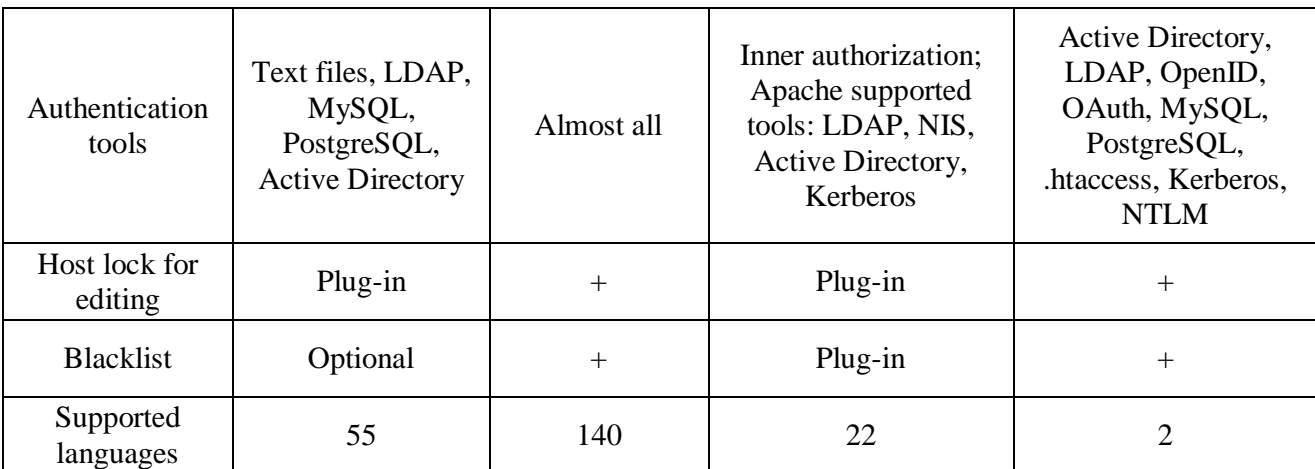

Therefore, according to the list of required features of the system, the functionality of MediaWiki engine has the advantage of storing data and quality of security to ensure data integrity. Also, having a cross-platform ability and free access to the source code of the system, which allows to customize the system for our own needs, extend its functionality and to place the system on the servers of higher education institutions. User-friendly interface, multi-language support and user management make it easy to manage roles and maintain content and system quickly and efficiently.

### **4. Results**

The online dictionary functions the way A. Klyuyko mentioned: "Since the system has users of different roles as an administrator, a regular user and an authorized user, the system must have an authorization system. Each user has certain permissions to the system".

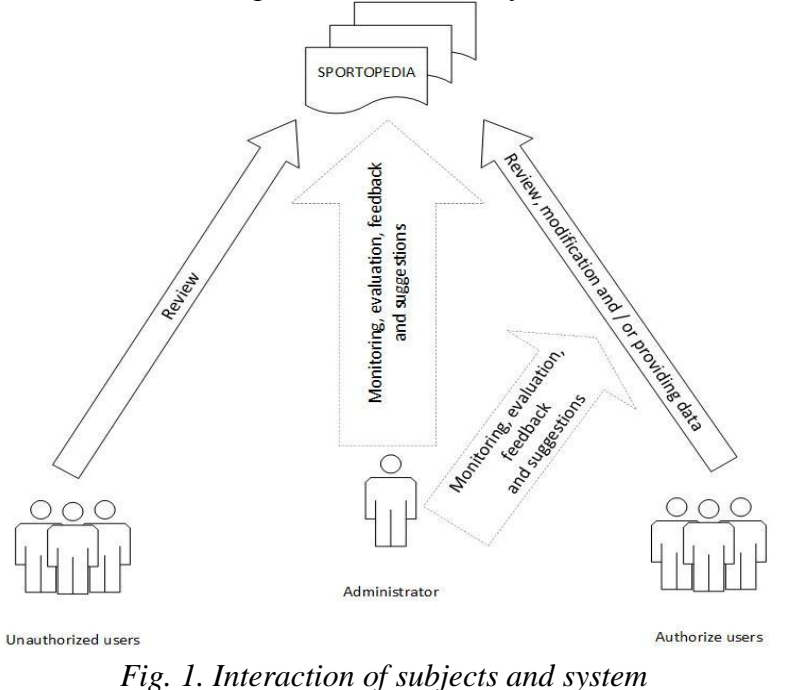

The last step was to organize the database, represented by verbal content, to fill the electronic dictionary. Structurally, the website has 4 categories according to the topic of donorssources of metaphorical transference.

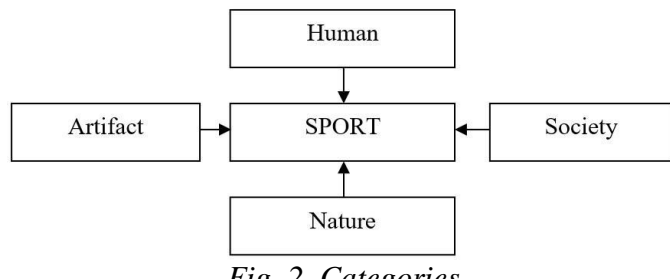

*Fig. 2. Categories*

Within each category, presented metaphors are arranged alphabetically. The body of necessary vocabulary was made up of sports commentary expressions, the structure of which is a metaphor. All illustrative material is recorded from archival and current live broadcasts from 1991 up to 2019. The chosen engine satisfies the need for the processing of all necessary information elements.

The dictionary article includes a metaphor, its definition acquired in sports discourse, and an example of such usage.

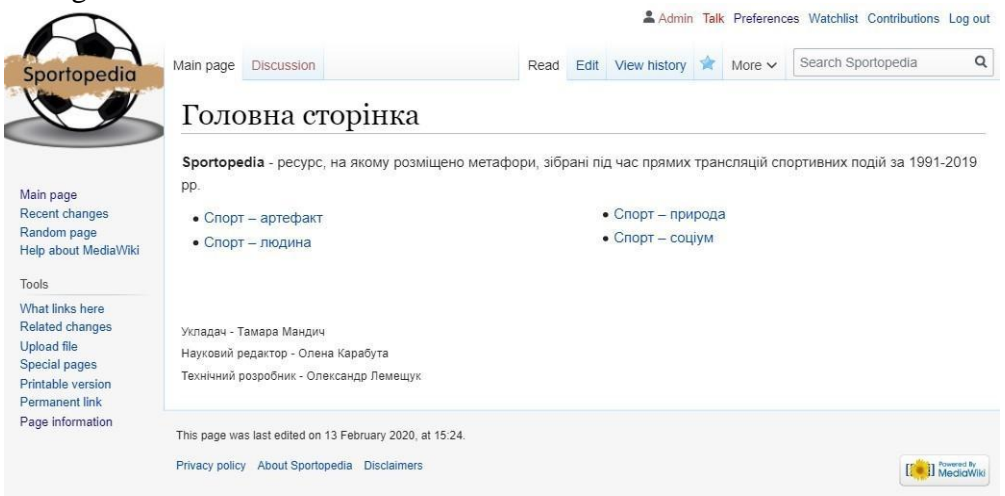

*Fig. 3. Website main page*

In addition, the user can find in the dictionary article one of the abbreviations, indicating that the codified lexeme belongs to a particular metaphorical model within one of the categories. The attempt to create hyperlinks to abbreviations revealed a drawback, since in this case the reference to the metaphorical model should also be indicated as a category, which contradicts the information hierarchy: metaphorical models cannot be in line with 4 thematic categories because they are subordinated and structure these categories. Moreover, the metaphorical model itself implies a finer distribution into frames and slots that detail semantics, but such classification on the test website has not yet been applied, but it is required if there is a filling of significant quantity of the dictionary and it is one of the following resource editing operations. However, the presence of inactive conditional abbreviations allows us to define a narrower lexical meaning and to trace the mechanism of semantic improvement that causes the appearance of a metaphorical linguistic agent in spontaneous commentary speech. At the end of each quote, there is a link to the source, which is the name and date of the live sports broadcast, as well as a television or online channel that broadcasted it.

Testing of the created resource allowed to distinguish advantages and disadvantages of the created site. The benefits include:

1) the ability to search for a metaphor for one of 3 parameters: a keyword, a category, and an alphabet within a category;

2) the ability for users to make changes that are approved or rejected by the administrator. This option helps to improve the electronic dictionary, to fill it faster;

3) linking to dictionary articles: hyperlinking to a word within one dictionary article makes it possible to mark antonymous or synonymous relations with the lexems of another dictionary article, and switching to a lexem from this series will make it easier to find the opposite or similar meaning; 4) MediaWiki is served by the Nginx HTTP server installed on the Linux Ubuntu 18.04 LTS operating system. The server does not redirect the client, but sends a request and returns the received response back to the client.

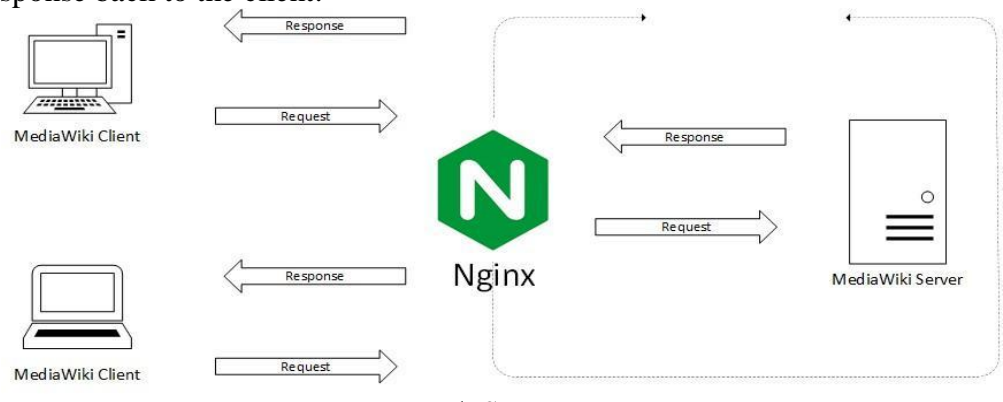

*Fig. 4. Server interaction*

Developed electronic dictionary has a number of advantages and capabilities over its classic counterpart.

The disadvantages are:

- 1. The first version of the General Public License is used.
- 2. MediaWiki can only be installed on PHP oriented servers.

## **5. Conclusion**

The electronic dictionary of sports metaphors is an instrument of development of Ukrainian computer lexicography. The proposed test version of the electronic dictionary of sports metaphors will help to supplement the achievements of computer vocabulary and to promote one of the aspects of modern Ukrainian language on the Internet. Further work involves the following actions:

1) replenishment of the resource up to 1000 lexical units, which processing will be greatly facilitated by methods and tools of applied linguistics;

2) implementation of frame-slot classification;

3) the usage of not only a semantic but also a morphological module, which will be

important for students and professional researchers of the language of mass communication.

The described experience will further allow to make the structure and functionality of such resources more sophisticated, using an even larger set of search capabilities and analytical parameters of lexical material.

### *REFERENCES*

1. An academic explanatory Dictionary of the Ukrainian Language in 11 volumes, http://sum.in.ua/

2. Dictionary of the Ukrainian language, edited by B. Grinchenko/ Retrieved from: <http://hrinchenko.com/>

3. Lingea. Retrieved from: [https://www.dict.com](https://www.dict.com/)

4. MOVA info. Retrieved from: <http://www.mova.info/>

5. Sport.ua. Retrieved from: <https://sport.ua/uk/sport-wiki>

6. The newest online dictionary of the Ukrainian language (2013–2018). Retrieved from: [http://sum.in.ua/f/.](http://sum.in.ua/f/)

7. Dictionary of XXI Century Media Peripherals. In: Kozachok, Ya., Vasylchenko, V., Merzliuk, Yu., Kostiuk, I. and Kravchenko, S. (eds.). Kyiv, National Aviation University (2014). Retrieved from: [http://shron1.chtyvo.org.ua/Kozachok\\_Yaroslav/Slovnyk\\_mediinykh\\_peryfraziv\\_KhKhI\\_stolittia.pdf](http://shron1.chtyvo.org.ua/Kozachok_Yaroslav/Slovnyk_mediinykh_peryfraziv_KhKhI_stolittia.pdf)

8. Slovnyk UA. Retrieved from: <https://www.slovnyk.ua/>

9. Wikipedia. Category: Sports terminology. Retrieved from: https://en.wikipedia.org/wiki/Category:Sports\_terminology

10. Tsap, I. H., Tsap, M. I. (2013). Glossary of sports games Ivano-Frankivsk, NAIR.

11. Terminology dictionary for physical culture and sports. In: Hryban, H. P., Boyko, D. V., Dzenzeliuk, D.O. (Eds.) (2016). Zhytomyr: "Ruta"

12. Kryshtalskyi, О. P. Association (1986). Russian-Ukrainian dictionary of sports terms. Lviv, Lviv Organization of the Ukrainian Sports.

13. Kilgarriff, A. (2003). What computers can and cannot do for lexicography or Us precision, them recall. Keynote lecture. In: Proceedings of ASIALEX 2003, August. Tokyo. Retrieved from: <https://www.kilgarriff.co.uk/Publications/2003-K-AsialexKeynote.doc>

14. Kuprijanov, E. (2015). Electronic dictionary classification as problem of modern computer lexicography. *The Journal of V. N. Karazin Kharkiv National University Series. "Philology",* 72 (1152), 46–49. Retrieved from: <https://periodicals.karazin.ua/philology/article/download/3795/3362/>

15. Pryimak, D. (2018). Developed English-Ukrainian online dictionaries: current status and prospects. *Inozenma Philologia 131*, 46–59.

16. Klein, W., Geyken, A.: Das Digitale Wörterbuch der Deutschen Sprache. Retrieved from: [https://pure.mpg.de/rest/items/item\\_1076569\\_2/component/file\\_1076568/content.](https://pure.mpg.de/rest/items/item_1076569_2/component/file_1076568/content)

17. Computer Linguistics Laboratory. Retrieved from: [http://linguist.univ.kiev.ua](http://linguist.univ.kiev.ua/)

Стаття надійшла до редакції 24.06.2020.

The article was received 24 June 2020.

**Карабута О. П., Мандич Т. М., Лемещук О. І.**

**Херсонський державний університет, Херсон, Україна** 

### **ЕЛЕКТРОННИЙ СЛОВНИК СПОРТИВНИХ МЕТАФОР ЯК ІНСТРУМЕНТ РОЗВИТКУ УКРАЇНСЬКОЇ КОМП'ЮТЕРНОЇ ЛЕКСИКОГРАФІЇ**

У статті частково розглядається питання української комп'ютерної лексикографії, розвиток якої вимагає постійного оновлення та застосування нових підходів. На сучасному етапі студенти-лінгвісти, а також експерти в галузі філології та журналістики, набагато частіше почали використовувати для роботи та аналізу електронні тексти та Інтернетресурси, а не традиційні друковані джерела. Для швидкої та якісної обробки великого масиву мовних одиниць необхідно знайти інструменти, які б забезпечували як зручний пошук ключового слова у базі даних, так і можливість виконувати професійний аналіз мовних одиниць у режимі "онлайн" за визначеними критеріями.

Запропоноване дослідження висвітлює основні напрями розвитку електронних лексикографічних ресурсів у мережі Інтернет, що стосуються роботи з різними аспектами української мови (тлумачення слова, переклад, правопис, словозміна тощо) та описує основні переваги і недоліки вже створених словників. Проаналізовано функційні можливості доступних у режимі "онлайн" лексикографічних джерел філологічного спрямування. Окремо розглянуто нечисленні словники спортивної тематики, розміщені в мережі Інтернет, що тісно пов'язані з темою нашого дослідження.

Автори представляють досвід розробки словника спортивних метафор, структурованого за 4 категоріями: антропоморфним, соціоморфним, артефактним і природоморфним типами, у межах яких побудовано систему метафоричних моделей. Словник розроблено з використанням механізму MediaWiki, параметри якого задовольняють потреби користувачів та полегшують обслуговування й адміністрування сайту. Систематизація мовних одиниць та їх пошук на створеному сайті передбачає алфавітний та категорійний принципи. Розроблений прототип електронного словника є одним із інструментів навчання студентів-філологів та студентів-журналістів, платформою для проведення власних досліджень, а також сегментом українського медіапростору, який зможе відповідати ймовірним пошуковим запитам користувачів.

**Ключові слова:** база даних, комп'ютерна лексикографія, механізм MediaWiki, онлайн-словник.

## **УДК 378:37.011.3 – 051:51:004.77 Нєдялкова К.В.<sup>5</sup> Південноукраїнський національний педагогічний університет імені К.Д. Ушинського, Одеса, Україна**

# *ТЕХНОЛОГІЯ QR- КОДУВАННЯ ТА ЇЇ ВПРОВАДЖЕННЯ В ОСВІТНІЙ ПРОЦЕС ВИЩОЇ ШКОЛИ*

### DOI: 10.14308/ite000726

*У представленій статті розкривається сутність технології QR-кодування та можливості її використання у освітньому процесі, зокрема вищої школи. QR-коди дозволяють отримати миттєвий доступ до будь-якої інформації з мережі Інтернет за допомогою смартфонів. Із залученням QR-кодів можна урізноманітнити освітній процес і підвищити інтерес як учнів, так і студентів, до вивчення предмету. Водночас використання QR-кодів пов'язане з низкою проблем, які слід ураховувати під час упровадження цієї технології в освітній процес.* 

*Щодо вищої школи, то дослідниками було встановлено, що двовимірні штрихові коди можна використовувати на різних етапах навчання: пояснення, узагальнення, систематизації або перевірки вивченого матеріалу, під час оцінювання освітніх досягнень студентів тощо, причому під час такої роботи можуть поєднуватися традиційні й інтерактивні форми організації освітньої діяльності.* 

*Метою проведення педагогічного експерименту автором цієї статті було з'ясування ефективності системного застосування QR-технології в процесі фахової підготовки майбутніх учителів математики в контексті компетентнісного підходу. Під час викладання дисципліни «Шкільний курс математики і методика його навчання» протягом освітнього семестру в експериментальних групах під час лекцій і практичних занять пропонувалися QR-посилання на електронні підручники, довідкову інформацію, презентації, навчальні програми, цікаві факти, навчальні тренажери, навчальні тести, наукові статті, методичні розробки, конспекти уроків тощо. Крім того, автором було розроблено QRсловник понять загальної методики навчання математики, а кожним студентом – QRсловник понять з певної теми курсу методики навчання алгебри; разом майбутні вчителі підготували і провели QR-квест для здобувачів середньої освіти з метою підвищення інтересу до вивчення математики.*

*Результатом проведеної роботи виявилося підвищення успішності та зацікавленості студентів експериментальних груп у вивченні фахової дисципліни, порівняно з успішністю студентів контрольних груп, а також більш ефективне формування деяких фахових компетентностей.* 

*Ключові слова: QR-код, технологія QR-кодування, освітній процес, фахові компетентності, професійна підготовка, майбутній учитель математики.* 

**Постановка проблеми**. Останнім часом у педагогічній теорії і практиці з´явилося нове поняття – мобільне навчання, під яким розуміється нова, сучасна модель організації освітнього процесу з такими складниками: навчально-методична підтримка вивчення дисциплін; мобільно орієнтоване середовище для розміщення освітніх ресурсів; педагогічні кадри, які здійснили підготовку у сфері використання мобільних технологій і знають

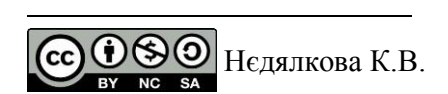

методику мобільного навчання; технічне та програмне забезпечення [4]. Зрозуміло, що зазначені компоненти потребують осмислення з наукового і методичного погляду; водночас, кожний складник передбачає використання мобільних пристроїв у навчанні, мета якого – підвищення ефективності та модернізація освітнього процесу, зокрема у вищій закладах загальної середньої освіти. Що стосується технічного і програмного забезпечення, то мова може йти і про використання програм для сканування двовимірних штрихових кодів. Технологія QR-кодів дає можливість швидко відтворити мультимедійну інформацію на екрані комп'ютера або смартфона й може бути застосована для інтегративної, інноваційної пізнавальної діяльності учасників освітнього процесу. Дійсно, динамічність та інтенсивність мережі Інтернет, її поширення й використання в повсякденній реальності вимагає від викладачів ЗВО певної компетентності щодо застосування й розповсюдження мобільних технологій задля реалізації освітніх потреб студентів, у тому числі майбутніх учителів математики.

**Аналіз останніх досліджень та публікацій.** Варто зазначити, що проблема педагогічного використання технології QR-кодів в освітній діяльності наразі зазнала певної уваги науковців. Так, С. Шаповал, Р. Романенко, Н. Форостян досліджували можливості використання QR-кодів з метою довідкового характеру, зокрема під час самостійної роботи студентів [6]. Науковець Ю. Єчкало визначила переваги та недоліки впровадження цієї технології в освітній процес [3]. Дослідник О. Воронкін запропонував використовувати QRкоди в закладах вищої освіти як мітки на частинах механізмів, анатомічних об'єктах, у системі каталогів бібліотеки, на обкладинках навчально-методичної літератури, для розміщення розкладу занять, для ідентифікації студентів у віртуальному освітньому кабінеті, для використання в контрольних завданнях, для візитівок, портфоліо тощо [2].

Представляють інтерес наукові доробки зарубіжних авторів: Seda Demir, Ramazan Kaynaka, Kadir Alpaslan Demir досліджували рівень базового використання та наміри студентів застосовувати QR-коди в майбутній освітній діяльності [8]; C. Sanchez-Azqueta, S.Celma, C. Aldea, C. Gimeno, E. Cascarosa запропонували поєднувати цифрову та фізичну інформацію в реальному часі за допомогою QR-кодів та довели їхню ефективність під час застосування на практичних заняттях [9].

Особливої уваги в контексті цієї статті заслуговує дослідження Т. Бондаренко: автором у процесі педагогічного експерименту, який проводився серед студентів напряму підготовки «014.09 Середня освіта. Інформатика» Уманського державного педагогічного університету імені Павла Тичини, було встановлено, що технологія використання QR-кодів має достатній потенціал для активізації освітньої діяльності, дозволяючи підвищити рівень фахових компетентностей майбутнього вчителя інформатики, забезпечуючи ефективність і якість освітнього процесу [1].

Постає питання доречності та ефективності застосування технології QR-кодування в процесі фахової підготовки майбутніх учителів інших предметів, зокрема математики.

Відтак, *мета статті* – проаналізувати перспективи впровадження технології QRкодування в освітній процес вищої школи; експериментально перевірити ефективність і доцільність застосування цієї технології в процесі фахової підготовки майбутніх учителів математики.

**Виклад основного матеріалу**. QR-код (з англійської Quick Response Code «швидкий відгук») – це графічне зображення, у якому зашифрована певна інформація. Ці позначки є вдосконаленням лінійних штрих-кодів, однак на відміну від них QR-коди дають можливість отримати миттєвий доступ до будь-якої інформації з мережі Інтернет за допомогою смартфонів. Принцип такого кодування було створено японською компанією Denso-Wave в 1994 році для потреб машинобудування; наразі QR-коди здобули широкого використання в банківській сфері, маркетинговій галузі, соціальних проєктах, сфері товарів і послуг, у туризмі.

Для того щоб розпочати використовувати QR-код, користувачу необхідно завантажити з «Play market», «App Store» чи з магазину Windows на мобільний телефон будь-який

безкоштовний додаток для зчитування QR-кодів. Найбільш поширеними додатками для розшифровування є такі: QR Barcode Scanner, QR-droid, QR Reader, Lightning QRcode Scanner та багато інших. Деякі месенджери, наприклад Viber, мають уже вбудований QR-рідер, тому користувачам не обов'язково завантажувати окремий додаток для читання QR-кодів. Для запуску цієї функції достатньо відкрити меню Viber та вибрати функцію «QR-код». Як правило, кодують такі дані: текст, номер телефону, геолокацію, візитну картку, електронну адресу, календар, url-адресу, wi-fi мережу тощо [1]. Сьогодні в деяких кафе відмовляються від роздрукованих карток меню і надають тільки QR-код у зручному для зчитування місці.

Із залученням QR-кодів можна урізноманітнити освітній процес і підвищити інтерес до вивчення предмету, застосовуючи кодування посилань на домашні завдання чи практичні роботи (наприклад, якщо виконання їх потребує використання гугл-форми, гугл-диска тощо); проведення квестів, підказки до кожної схованки якого будуть зашифровані у вигляді відповідного QR-коду; організацію виставки в аудиторії чи коридорами освітнього закладу, інформацію до експонатів якої можна отримати після сканування відповідного QR-коду; розміщення коридорами відповідних кодів, кожний з яких буде містити посилання на непересічні факти, цікаві статті тощо; розміщення кодів на підручниках чи книгах у бібліотеці з посиланнями доступу до електронної версії відповідного видання та ін. [5].

 Водночас використання QR-кодів пов'язане з низкою проблем, які слід враховувати під час упровадження цієї технології в освітній процес. Ю. Єчкало виокремлює недоліки: відносно висока вартість мобільного Інтернету; низький рівень поінформованості про технології QR-кодування; технічні неполадки. Натомість переваг застосування цієї технології більше: зберігання великих обсягів цифрових і текстових даних будь-якою мовою; швидкість створення QR-коду за допомогою програмних засобів; висока здатність до розпізнавання, причому друкарський розмір коду може бути дуже малим; можливість зчитування в будь-якому напрямку; для розміщення підходить практично будь-яка поверхня; стійкість до пошкоджень (зчитування при ушкодженні коду до 30 %) [3].

Як зазначає Т. Бондаренко, двовимірні штрихові коди використовуються у освітньому процесі вищої школи на різних етапах вивчення, пояснення, узагальнення, систематизації або перевірки матеріалу, під час оцінювання освітніх досягнень студентів тощо, причому під час такої роботи можуть поєднуватися традиційні та інтерактивні форми організації освітньої діяльності; дослідниця узагальнює форми організації освітньої діяльності студентів за допомогою технології QR-кодування. Доповнимо до даних, наведених у таблиці [1, с. 34], можливість створення QR-словників у межах цієї теми або загалом освітнього предмету; представлення змістів практичних занять із необхідними посиланнями, поданими у вигляді QR-кодів; створення студентами QR-посилань на відеофрагменти уроків, які вони розробляють і проводять під час проходження педагогічної практики або як частину домашнього завдання, що стає останнім часом вельми актуальним елементом формування методичної компетентності вчителя в умовах дистанційного навчання.

 У дослідженні [1, с. 31] визначено педагогічну мету використання технології QR-кодів в освітньому процесі вищої школи: можливість реалізації інтенсивних форм та методів професійного навчання, підвищення мотивації освітньої діяльності за рахунок застосування сучасних засобів зчитування, опрацювання, відтворення інформації, підвищення рівня теоретичних основ сприйняття даних, формування вмінь реалізовувати різноманітні форми самостійної діяльності зі збору та обробки необхідного контенту. При цьому зазначається, що під час використання QR- кодів у освітньому процесі викладачу необхідно:

- 1.Уміти відшукувати допоміжні освітні ресурси в Інтернеті та генерувати для них QRкоди.
- 2.Уміти самостійно створювати власні освітні ресурси та генерувати для них QR-коди.
- 3.Уміти використовувати ресурси, де розробником передбачена автоматична генерація QR-кодів.

На нашу думку, вищезазначене можна вважати складниками інформаційної і методичної компетентності викладача ЗВО.

*Опис педагогічного експерименту.* Метою проведення педагогічного експерименту було з'ясування ефективності системного застосування QR-технології в процесі фахової підготовки майбутніх учителів математики в контексті компетентнісного підходу до цього процесу. Зазначений експеримент проводився протягом ІІ семестру 2019–2020 освітнього року (18 освітніх тижнів) на базі фізико-математичного факультету Південноукраїнського національного педагогічного університету імені К.Д. Ушинського; до нього були залучені студенти 3 курсу спеціальностей «Математика – англійська мова», «Математика – інформатика», «Математика – фізика» (експериментальна група (ЕГ), разом 30 студентів), і «Фізика – математика», «Інформатика – математика» (контрольна група (КГ), разом 20 студентів). Використання технології QR-кодування відбувалося під час викладання дисципліни «Шкільний курс математики і методика його навчання» у розділі «Методика навчання алгебри» в експериментальних групах.

З досвіду викладання цієї фахової дисципліни помічено, що студентами – майбутніми вчителями математики важко засвоюються означення понять розділу курсу «Загальна методика навчання математики»; ці поняття сприймаються абстрактно і з деякими труднощами застосовуються в інших розділах методики навчання математики. Для збільшення зацікавленості й підвищення мотивації студентів щодо опанування цих понять нами було *створено QR-словник термінів загальної методики навчання математики і розміщено на стенді в аудиторії, де відбувається навчання цієї дисципліни*. Загалом, словник уміщує понад 50 термінів, із-поміж яких: «засоби навчання математики», «означення», «абстрагування», «метод повної індукції», «аналогія», «види задач з математики», «доведення», «істотні ознаки поняття», «узагальнення», «класифікація», «методи навчання математики», «види означень» та ін., тлумачення яких зашифроване в QR-кодах.

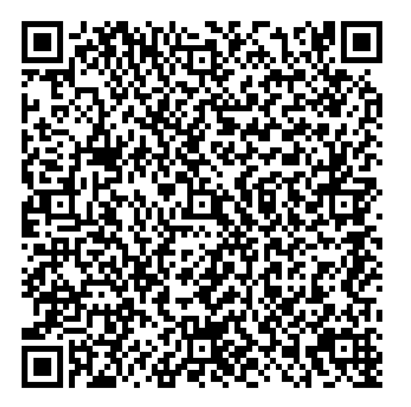

*Рис. 1. Аналіз*

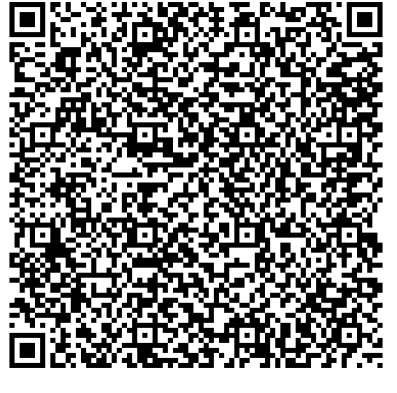

*Рис. 2. Дедукція*

Так, на рис. 1 закодоване означення поняття «аналіз» як специфічного методу розумової діяльності; на рис. 2 зашифроване означення поняття «дедукція»; з рис. 3 можна «зчитати» означення поняття «засоби навчання»; а на рис 4. визначаються типи аналізу

уроку (що неважко перевірити одним натисканням кнопки смартфону, якщо завантажена програма-зчитувач).

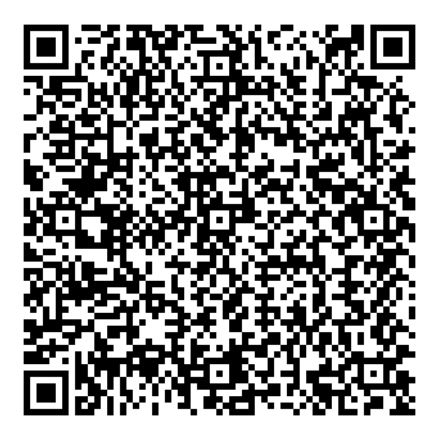

*Рис. 3. Засоби навчання*

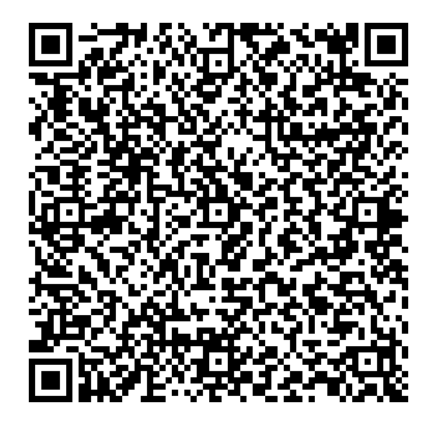

*Рис. 4. Типи аналізу уроку*

Під час повторення понятійного апарату загальної методики навчання математики із залученням QR-словника ми мали можливість ознайомити студентів експериментальних груп із технологією створення і зчитування QR-кодів, аналізуючи при цьому особливості й зручність використання тієї чи тієї програми. Так, нами було з'ясовано, що програма QRcode scanner не зчитує кирилицю, хоча вельми ефективна у роботі з латиницею; програма IMGonline швидко й ефективно впоралася зі створенням і розшифровкою QR-кодів, при цьому пропонує великі можливості у виборі кольору картинки коду; програма Creambee тільки генерує коди, але дуже зручно й красиво; водночас усі перелічені програми працюють у режимі online як на смартфоні, так і на комп'ютері, а ось для роботи offline можна використати програму Code Two QR Code Desktop Reader. Загалом існує велика кількість якісних програм для генерування і декодування QR-кодів, які можна обирати за власною потребою.

Надалі під час вивчення розділу «Методика навчання алгебри» кожним студентом самостійно було розроблено QR-словник з теми «Методика навчання учнів тотожним перетворенням виразів», який уміщував 22 означення понять, із-поміж яких: «тотожність», «тотожно рівні вирази», «одночлен», «степінь многочлена». Студенти виявили зацікавлення цією роботою, і у такий нетривіальний спосіб повторення понять теми відбувалося досить ефективно.

У процесі навчання фахової дисципліни «Шкільний курс математики і методика його навчання» ми використовували, якщо було доречно, кодування посилань на домашні завдання чи самостійні роботи. Так, наприклад, студентам експериментальних груп було надано QR-код (рис.5) з посиланням на Тренажер з математики (5-6 класи) з метою

перевірки організації і якості його роботи. За цим посиланням вони мали змогу миттєво перейти до Тренажера і працювати з ним.

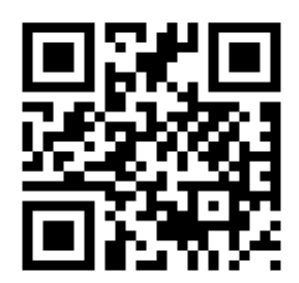

*Рис. 5. QR-посилання*

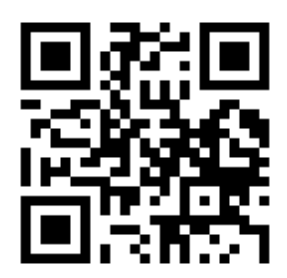

*Рис. 6. QR-підказка*

Також ми використовували можливості QR-технології для підвищення зацікавленості студентів, надаючи посилання на цікаві відомості з історії математики, математичні факти тощо. Так, під час вивчення теми: «Методика навчання школярів доведень математичних тверджень», обговорюючи корисність, можливість і методичну обґрунтованість застосування на уроках різних способів доведення, студентам експериментальних груп пропонувалося швидко знаходити інші способи доведень за QR-підказками (рис. 6). Такий спосіб пошуку інформації значно заощаджує час і дозволяє інтенсифікувати процес навчання.

З боку викладача зміст практичних занять розділу «Методика навчання алгебри» заздалегідь подавався майбутнім учителям математики із QR-посиланнями.

Наприклад: *Практичне заняття №13*–*14* (розраховано на 2 год. 40 хв.).

*Тема заняття:* Методика навчання учнів різних видів функцій шкільного курсу алгебри (розгортання функціональної лінії в шкільному курсі алгебри).

*Мета заняття:* схарактеризувати методичні особливості вивчення різних видів функцій у шкільному курсі алгебри та застосувань їх.

### *Зміст заняття:*

1. Обговорення теоретичних питань лекції 3 «Розгортання функціональної лінії в шкільному курсі алгебри» (30 хв.):

1) Як на сучасному етапі трактується поняття «функція»?

2) Як відбувається пропедевтика функціональної лінії?

3) На чому робиться акцент при формуванні поняття функції в контексті сучасного реформування шкільної математичної освіти?

4) На що треба звернути увагу при введенні поняття «функція»?

5) Зазначте *загальну методичну схему* при вивченні окремих видів функцій в закладах загальної середньої освіти.

6) Прослідкуйте послідовність вивчення окремих видів функцій в курсі алгебри 7–9 класів та в курсі алгебри і початків аналізу 10–11 класів.

2. Дослідження викладу матеріалу щодо степеневої, тригонометричних і обернених тригонометричних функцій за чинними підручниками (10 кл.) (20 хв.).

3. Аналіз викладу матеріалу щодо показникової і логарифмічної функцій за чинними підручниками (11 кл.) (20 хв.).

4. Розробка конспекту уроку з вивчення квадратичної функції (сумісна робота) (35 хв.).

5. Методика розв'язання вправ за підручниками. Розв'язання тестових завдань ЗНО (за вибором викладача) (35 хв.)

6. Приклади застосування властивостей функцій до розв'язування рівнянь (20 хв.).

*Домашнє завдання:*

1. *(обов'язкове)*. Проаналізувати вивчення функцій  $y = x^2$ ,  $y = \sqrt{x}$  на поглибленому рівні (8 кл.). Чи можна вважати ці функції взаємно оберненими? Якщо так, то за яких умов?

2. *( обов'язкове).* Розв'яжіть рівняння за допомогою властивостей функцій:

1) 
$$
\sqrt{x^2 - 16} + |x - 1| + (2x + 3)^2 = 0
$$
;

$$
2^{x^6 + \frac{1}{x^6}} = 1 - 2x - x^2
$$

3. *(додаткове*). Проаналізувати за підручниками [15] і [16]:

- Як вводиться поняття показникової функції? Як будується її графік?
- Чи доводяться властивості показникової функції? Якщо так, у який спосіб?
- Як вводиться логарифмічна функція і будується її графік?
- Яким чином досліджуються властивості логарифмічної функції?

*Література:*

- 1. Лекція 3 «Розгортання функціональної лінії в шкільному курсі алгебри».
- 2. Слєпкань З.І. Методика навчання математики. К. : Зодіак-ЕКО, 2000. 512 с.
- 3. Освітня програма з математики для 5–9 кл.

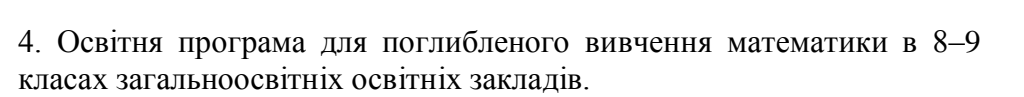

5. Освітня програма з математики (Алгебра та початки аналізу та геометрія) для учнів 10–11 класів закладів загальної середньої освіти (рівень стандарту)

6. Освітня програма з математики (Алгебра та початки аналізу та геометрія) для учнів 10–11 класів закладів загальної середньої освіти (профільний рівень) (призначена для учнів, які до 10 класу навчалися в закладах загальної середньої освіти і вирішили обрати математичний профіль лише в 10 класі)

7. Освітня програма з математики (Алгебра та початки аналізу та геометрія) для учнів 10–11 класів закладів загальної середньої освіти (профільний рівень) (розрахована на учнів, які вивчали математику поглиблено з 8 класу)

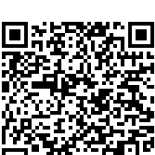

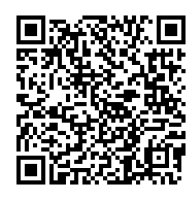

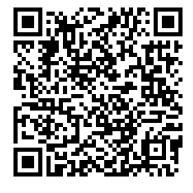

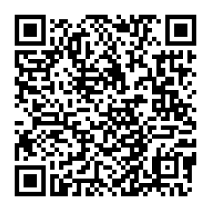

8. Мерзляк А.Г. Алгебра : підруч. для 8 кл. з поглибленим вивченням математики / А.Г. Мерзляк, В.Б. Полонський, М.С. Якір. Харків : Гімназія, 2016. 384 с.

9. Мерзляк А.Г. Алгебра : підруч. для 7 кл. загальноосвіт. навч. закладів / А.Г. Мерзляк, В.Б. Полонський, М.С. Якір. Харків : Гімназія, 2015. 256 с.

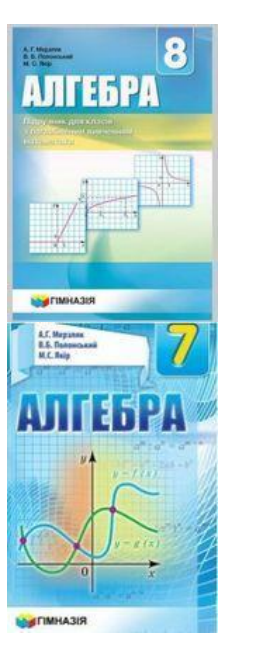

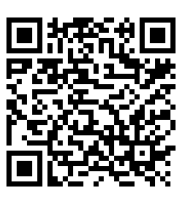

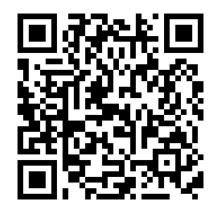

10. Мерзляк А.Г., Номіровський Д.А., Полонський В.Б., Якір М.С. Алгебра і початки аналізу : початок вивч. на поглиб. рівні з 8 кл., проф. рівень : підруч. для 10 кл. закладів загальної середньої освіти. Харків : Гімназія, 2018. 512 с.

11. Мерзляк А.Г., Номіровський Д.А., Полонський В.Б., Якір М.С Математика : алгебра і початки аналізу та геометрія, рівень стандарту : підруч. для 10 кл. закладів загальної середньої освіти Харків : Гімназія, 2018. 256 с.

12. Мерзляк А.Г., Номіровський Д.А., Полонський В.Б., Якір М.С. Алгебра і початки аналізу : проф. рівень : підруч. для 11 кл. закладів загальної середньої освіти. Харків : Гімназія, 2019. 352 с.

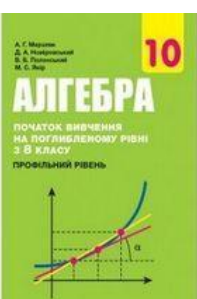

**MATFMATUKA** 

АПГЕБРА

11

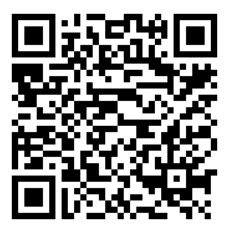

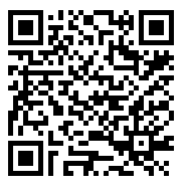

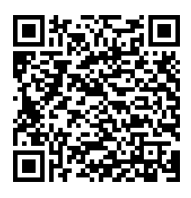

13. Мерзляк А.Г., Номіровський Д.А., Полонський В.Б., Якір М.С. Алгебра і початки аналізу : початок вивч. на поглиб. рівні з 8 кл., проф. рівень : підруч. для 11 кл. закладів загальної середньої освіти. Харків : Гімназія, 2019. 304 с.

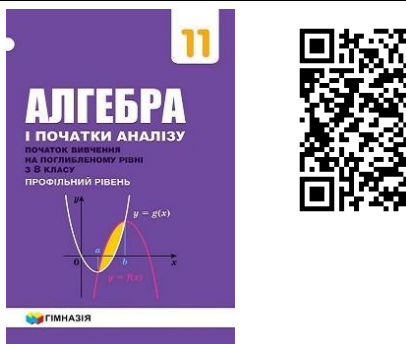

Для самостійної роботи студенти експериментальних груп залучали QR-кодування при розробці планів-конспектів уроків і відеофрагментів уроків, які надсилали викладачеві при дистанційному навчанні протягом березня – червня 2020 року (навчання відбувалося в додатках Hangouts, Zoom, Teams), обмінювалися QR-посиланнями на цікаві факти, новини в сфері освіти тощо. У лютому 2020 року майбутніми вчителями математики експериментальних груп було розроблено освітній QR-квест з метою підвищення інтересу учнів до вивчення математики, проведеного в 7 класах Одеської приватної гімназії «Мрія» (причому один із класів вивчає математику на поглибленому рівні, а інший має гуманітарне спрямування), зроблено порівняльний аналіз результатів і висновки щодо розвитку в такий спосіб мотивації вивчення математики здобувачами середньої освіти.

*Аналіз результатів педагогічного експерименту.* Застосовуючи педагогічне спостереження, ми зафіксували зацікавленість, умотивованість до навчання, «включеність» у освітній процес студентів – майбутніх учителів математики експериментальних груп. Успішність у навчанні з розділу «Методика навчання алгебри» фахової дисципліни «Шкільний курс математики і методика його навчання» студентів експериментальних груп виявилась кращою, порівняно з успішністю студентів контрольних груп (див. табл. 1).

Таблиця 1.

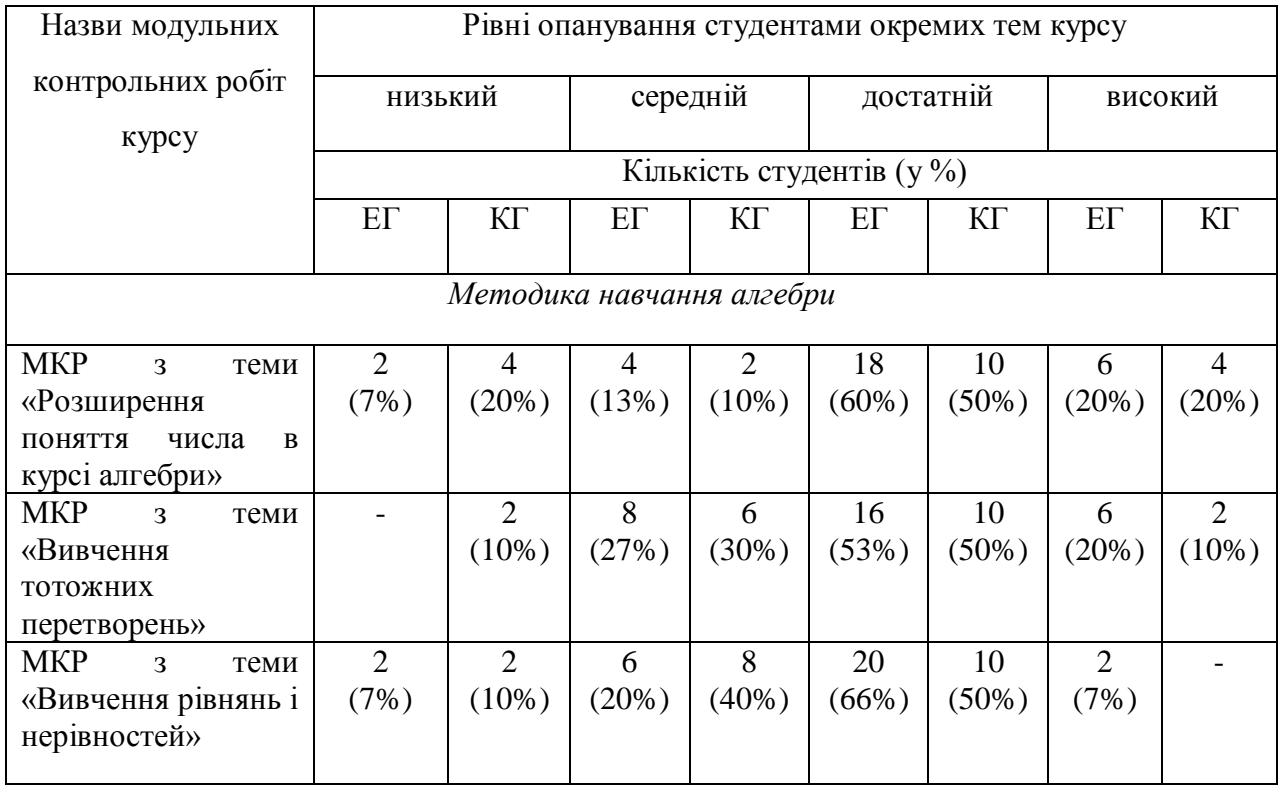

## *Порівняльний аналіз успішності студентів експериментальних і контрольних груп за результатами модульних контрольних робіт*

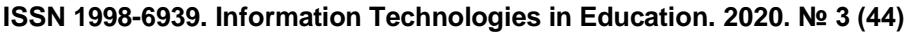

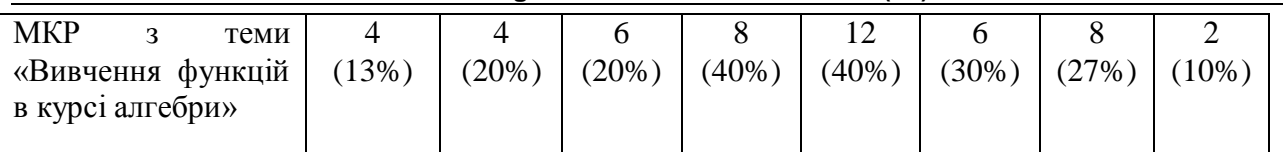

На нашу думку, дані таблиці 1 засвідчують ефективність і корисність проведеної роботи щодо застосування під час фахової підготовки майбутніх учителів математики технології QR-кодування. Наведені дані можна наочно подати у вигляді діаграми (рис. 7).

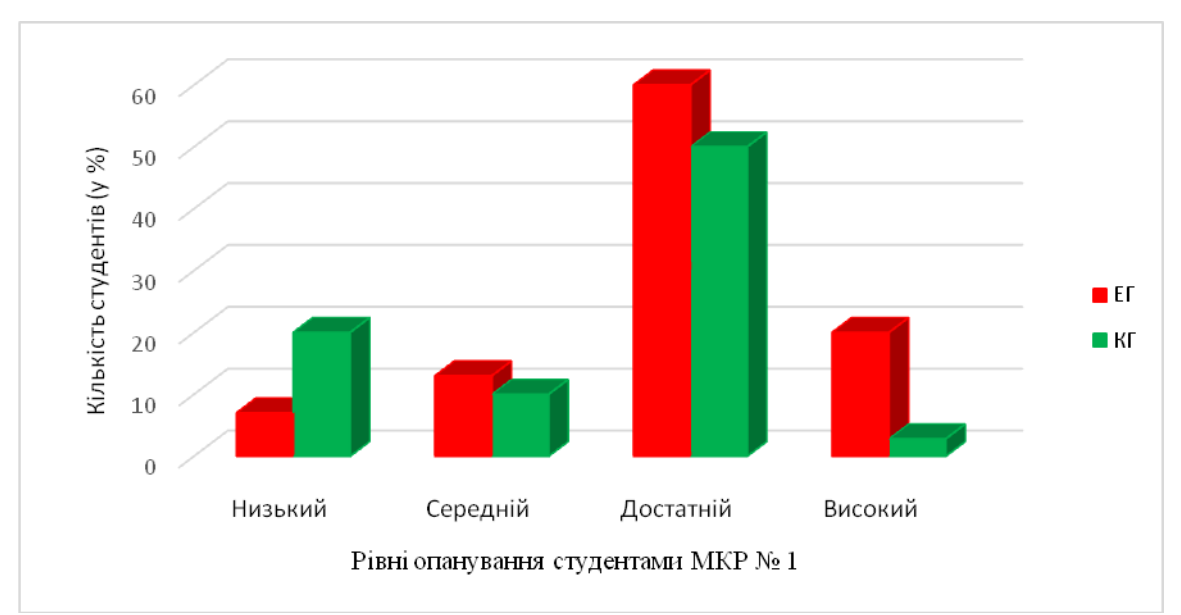

*Рис. 7. Порівняльний аналіз рівнів опанування студентами МКР № 1*

З погляду реалізації компетентнісного підходу до професійної підготовки майбутніх учителів математики варто відзначити ефективне формування фахових компетентностей, якот: здатність формувати предметні компетентності в галузі математики у тих, хто навчається; здатність здійснювати міждисциплінарні зв'язки під час навчання математики в закладах загальної середньої освіти; здатність аналізувати, моделювати, досліджувати і презентувати досвід навчання; здатність до організації дистанційної, самостійної роботи з математики; здатність володіти термінологією за фахом і комунікативно-мовленнєвими засобами.

*Висновки.* Підсумовуючи, можна стверджувати, що використання технології QRкодування в процесі фахової підготовки майбутніх учителів математики урізноманітнює добір форм і методів навчання, підвищує ефективність такого процесу, сприяє підвищенню мотивації й зацікавленості студентів, ефективному формуванню фахових компетентностей. Під час дослідження автором було: 1) з'ясовано сутність технології QR-кодування й можливості її використання у освітньому процесі вищої школи; 2) упроваджено в процес викладання дисципліни «Шкільний курс математики і методика його навчання» технологію QR-кодування; 3) засвідчено корисність проведеної роботи з погляду підвищення ефективності процесу фахової підготовки майбутніх учителів математики в контексті компетентнісного підходу. Перспективу подальших досліджень у цьому напрямі ми вбачаємо у впровадженні QR-технології під час викладання інших розділів шкільного курсу математики й методики його навчання як фахової дисципліни педагогічного ЗВО.

## *СПИСОК ВИКОРИСТАНИХ ДЖЕРЕЛ*

1. Бондаренко, Т.В. (2019). Технологія створення та розпізнавання QR-кодів як ефективний інструмент підвищення освітніх досягнень студентської молоді*. Інформаційні технології в освіті,* 2 (39), 30–40*.*

- 2. Воронкін, О. С. (2014). Можливості використання системи QR-кодів у вищій закладах загальної середньої освіти. *Збірник наукових праць четвертої міжнародної науковопрактичної конференції FOSS Lviv* 2014, 145–149.
- 3. Єчкало, Ю. В. (2014). Елементи мобільного освітнього середовища. *Новітні комп'ютерні технології,* Том XII: спецвипуск «Хмарні технології в освіті», 152–157.
- 4. Ткачук, Г. В. (2018). Особливості впровадження мобільного навчання: перспективи, переваги та недоліки. *Інформаційні технології і засоби навчання*, Т. 64, 2. Відновлено з [https://journal.iitta.gov.ua/index.php/itlt/article/view/1948.](https://journal.iitta.gov.ua/index.php/itlt/article/view/1948)
- 5. Тренди освіти: як використовувати QR-коди у навчанні. Відновлено з [https://naurok.com.ua/post/trendi-osviti-yak-vikoristovuvati-qr-kodi-u-navchanni.](https://naurok.com.ua/post/trendi-osviti-yak-vikoristovuvati-qr-kodi-u-navchanni)
- 6. Шаповал, С., Романенко, Р. & Форостяна, Н. (2011). Перспективи використання матричних кодів у освітньому процесі. *Вісник КНТЕУ*, 5, 98–106.
- 7. Ashford, R. (2010). QR codes and academic libraries: Reaching mobile users. Retrieved from https://digitalcommons.georgefox.edu/libraries\_fac/11 .
- 8. Demir S., Kaynaka, R. & Demir, K. A. (2015). Usage Level and Future Intent of Use of Quick Response (QR) Codes for Mobile Marketing among College Students in Turkey. *Social and Behavioral Sciences,* 181, 405–413.
- 9. Sanchez-Azqueta C., Celma, S., Aldea, C., Gimeno, C. & Cascarosa, E. (2018). Using hyperdata in a laboratory of electronics QR codes applied to experimental learning, *Global Engineering Education Conference "Emerging Trends and Challenges of Engineering Education"*, 467–471.

## *REFERENCES (TRANSLATED AND TRANSLITERATED)*

- 1. Bondarenko, T. V. (2019). Technology of creation and recognition of QR codes as an efficient instrument for improving the educational achievements of student youth. Information Technology in Education, 2 (39), 30–40.
- 2. Voronkin, O. S. (2014). The Possibilities of Using the System of QR-Codes in Higher School, collection of scientific works of the 4th International Scientific and Practical Conference FOSS Lviv 2014, 145–149
- 3. Yekhalo, Yu. V. (2014). Elements of the mobile learning environment. Newest computer technologies, Volume XII: special issue «Cloud technologies in education», 152–157.
- 4. Tkachuk, G. V. (2018). Features of the introduction of mobile learning: perspectives, advantages and disadvantages. Information technologies and learning tools, 64, 2. Retrieved from https://journal.iitta.gov.ua/index.php/itlt/article/view/1948.
- 5. Education trends: how to use QR codes in education. Retrieved from [https://naurok.com.ua/post/trendi-osviti-yak-vikoristovuvati-qr-kodi-u-navchanni.](https://naurok.com.ua/post/trendi-osviti-yak-vikoristovuvati-qr-kodi-u-navchanni)
- 6. Shapoval, S., Romanenko, R. & Forostyana, N. (2011). Perspectives of the use of matrix codes in the educational process. Bulletin of KNTEU, 5, 98–106.
- 7. Ashford, R. (2010). QR codes and academic libraries: Reaching mobile users. Retrieved from [https://digitalcommons.georgefox.edu/libraries\\_fac/11](https://digitalcommons.georgefox.edu/libraries_fac/11) .
- 8. Demir S., Kaynaka, R. & Demir, K. A. (2015). Usage Level and Future Intent of Use of Quick Response (QR) Codes for Mobile Marketing among College Students in Turkey. Social and Behavioral Sciences, 181, 405–413.
- 9. 9. Sanchez-Azqueta C., Celma, S., Aldea, C., Gimeno, C. & Cascarosa, E. (2018). Using hyperdata in a laboratory of electronics QR codes applied to experimental learning, Global Engineering Education Conference "Emerging Trends and Challenges of Engineering Education", 467–471.

Стаття надійшла до редакції 26.07.2020. The article was received 26 July 2020.

**Katerina Niedialkova**

**K. D. Ushinsky South Ukrainian National Pedagogical University, Odessa, Ukraine**

## **QR CODING TECHNOLOGY AND ITS IMPLEMENTATION IN THE EDUCATIONAL PROCESS OF HIGHER SCHOOL**

The presented article reveals the essence of QR-coding technology and the possibility of its use in the educational process, in particular higher education. QR-codes allow you to get instant access to any information from the Internet using smartphones. With the involvement of QR-codes it is possible to diversify the educational process and increase the interest of both pupils and students to study the subject. At the same time, the use of QR-codes is associated with a number of problems that should be considered when implementing this technology in the educational process.

Regarding higher education, researchers have found that two-dimensional barcodes can be used at different stages of learning: explanation, generalization, systematization or verification of the studied material, when assessing student achievement, etc., and during such work can combine traditional and interactive forms of organization educational activities.

The purpose of the pedagogical experiment by the author of this article was to determine the effectiveness of the systematic application of QR-technology in the process of professional training of future teachers of mathematics in the context of the competence approach. During the teaching of the discipline "School course of mathematics and methods of its teaching" during the semester in experimental groups during lectures and practical classes offered QR-links to electronic textbooks, reference information, presentations, interesting facts, training simulators, training tests, scientific articles, methodical developments, lesson outlines, etc. In addition, the author has developed a QRdictionary of concepts of general methods of teaching mathematics, and each student – ORdictionary of concepts on a particular topic of the course of methods of teaching algebra; together, future teachers prepared and conducted a QR-quest for pupils in order to increase interest in learning mathematics.

The result of this work was to increase the success and interest of students in experimental groups in the study of the professional discipline, compared with the success of students in control groups, and more effective formation of some professional competencies.

**Key words:** QR-code, QR-coding technology, educational process, professional competences, professional training, future mathematics teacher.

## **УДК 004.78:373.1 Носенко Ю. Г. 6 Інститут інформаційних технологій і засобів навчання НАПН України, Київ, Україна**

# *АНАЛІТИЧНИЙ ОГЛЯД KNEWTON ЯК ПЛАТФОРМИ ДЛЯ ПЕРСОНАЛІЗАЦІЇ ОСВІТНЬОГО КОНТЕНТУ*

DOI: 10.14308/ite000727

*У статті проаналізовано теоретичне підґрунтя платформи адаптивного навчання Knewton, визначено переваги й перспективи її використання у освітньому процесі.* 

*Платформа Knewton, розроблена однойменною компанією (США), стала однією з перших адаптивних освітніх платформ у світі та наразі є безперечним лідером світу в зазначеному контексті. Вона забезпечує неперервну адаптивність, постійно накопичуючи дані про кожного учня/студента та належним чином вибудовуючи індивідуальну траєкторію навчання, формуючи відповідні рекомендації в режимі реального часу. Сама компанія Knewton не розробляє готові курси, натомість забезпечує діяльність платформи, яка пропонує розробникам певні алгоритми адаптування освітнього контенту.* 

*Теоретичне підґрунтя платформи Knewton складає низка моделей і підходів, серед яких: теорія тестових завдань (item response theory), імовірнісні графові моделі (probabilistic graphical models), ієрархічна агломераційна кластеризація даних (hierarchical agglomerative clustering).* 

*Серед засобів Knewton, що забезпечують персоналізацію навчання, розглядаємо такі, як граф знань (knowledge graph), постійне підкріплення, криві навчання (learning curves), навчальний профіль учня/студента (student learning profile), мережний ефект (network effects).*

*До основних переваг Knewton для учнів/студентів зараховуємо : миттєвий «фідбек», колаборацію, гейміфікацію. До переваг для педагогів – задоволення різноманітних потреб учнів/студентів, моніторинг прогресу цілого класу, моніторинг прогресу окремого учня/студента, удосконалення змісту освітніх програм.*

*Надано загальні рекомендації щодо розробки адаптивного курсу на базі Knewton (на прикладі програми Alta). Схарактеризовано моделі потенційного застосування платформи Knewton: «віч-на-віч», «ротація», «гнучкіть», «онлайн-лабораторія», «self-blend», «онлайнкористувач».*

*Зважаючи на те, що практичний досвід застосування адаптивних систем навчання як в Україні, так і у світі загалом, є досить незначним, вважаємо, що важливим є розгляд теоретичних основ цих технологій, критична оцінка їхніх переваг і недоліків, а також перспектив упровадження та використання. У подальшому плануємо розробити рекомендації для вітчизняних педагогів щодо створення освітніх курсів на базі платформи Knewton.*

*Ключові слова: Knewton, адаптивне навчання, платформа адаптивного навчання, персоналізація, індивідуальна освітня траєкторія.* 

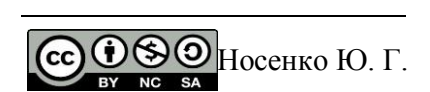

**Постановка проблеми.** В умовах сучасних трансформацій соціально-економічних, політичних, технологічних систем, повсюдної цифровізації, швидкого оновлення змісту та контекстів навчання, появи нових наукових фактів, змін у професійних стандартах, вимогах та очікувань працедавців формується соціальний попит на фахівців, які можуть постійно вдосконалювати свою компетентність. Підготовка фахівців, здатних працювати в динамічному середовищі, адаптуватися до постійних змін, формувати міжпредметні зв'язки, включаючи використання сучасних інформаційно-комунікаційних технологій (ІКТ), є важливим завданням сучасної галузі освіти.

Нині підготовка професіонала виходить за межі традиційного аудиторного навчання. Натомість з'являються нові комбіновані форми (змішане навчання, перевернутий клас та ін.), які потребують широкого застосування новітніх ІКТ. Окрім поліпшення доступу до освітніх послуг, урізноманітнення методик освітньої взаємодії, забезпечення мультимедійності контенту і т.ін., розробники сучасних ІКТ прагнуть до створення засобів, які «адаптувалися» б до потреб кожного користувача, забезпечували максимальну персоналізацію, індивідуалізацію освітньої траєкторії.

Із розвитком технологій, вебпростору і хмарних обчислень можливості персоналізації та забезпечення адаптивності значно зростають. Хоча сучасні адаптивні системи навчання ще перебувають у процесі вивчення, вони поступово розвиваються і впроваджуються в педагогічну практику різних країн світу. Ці системи спрямовані на забезпечення персоналізації навчання шляхом динамічного пристосування (адаптування) до рівня та тематики освітнього курсу, що обумовлюється здібностями, знаннями й навичками окремого учня/студента. «Відслідковуючи», що саме учень/студент знає та вміє, система з високою вірогідністю вибудовує індивідуальну освітню траєкторію, планомірно «переміщуючи» його/її від одного контент-блоку до наступного, доки не будуть досягнуті планові результати.

У зазначеному контексті знаковою і значущою є досвід компанії Knewton (США), яка розробила однойменну платформу адаптивного навчання, що наразі є безперечним лідером світу серед аналогічних платформ. Зважаючи на те, що практичний досвід застосування адаптивних систем навчання як в Україні, так і у світі загалом, є досить незначним, важливим є розгляд теоретичних основ цих технологій, критична оцінка їхніх переваг і недоліків, а також перспектив упровадження та використання.

**Аналіз останніх наукових досліджень.** Використання адаптивних можливостей сучасних ІКТ в освіті досліджено у працях В. Бондаря, П. Брусиловського, Ю. Бунтурі, Т. Давиденко, В. Дем'яненка [1; 2], М. Зуєвої, Н. Капустіна, С. Литвинової, В. Пішванової [3], М. Попель [4], С. Прийми, П. Федорука, М. Шишкіної та ін.

Так, суть реформування сучасної освіти та основні принципи ефективного функціонування адаптивної освіти, заснованої на застосуванні новітніх ІКТ, розкрита в роботі В. Пішванової [3]. У дослідженнях В. Дем'яненка висвітлено актуальні питання реалізації адаптивного навчання шляхом створення освітніх сервісів на сучасних хмарних платформах, розглянуто концептуальні підходи до реалізації індивідуальних освітніх потреб учня за принципом «будь-де, будь-коли» [2], обґрунтовано й розроблено концептуальну модель адаптивної освітньої системи інформаційного простору відкритої освіти на основі досягнень цифрової індустрії та принципах побудови «Суспільства 5.0.» [1]. М. Попель досліджувала сучасний стан розвитку наукових досліджень проєктування адаптивних хмаро орієнтованих систем [4]. П. Федоруком досліджено розвиток системи дистанційного навчання у світі, сучасні проблеми теорії та методики контролю знань із використанням інтелектуальних вебтехнологій [5].

Теорія і практика розроблення та використання адаптивних систем навчання досліджується закордонними експертами, серед яких: P. Brusilovsky [6], J. Ferreira, J. Jarrett [7], J. Lee [8], M. Murray [9], K. Wauters [10], Oneto L. [11], F. Abel, Pugliese L. [12; 13], T. Zimmer [14] та ін.

Досвід розроблення адаптивного масового відкритого онлайн-курсу на базі хмарної архітектури Amazon Web Services представлено в праці N. Sonwalkar [15]. У дослідженні [16] розглянуто зміст поняття адаптивних технологій, проаналізовано потенціал їхнього застосування в освіті, схарактеризовано інфраструктуру, необхідну для успішного впровадження цих технологій тощо. У [17] розглянуто основні поняття, розкрито можливості використання адаптивних технологій під час вивчення англійської мови, представлено можливості підготовки й розвитку вчителів для ефективної роботи з технологіями. У роботі [18] проаналізовано ефективність застосування адаптивної освітньої платформи Wiley Plus ORION у процесі вивчення фізики, зіставлено результати тестування студентів засобами адаптивного тесту та звичайного бланкового (паперового) тесту. У [19] проаналізовано результати експерименту з упровадження адаптивного функціоналу в масовий відкритий онлайн-курс (MOOC) на базі edX. Указано на переваги, а також на недоліки зазначеної технології, що потребують доопрацювання.

У дослідженні [11] здійснено спробу надати адаптивності системі управління навчання (LMS), уключаючи адаптивність до цілей, стартового рівня знань, індивідуального стилю навчання, а також до аналогічних характеристик групи задля ефективної колаборативної роботи. У дослідженні [20] представлено результати опитування вчителів щодо їхнього досвіду використання адаптивних технологій у роботі з учнями з особливими потребами, їхнє бачення переваг цих технологій та перепон щодо впровадження тощо.

У попередніх працях автора було визначено сутність адаптивних систем навчання на основі ІКТ, стан їхнього використання у вітчизняних закладах педагогічної освіти [21], схарактеризовано сучасні технології, використання яких сприяє персоналізації освітнього середовища [22], досліджено сучасний стан і перспективи використання хмаро орієнтованих систем навчання в підготовці вітчизняних педагогів [23].

Поряд із цим поза увагою вітчизняної наукової спільноти залишився аналіз характеристик, теоретичних засад розроблення, переваг, недоліків та преспектив використання платформи адаптивного навчання Knewton (США), що нині є безперечним лідером світу серед аналогічних платформ.

**Мета:** проаналізувати теоретичне підґрунтя платформи адаптивного навчання Knewton, визначити переваги й перспективи її використання у освітньому процесі.

**Виклад основного матеріалу.** Платформа Knewton, розроблена однойменною компанією, стала однією з перших адаптивних освітніх платформ у світі. У результаті кропіткої теоретичної й емпіричної роботи були створені універсальні алгоритми збору та аналізу відомостей про індивідуальний прогрес кожного учня/студента:

- система збору даних (накопичення відомостей про знання конкретного учня/студента);
- − система висновків (на основі накопичених даних про особливості та прогрес учня/студента – унесення відповідних налаштувань контенту);
- − система персоналізації (на основі всіх отриманих та проаналізованих даних про учня/студента – формування оптимальної стратегії навчання, аналітичне прогнозування подальших успіхів).

При цьому в системі Knewton зберігаються всі відомості про кожного учня/студента (які теми пройдено, на які тестові питання дано правильну/неправильну відповідь, скільки часу думав над відповіддю тощо). Персоналізований гнучкий курс миттєво реагує на кожну дію, обчислюючи, які теми опановані недостатньо. Так, відбувається майже миттєве адаптування до рівня знань і цілей (учня/студента), виявлення прогалин та пропонуються найбільш оптимальні кроки щодо усунення їх.

Компанія Knewton не є розробником готових курсів, натомість забезпечує діяльність платформи, яка пропонує розробникам певні алгоритми адаптування освітнього контенту та дозволяє створювати гнучкі персоналізовані курси. Інші програми можна підключати до платформи Knewton за допомогою API.

**Теоретичне підґрунтя платформи адаптивного навчання Knewton.** Безумовно, не існує однакових учнів/студентів – кожна особистість навчається, сприймає й засвоює дидактичний матеріал у своєму темпі, виходячи з власного попереднього досвіду, психічних особливостей (довільної уваги, пам'яті, інтелектуальних можливостей, специфіки мислення, темпераменту тощо) та ін. У зв'язку з цим створення універсального програмного засобу, що здатний швидко і якісно, у режимі реального часу «відслідковувати» всі ці особливості та належним чином «реагувати», є надзвичайно складною задачею. Значною мірою розробка компанії Knewton наблизилася до її розв'язання шляхом залучення низки моделей і підходів [24]. Розглянемо їх детальніше.

*Теорія тестових завдань (Item Response Theory (IRT)).* Основна ідея IRT полягає в тому, щоби виміряти рівень знань не лише за кількістю правильних відповідей учня/студента, а й ступенем складності їх. Наприклад, у тесті маємо 1 складне запитання і 1 просте. За традиційним підходом, якщо обидва учні/студенти правильно відповіли на 1 із запропонованих запитань (неважливо, яке саме), то вони отримують однакову кількість балів. Натомість за тестом, розробленим за принципами IRT, більше балів отримає той учень/студент, який дав правильну відповідь саме на складне запитання. IRT моделює результати учня/студента, ураховуючи рівень складності кожного запитання, а не сукупну продуктивність усього тесту. Фактично IRT – це комплекс методів, що дозволяють оцінити вірогідність правильних відповідей на запитання різної складності. Отже, «неінформативні» запитання (що не приводять до адекватного розуміння реальних знань учня/студента) завідомо вилучаються з тесту.

*Імовірнісні графові моделі (Probabilistic Graphical Models (PGM)*. Цей фреймворк охоплює статистичні методи (зокрема, Баєсові мережі та Марковські випадкові поля), дозволяє фахівцям Data Science кодувати та маніпулювати розподілами ймовірностей у багатовимірних просторах, що містять сотні й тисячі змінних. Іншими словами, підхід PGM дає можливість аналітикам Knewton будувати складні моделі за одним ефектом, пов'язуючи багато видів освітньої діяльності, що здійснюється користувачами платформи, з оцінками, корисними для подальшого формування рекомендацій. Застосування цього підходу дозволяє платформі на основі матеріалу, що вже опанований учнем/студентом, визначити, які наступні теми чи розділи він/вона готовий опановувати. Наприклад, якщо вже опановано тему звичайних дробів, Knewton може «запропонувати» до вивчення тему з десяткових дробів та ін. Виявлення такого роду співвідношень дозволяє платформі постійно вдосконалювати рекомендації для користувачів.

*Ієрархічна агломераційна кластеризація даних (Hierarchical agglomerative clustering)* – це методика аналізу, спрямована на побудову ієрархії чи структури кластерів. У Knewton вона застосовується для виявлення прихованих структур у великих групах та побудови алгоритмів, що визначають, яким чином потрібно групувати користувачів (учнів/студентів), за якими ознаками. Наприклад, за рівнем складності матеріалу, над яким зараз вони працюють, чи ін. [24]

**Засоби Knewton для персоналізації навчання**. Рекомендації, що формуються адаптивною платформою в процесі проходження курсу користувачем (які тематики вже засвоєні, над якими потрібно додатково попрацювати та ін.), є персоналізованими, ураховують надширокий спектр особливостей та досвіду кожного окремого учня/студента. Для забезпечення максимальної персоналізації розробники застосовують низку методик, серед яких: граф знань, постійне підкріплення, криві навчання, навчальний профіль учня/студента, мережний ефект.

*Граф знань (Knowledge graph).* Усі освітні курси, розміщені на платформі Knewton, пов'язані між собою через граф знань – міждисциплінарну базу знань. Рекомендації, що формуються Knewton, спрямовують кожного учня/студента до певних «пунктів» графу персоналізованим та часто міждисциплінарним шляхом, ураховуючи, що користувач уже засвоїв, поступово з кожним кроком наближаючи до досягнення попередньо визначених цілей навчання. Чим багатше змістове наповнення певного курсу, розміщеного в Knewton,

тим більшої адаптивності від набуває. До прикладу, на рис. 1 візуалізовно індивідуальні траєкторії проходження одного й того ж курсу двома різними студентами. Граф знань уможливлює попередньо «відслідковувати» взаємозв'язки між засвоєними і незасвоєними поняттями для кожного користувача. Отже, Knewton дає можливість «провести» кожного користувача найбільш оптимальним персоналізованим шляхом, минаючи вже засвоєні змістові розділи та звертаючись до ще не вивчених і т. ін.

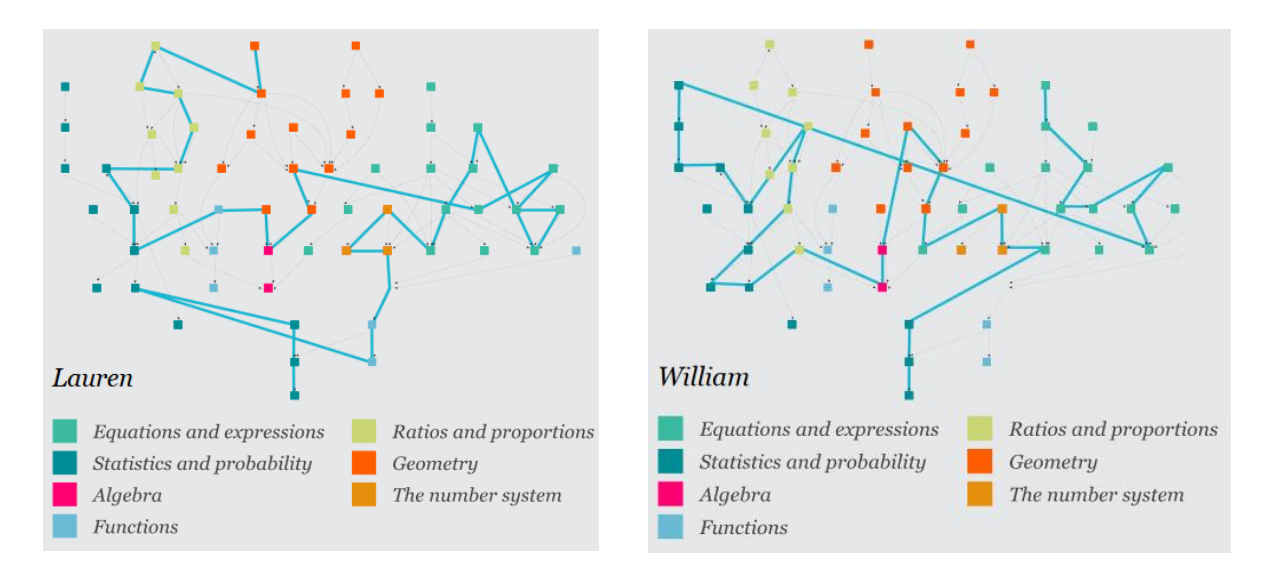

*Рис. 1. Індивідуальні траєкторії проходження одного курсу двома студентами на платформі адаптивного навчання Knewton*

*Постійне підкріплення*. Традиційний метод заучування, або «зубріння», вимагає від учнів/студентів постійного опановування нових знань у короткі проміжки часу. Натомість метод постійного підкріплення зумовлює поступове «нарощування» нових відомостей на вже відомі поняття. Іншими словами, одночасно з уведенням нових концепцій відбувається підкріплення (повторення) попередньо вивчених, новий матеріал вводиться поступово, «уплітаючись» у раніше опанований. Цей процес триває довше, ніж звичайне заучування, але призводить до кращого й тривалішого ефекту – нові знання засвоюються більш усвідомлено та глибоко.

*Криві навчання (Learning curves)*. Двигун Knewton, що відповідає за формування рекомендацій, виявляє та враховує ситуації, коли рівень здобутих знань учня/студента починає знижуватися (наприклад, через забування). Надихнувшись роботою Германна Ебангауса (Hermann Ebbinghaus) щодо збереження пам'яті та кривих навчання, фахівці Knewton використовували криві експоненціального зростання та спадання для моделювання змін у знаннях учнів/студентів та забуванні їх. Ці криві регулюються такою передумовою: кожного разу, коли учні/студенти вивчають певну тему, платформа паралельно постійно випробовує їх з цієї теми, пропонуючи відповідні завдання. В іншому ж випадку здобуті знання будуть поступово забуватися. Інтегруючи зазначену криву в двигун Knewton, платформа може фіксувати, яким чином рівень знань учня/студента зростає і зменшується залежно від того, як і коли він/вона «просувається» до змісту. Зрештою, цей процес, що є постійним, неперервним, створює умови, за яких платформа може оперативно реагувати та належним чином вибудовувати траєкторію учня/студента у міру вивчення курсу.

*Навчальний профіль учня/студента (Student learning profile)*. Існує можливість підтримки постійно оновлюваного освітнього профілю, що містить інформацію про освітню траєкторію учня/студента, його/її здобуті знання, сильні і слабкі сторони відносно засвоєння матеріалу тощо. Профіль прогресує у міру того, наскільки довго користувач працює з Knewton. Чим довше й частіше учень/студент використовує платформу, тим більше даних вона накопичує і тим точніше таргетує навчальний матеріал.

*Мережний ефект (Network effects)*. Чим більше учнів/студентів використовують платформу Knewton, тим вона стає потужнішою, з'являються більш філігранні зв'язки між змістом і поняттями, а рекомендації стають більш точними. Для кожного учня/студента, який вивчає окреме поняття, платформа «знаходить» велику сукупність схожих учнів/студентів (від сотень і тисяч до мільйонів), які це поняття вже вивчили. Далі платформа «аналізує», хто з інших користувачів виконав завдання найкраще, і на основі цього вибудовує найбільш оптимальний і ефективний персоналізований шлях. Мережеві ефекти є природним наслідком графа та ін. моделей і підходів, які Knewton використовує для формування рекомендацій. Відповідь учня/студента на кожне запитання є лише крихітним записом у широкому масиві даних, але, коли він поширюється по всій системі та сприймається в контексті, значення цієї інформації надзвичайно посилюється [24].

Отже, платформа адаптивного навчання Knewton забезпечує неперервну адаптивність (continuous adaptivity), постійно накопичуючи дані про кожного учня/студента та належним чином вибудовуючи індивідуальну траєкторію навчання, формуючи відповідні рекомендації в режимі реального часу.

**Knewton у освітньому класі.** Адаптивне онлайн-навчання дає можливість реалізувати освітній процес у масштабований спосіб. До прикладу, програма «Math Readiness» від Knewton створює кероване середовище, у якому педагогічний вплив (інструктування) оптимізується під час занять під кожного студента, забезпечуючи особисті шляхи навчання шляхом постійного оцінювання індивідуального прогресу та, залежно від результатів, відповідних адаптивних заходів. Уроки складаються з відеороликів, добору підручників у мережі Інтернет, уроків-вікторин. У міру проходження курсу студенти «заробляють» відповідні відзнаки («значки»). За результатами роботи з програмою «Math Readiness» від Knewton, у формі змішаного навчання, до якого було залучено понад 2 тис. студентівматематиків (Арізонський державний університет, США), установлено, що збільшилася частка студентів, які успішно завершили курс (з 64 % до 75 %), при цьому 45 % з них завершили раніше запланованого терміну. Частка тих, хто не завершив навчання, зменшилася з 16% до 7% [25].

Свої погляди на організацію навчання з використанням платформи Knewton висловлює викладач того ж університету Ірен Блум (Irene Bloom). На її переконання, динаміка в аудиторії змінилася на краще, студенти значну частину заняття проводять в роботі з групою, обговорюючи і пояснюючи один одному навчальний матеріал. Більшість часу різні групи працюють над різними питаннями, що спочатку може викликати певне збентеження у викладача, який звик, що всі студенти мають перебувати приблизно на одному щаблі компетентності. Але оскільки кожний студент працює у власному темпі і за індивідуальною траєкторію, доводиться забезпечувати їх супровід з тієї точки, де саме вони перебувають [24].

**Переваги Knewton для студентів**. Адаптивне навчання з Knewton сприяє кращому залученню студентів за рахунок зменшення дискомфорту та фрустрації, заохочення продуктивних звичок до навчання, підвищення впевненості в собі.

*Миттєвий «фідбек».* Завдяки миттєвому зворотному зв'язку студенти можуть швидко самокоригуватися, не втрачаючи фокуса з освітньої лінії і не допускаючи прогалин, швидше й ефективніше опановувати змістові блоки.

*Колаборація.* Адаптивна система здатна покращити залученість студентів у групову взаємодію, колаборацію, співпрацю, додаючи соціальний компонент в освітній процес. Наприклад, програма «Math Readiness» пропонує інформаційну панель, що дозволяє педагогам групувати студентів, які працюють над подібним матеріалом.

*Гейміфікація.* Необмежена кількість спроб демонстрації своїх навичок, обмірковування своїх кроків та можливість отримання швидкого фідбеку (зворотного зв'язку) робить адаптивну систему подібною до комп'ютерних ігор. Адаптивні курси здатні «утримувати» учнів/студентів у «потоковому» ігровому стані, поступово нарощуючи рівні складності,

аналогічно рівням складності в комп'ютерних іграх. Ці та інші ігрові елементи можна вдосконалювати, щоб поглибити гейміфікований досвід учасників.

**Переваги Knewton для педагогів.** Адаптивне навчання з Knewton формує у вчителів уявлення про процес навчання з погляду ефективності, залученості в процес, міцності знань. Платформа забезпечує гнучкість застосування, можливість прослідковувати закономірності діяльності та прогресування/відставання як класу загалом, так і кожного учня/студента зокрема.

*Задоволення різноманітних потреб учнів/студентів*. Сучасні вчителі та адміністратори шкіл стикаються з дедалі більшою різноманітністю учнів/студентів (полілінгвізм, проблеми з концентрацією уваги тощо). Більша різноманітність означає більшу кількість потреб, які слід ураховувати. Адаптивне навчання з Knewton дає можливість педагогам задовольняти потреби різних учнів/студентів. Платформа може виявити, що учень, який має, наприклад, проблеми з математикою, має їх через проблеми з читанням. У такому разі платформа буде направляти учня/студента на відповідний матеріал та пропонувати рекомендації педагогу.

*Моніторинг прогресу цілого класу*. Інформаційна панель (наприклад, у програмі «Math Readiness» від Knewton) забезпечує можливість оцінити прогрес усього класу. Використовуючи цю інформаційну панель, педагоги також можуть бачити, як навчаються учні/студенти в окремих предметних сферах, які сегменти матеріалу є найбільш і найменш складними тощо. Після кількох років викладання того самого курсу викладачі зможуть порівнювати дані з року в рік.

*Моніторинг прогресу окремого учня/студента.* Інформаційна панель програми «Math Readiness» від Knewton також дозволяє детально вивчати роботу кожного учня (його інтерфейс) у системі: результати складання іспитів, розділи, що важко засвоюються тощо. Використовуючи аналітику платформи, можна моніторити «проблемні» відрізки в засвоєнні освітньої інформації та вчасно корегувати їх. Це дозволяє вчителям запобігати прогалинам, краще розуміти їхній зміст, удосконалювати педагогічний процес із року в рік.

*Удосконалення змісту освітніх програм*. Інформаційна панель в Knewton дозволяє педагогу вимірювати ефективність освітнього контенту, визначати сильні та слабкі аспекти освітніх програм. Це забезпечує неперервне вдосконалення змісту освітніх програм, запобігання тому, що учні/студенти стикаються із застарілими або неефективними матеріалами.

**Рекомендації щодо розробки адаптивного курсу на базі Knewton (на прикладі програми Alta).** Доцільно згадати, що Knewton не є розробником готових курсів, натомість забезпечує діяльність платформи, яка пропонує розробникам певні алгоритми адаптування освітнього контенту та дозволяє створювати гнучкі персоналізовані курси. Пропонуємо деякі рекомендації з розробки адаптивного курсу в програмі Alta на базі платформи Knewton [26]:

- у системі скасувати обрання цілей навчання, що не відповідають цілям курсу;

- налаштувати освітні цілі до кожного завдання в Alta, щоб уключати лише ті, які відповідають запланованим результатам навчання або цілям курсу;

- розраховувати час – скільки часу відводиться на кожне завдання, і планувати курс, виходячи з цього. У середньому завдання в Alta займає близько 25-40 хв.;

- розміщувати завдання із зазначенням термінів виконання їх протягом семестру. Це допоможе учням/студентам керувати своїм часом та завершити виконання в більш зручний та ефективний спосіб;

- доцільно поєднувати адаптивні завдання з різними видами оцінювання – неадаптивним (напр., вікторинами) та адаптивним (напр., тестування), що призводить до кращих результатів;

- перед початком занять важливо пояснити учням/студентам, які звикли до лінійного оцінювання, сутність адаптивності.

**Моделі потенційного застосування платформи Knewton**. Застосування платформи Knewton можливе як підтримка стаціонарного, дистанційного та/або змішаного навчання.

Розуміння базових моделей допоможе учням/студентам, батькам підготуватися відповідним чином:

- модель «віч-на-віч» (face-to-face) – педагог викладає більшу частину освітньої програми. Онлайн навчання проходить епізодично як доповнення до основної аудиторної роботи;

- модель «ротація» (rotation) – у рамках певного освітнього курсу учні/студенти чередують аудиторне на онлайн-навчання за встановленим графіком. При цьому під час самостійної віддаленої роботи надається консультативна підтримка викладача;

- модель «гнучкіть» (flex) – платформа забезпечує більшу частину освітньої програми онлайн. Викладачі надають на місці необхідну підтримку за допомогою індивідуального навчання або невеликих групових занять;

- модель «онлайн-лабораторія» (online Lab) – дисципліна вивчається в умовах онлайн навчання, але не віддалено, а на базі закладу освіти (наприклад, у комп'ютерному класі), чергуючись з аудиторною роботою;

- модель «self-blend» – учні/студенти проходять дистанційні онлайн-курси, щоб доповнити традиційну освітню програму закладу загальної середньої освіти (самостійно добирають курси, додаткові до основних, наприклад, МООС).

- модель «онлайн-користувач» («online driver») – навчання переважно проходить в режимі онлайн, з використанням електронних освітніх ресурсів. Взаємодія з викладачами проходить періодично в режимі онлайн-консультацій.

**Висновки**. Отже, Knewton – це зручна платформа з інтуїтивним інтерфейсом, прекрасною юзабіліті й потужним двигуном, що забезпечують надійну підтримку адаптивного навчання.

До *загальних переваг* її використання зараховуємо:

- − простий, інтуїтивний інтерфейс, зрозумілий і дітям, і дорослим;
- − легкість використання (у середньому створення одного юніта із завданнями займає близько 5 хв.);
- − ефективне формування й закріплення навичок з дисципліни;
- − надійний інструмент у підтримці стаціонарного, дистанційного й змішаного навчання;
- − адаптивний інструмент, що «підлаштовується» під кожного користувача залежно від його індивідуальних особливостей і освітнього прогресу.

Поряд із низкою переваг варто зважати і на певні *недоліки*:

- − обмежений набір наявних тем для вивчення й тестування, оскільки їхнє наповнення потребує значних ресурсів, у т.ч. часових;
- − наповнення контенту, технічна підтримка та ін. здійснюється виключно англійською мовою і найближчим часом переклад на інші мови не передбачено;
- − потенційна можливість появи певних багів, збоїв, оскільки платформа Knewton постійно розвивається, доопрацьовується й тестується;
- вартість, зависока для окремих верств населення. До прикладу, станом на серпень 2020 р. існують такі плани оплати з розрахунку на одного учня/студента: 9.95 \$ (1 місяць), 39.95 \$ (1 семестр), 79.95 \$ (до 2 років).

Адаптивні системи й платформи наразі розвиваються, поступово здобуваючи прихильність користувачів. Такі системи краще й швидше налаштовуються, відкриті до модифікацій. Алгоритми, що в них закладені, обробляють результати кожного учня/студента в режимі реального часу й залежно від цього коригують зміст, темп та ін., що зрештою сприяє персоналізації навчання, побудові ефективних індивідуальних освітніх траєкторій.

У подальшому плануємо розробити рекомендації для вітчизняних педагогів щодо створення освітніх курсів на базі платформи Knewton.
## **ISSN 1998-6939. Information Technologies in Education. 2020. № 3 (44)** *СПИСОК ВИКОРИСТАНИХ ДЖЕРЕЛ*

- 1. Дем'яненко, В. М. (2020). Модель адаптивної освітньої системи інформаційного простору відкритої освіти. *Інформаційні технології і засоби навчання*, 3 (77), 27–38. Доступно за посиланням:<https://journal.iitta.gov.ua/index.php/itlt/article/view/3603/1664>
- 2. Дем'яненко, В. М. (2017). Освітні сервіси персоналізованого навчання. *Комп'ютер у закладах загальної середньої освіти та сім'ї*, 5 (141), 24–27.
- 3. Пішванова, В. О. (2015). Принципи адаптивного навчання. *Вісник Запорізького національного університету. Пед. науки*, 1, 178–183.
- 4. Попель, М. В. (2018). Сучасний стан розвитку наукових досліджень проєктування адаптивних хмаро орієнтованих систем, *Адаптивні технології управління навчанням,*  матеріали четвертої міжн. конф. Одеса.
- 5. Федорук, П. І. (2008). *Адаптивна система дистанційного навчання та контролю знань на базі інтелектуальних Інтернет-технологій*. Івано-Франківськ: Прикарпат. нац. ун-т ім. В.Стефаника.
- 6. Brusilovsky, P., & Peylo, C. (2003). Adaptive and intelligent web-based educational systems. *International Journal of Artificial Intelligence in Education*, 13 (2-4), 159–172.
- 7. Jarrett, J. (2013). Bigfoot, Goldilocks and moonshots: A report from the frontiers of personalized learning. EDUCAUSE Review. Retrieved from: [http://www.educause.edu/ero/article/bigfoot-goldilocks-and-moonshots-report-frontiers](http://www.educause.edu/ero/article/bigfoot-goldilocks-and-moonshots-report-frontiers-personalized-learning)[personalized-learning](http://www.educause.edu/ero/article/bigfoot-goldilocks-and-moonshots-report-frontiers-personalized-learning)
- 8. Lee, J., & Park, O. (2008). Adaptive instructional systems. In J. M Spector, M. D. Merrill, J. van Mer-rienboer, & M. P. Driscoll (Eds.), Handbook of research on educational communications and technol-ogy (3rd ed., pp. 469-484). New York: Lawrence Erlbaum.
- 9. Murray, M. C., & Pérez, J. (2015). Informing and performing: A study comparing adaptive learning to traditional learning. *Informing Science: the International Journal of an Emerging Transdiscipline*, 18, 111–125. Retrieved from <http://www.inform.nu/Articles/Vol18/ISJv18p111-125Murray1572.pdf>
- 10. Wauters, K., Desmet, P., & Van den Noorgate, W. (2010). Adaptive item-based learning environments based on the item response theory: Possibilities and challenges. *Journal of Computer Assisted Learning*, 26, 549–562.
- 11. Oneto, L., Abel, F., Herder, T., Smits D. (2009). Making today's Learning Management Systems adaptivey. Retrieved from: [http://wwwis.win.tue.nl/lms-ale-09/Oneto\\_paper.pdf](http://wwwis.win.tue.nl/lms-ale-09/Oneto_paper.pdf)
- 12. Pugliese, L. (2016). Adaptive Learning Systems: Surviving the Storm. EDUCAUSE Review. Retrieved from: [https://er.educause.edu/articles/2016/10/adaptive-learning](https://er.educause.edu/articles/2016/10/adaptive-learning-systems-surviving-the-storm)[systems-surviving-the-storm.](https://er.educause.edu/articles/2016/10/adaptive-learning-systems-surviving-the-storm)
- 13. Pugliese, L. (2016). The Visualization for an Ideal Adaptable Learning Ecosystem. IMS Global Learning Consortium. Retrieved from: [https://www.imsglobal.org/adaptive](https://www.imsglobal.org/adaptive-adaptable-next-generation-personalized-learning#visualizationforidealadaptablelearningecosystem)[adaptable-next-generation-personalized](https://www.imsglobal.org/adaptive-adaptable-next-generation-personalized-learning#visualizationforidealadaptablelearningecosystem)[learning#visualizationforidealadaptablelearningecosystem.](https://www.imsglobal.org/adaptive-adaptable-next-generation-personalized-learning#visualizationforidealadaptablelearningecosystem)
- 14. Zimmer, T. (2014). Rethinking higher ed: A case for adaptive learning. Retrieved from: [http://www.forbes.com/sites/ccap/2014/10/22/rethinking-higher-ed-a-case-for-adaptive](http://www.forbes.com/sites/ccap/2014/10/22/rethinking-higher-ed-a-case-for-adaptive-learning/)[learning/](http://www.forbes.com/sites/ccap/2014/10/22/rethinking-higher-ed-a-case-for-adaptive-learning/)
- 15. Sonwalkar, N. (2013). The First Adaptive MOOC: A Case Study on Pedagogy Framework and Scalable Cloud Architecture. Retrieved from: <https://www.liebertpub.com/doi/pdf/10.1089/mooc.2013.0007> (in English).
- 16. Adaptive Educational Technologies: Tools for Learning and for Learning About Learning. Retrieved from: [http://www7.national](http://www7.national-academies.org/naed/cs/groups/naedsite/documents/webpage/naed_085633.pdf)[academies.org/naed/cs/groups/naedsite/documents/webpage/naed\\_085633.pdf](http://www7.national-academies.org/naed/cs/groups/naedsite/documents/webpage/naed_085633.pdf)
- 17. Personalization of language learning through adaptive technology. Retrieved from: [https://languageresearch.cambridge.org/images/Language\\_Research/CambridgePapers/Cam](https://languageresearch.cambridge.org/images/Language_Research/CambridgePapers/CambridgePapersinELT_AdaptiveLearning_2017_ONLINE.pdf) [bridgePapersinELT\\_AdaptiveLearning\\_2017\\_ONLINE.pdf](https://languageresearch.cambridge.org/images/Language_Research/CambridgePapers/CambridgePapersinELT_AdaptiveLearning_2017_ONLINE.pdf)

- 18. Basitere, M., & Ivala, E. (2017). Evaluation of an adaptive learning technology in a firstyear extended curriculumprogramme physics course. *South African Computer Journal*, 29 (3), 1–15. Retrieved from:<https://doi.org/10.18489/sacj.v29i3.476>
- 19. Rosen, Y., Rushkin, I., Rubin, R., Munson, L., Ang, A., Weber, G., Lopez, G. & Tingley, D. (2018). The effects of adaptive learning in a massive open online course on learners' skill development. 1-8. Retrieved from: [https://vpal.harvard.edu/files/vpl/files/effects\\_of\\_adaptive\\_learning.pdf](https://vpal.harvard.edu/files/vpl/files/effects_of_adaptive_learning.pdf)
- 20. Balme, L., Adaptive Technology in Special Education: How does it Help our Students? (2015). Education Masters. Paper 311. Retrieved from: [https://fisherpub.sjfc.edu/cgi/viewcontent.cgi?article=1312&context=education\\_ETD\\_maste](https://fisherpub.sjfc.edu/cgi/viewcontent.cgi?article=1312&context=education_ETD_masters) [rs](https://fisherpub.sjfc.edu/cgi/viewcontent.cgi?article=1312&context=education_ETD_masters)
- 21. Носенко, Ю. Г. (2018). Адаптивні системи навчання: сутність, характеристика, стан використання у вітчизняних закладах педагогічної освіти. *Фізико-математична освіта*. 3 (17), 73–78.
- 22. Носенко, Ю. Г., & Шишкіна, М. П. (2018). Технології підтримки персоніфікованого освітнього середовища. *Нова педагогічна думка*. 3 (95), 45–50.
- 23. Nosenko, Yu., Popel, M., & Shyshkina, M. (2019). The state of the art and perspectives of using adaptive cloud-based learning systems in higher education pedagogical institutions (the scope of Ukraine). *Cloud Technologies in Education:* Proceedings of the 6th Workshop on Cloud Technologies in Education. CEUR, 2433, 173–183. Retrieved from: [http://ceur](http://ceur-ws.org/Vol-2433/paper10.pdf)[ws.org/Vol-2433/paper10.pdf](http://ceur-ws.org/Vol-2433/paper10.pdf)
- 24. Knewton adaptive learning Building the world's most powerful recommendation engine for education. Retrieved from: [https://cdn.tc-library.org/Edlab/Knewton-adaptive-learning](https://cdn.tc-library.org/Edlab/Knewton-adaptive-learning-white-paper-1.pdf)[white-paper-1.pdf](https://cdn.tc-library.org/Edlab/Knewton-adaptive-learning-white-paper-1.pdf)
- 25. Research Evidence on the Use of Learning Analytics. Implications for Education Policy (2016). Retrieved from:
- https://publications.jrc.ec.europa.eu/repository/bitstream/JRC104031/lfna28294enn.pdf 26. Knewton Alta: Quick Start Guide. Retrieved from: [https://docs.google.com/document/d/1V90Men69jcbjtBfI-raUl](https://docs.google.com/document/d/1V90Men69jcbjtBfI-raUl-cnDyugz8V6sxhyYApx8xI/edit#heading=h.hztaz3tfrc27)[cnDyugz8V6sxhyYApx8xI/edit#heading=h.hztaz3tfrc27](https://docs.google.com/document/d/1V90Men69jcbjtBfI-raUl-cnDyugz8V6sxhyYApx8xI/edit#heading=h.hztaz3tfrc27)

## *REFERENCES (TRANSLATED AND TRANSLITERATED)*

- 1. Dem'yanenko, V. M. (2020). Model of adaptive educational system of information space of open education. *Informacijni texnologiyi i zasoby` navchannya*, 3 (77), 27–38. Retrieved from:<https://journal.iitta.gov.ua/index.php/itlt/article/view/3603/1664> (in Ukrainian).
- 2. Dem'yanenko, V. M. (2017). Educational services for personalized learning. *Komp'yuter u shkoli ta sim'yi,* 5 (141), 24–27 (in Ukrainian).
- 3. Pishvanova, V. O. (2015). Principles of adaptive learning. *Visny`k Zaporiz`kogo nacional`nogo universy`tetu. Ped. nauky*, 1, 178–183 (in Ukrainian).
- 4. Popel, М. В. (2018). The current state of development of research in the design of adaptive cloud-based systems, *Adapty`vni texnologiyi upravlinnya navchannyam* (in Ukrainian).
- 5. Fedoruk, P. I. (2008). *Adaptive system of distance learning and knowledge control based on intellectual Internet technologie.* Ivano-Frankivsk: Prykarpat. nats. un-t im. V.Stefanyka (in Ukrainian).
- 6. Brusilovsky, P., & Peylo, C. (2003). Adaptive and intelligent web-based educational systems. *International Journal of Artificial Intelligence in Education*, 13 (2-4), 159–172 (in English).
- 7. Jarrett, J. (2013). Bigfoot, Goldilocks and moonshots: A report from the frontiers of personalized learning. EDUCAUSE Review. Retrieved from: [http://www.educause.edu/ero/article/bigfoot-goldilocks-and-moonshots-report-frontiers](http://www.educause.edu/ero/article/bigfoot-goldilocks-and-moonshots-report-frontiers-personalized-learning)[personalized-learning](http://www.educause.edu/ero/article/bigfoot-goldilocks-and-moonshots-report-frontiers-personalized-learning) (in English).
- 8. Lee, J., & Park, O. (2008). Adaptive instructional systems. In J. M Spector, M. D. Merrill, J. van Mer-rienboer, & M. P. Driscoll (Eds.), Handbook of research on educational communications and technol-ogy (3rd ed., pp. 469-484). New York: Lawrence Erlbaum (in English).
- 9. Murray, M. C., & Pérez, J. (2015). Informing and performing: A study comparing adaptive learning to traditional learning. *Informing Science: the International Journal of an Emerging Transdiscipline*, 18, 111–125. Retrieved from <http://www.inform.nu/Articles/Vol18/ISJv18p111-125Murray1572.pdf> (in English).
- 10. Wauters, K., Desmet, P., & Van den Noorgate, W. (2010). Adaptive item-based learning environments based on the item response theory: Possibilities and challenges. *Journal of Computer Assisted Learning*, 26, 549–562 (in English).
- 11. Oneto, L., Abel, F., Herder, T., Smits D. (2009). Making today's Learning Management Systems adaptivey. Retrieved from: [http://wwwis.win.tue.nl/lms-ale-09/Oneto\\_paper.pdf](http://wwwis.win.tue.nl/lms-ale-09/Oneto_paper.pdf) (in English).
- 12. Pugliese, L. (2016). Adaptive Learning Systems: Surviving the Storm. EDUCAUSE Review. Retrieved from: [https://er.educause.edu/articles/2016/10/adaptive-learning](https://er.educause.edu/articles/2016/10/adaptive-learning-systems-surviving-the-storm)[systems-surviving-the-storm](https://er.educause.edu/articles/2016/10/adaptive-learning-systems-surviving-the-storm) (in English).
- 13. Pugliese, L. (2016). The Visualization for an Ideal Adaptable Learning Ecosystem. IMS Global Learning Consortium. Retrieved from: [https://www.imsglobal.org/adaptive](https://www.imsglobal.org/adaptive-adaptable-next-generation-personalized-learning#visualizationforidealadaptablelearningecosystem)[adaptable-next-generation-personalized](https://www.imsglobal.org/adaptive-adaptable-next-generation-personalized-learning#visualizationforidealadaptablelearningecosystem)[learning#visualizationforidealadaptablelearningecosystem](https://www.imsglobal.org/adaptive-adaptable-next-generation-personalized-learning#visualizationforidealadaptablelearningecosystem) (in English).
- 14. Zimmer, T. (2014). Rethinking higher ed: A case for adaptive learning. Retrieved from: [http://www.forbes.com/sites/ccap/2014/10/22/rethinking-higher-ed-a-case-for-adaptive](http://www.forbes.com/sites/ccap/2014/10/22/rethinking-higher-ed-a-case-for-adaptive-learning/)[learning/](http://www.forbes.com/sites/ccap/2014/10/22/rethinking-higher-ed-a-case-for-adaptive-learning/) (in English).
- 15. Sonwalkar, N. (2013). The First Adaptive MOOC: A Case Study on Pedagogy Framework and Scalable Cloud Architecture. Retrieved from: <https://www.liebertpub.com/doi/pdf/10.1089/mooc.2013.0007> (in English).
- 16. Adaptive Educational Technologies: Tools for Learning and for Learning About Learning. Retrieved from: [http://www7.national](http://www7.national-academies.org/naed/cs/groups/naedsite/documents/webpage/naed_085633.pdf)[academies.org/naed/cs/groups/naedsite/documents/webpage/naed\\_085633.pdf](http://www7.national-academies.org/naed/cs/groups/naedsite/documents/webpage/naed_085633.pdf) (in English).
- 17. Personalization of language learning through adaptive technology. Retrieved from: [https://languageresearch.cambridge.org/images/Language\\_Research/CambridgePapers/Cam](https://languageresearch.cambridge.org/images/Language_Research/CambridgePapers/CambridgePapersinELT_AdaptiveLearning_2017_ONLINE.pdf) [bridgePapersinELT\\_AdaptiveLearning\\_2017\\_ONLINE.pdf](https://languageresearch.cambridge.org/images/Language_Research/CambridgePapers/CambridgePapersinELT_AdaptiveLearning_2017_ONLINE.pdf) (in English).
- 18. Basitere, M., & Ivala, E. (2017). Evaluation of an adaptive learning technology in a firstyear extended curriculumprogramme physics course. *South African Computer Journal*, 29 (3), 1–15. Retrieved from:<https://doi.org/10.18489/sacj.v29i3.476> (in English).
- 19. Rosen, Y., Rushkin, I., Rubin, R., Munson, L., Ang, A., Weber, G., Lopez, G. & Tingley, D. (2018). The effects of adaptive learning in a massive open online course on learners' skill development. 1–8. Retrieved from: https://vpal.harvard.edu/files/vpl/files/effects of adaptive learning.pdf (in English).
- 20. Balme, L., Adaptive Technology in Special Education: How does it Help our Students? (2015). Education Masters. Paper 311. Retrieved from: [https://fisherpub.sjfc.edu/cgi/viewcontent.cgi?article=1312&context=education\\_ETD\\_maste](https://fisherpub.sjfc.edu/cgi/viewcontent.cgi?article=1312&context=education_ETD_masters) [rs](https://fisherpub.sjfc.edu/cgi/viewcontent.cgi?article=1312&context=education_ETD_masters) (in English).
- 21. Nosenko, Yu. H. (2018). Adaptive learning systems: essence, characteristics, state of use in Ukrainian institutions of pedagogical education. *Fizy`ko-matematy`chna osvita*. 3 (17), 73– 78 (in Ukrainian).
- 22. Nosenko, Yu. H., & Shyshkina, M. P. (2018). Technologies to support a personalized learning environment. *Nova pedagogichna dumka*, 3 (95), 45–50 (in Ukrainian).
- 23. Nosenko, Yu., Popel, M., & Shyshkina, M. (2019). The state of the art and perspectives of using adaptive cloud-based learning systems in higher education pedagogical institutions (the scope of Ukraine). *Cloud Technologies in Education:* Proceedings of the 6th Workshop

on Cloud Technologies in Education. CEUR, 2433, 173–183. Retrieved from: [http://ceur](http://ceur-ws.org/Vol-2433/paper10.pdf)[ws.org/Vol-2433/paper10.pdf](http://ceur-ws.org/Vol-2433/paper10.pdf) (in English).

- 24. Knewton adaptive learning Building the world's most powerful recommendation engine for education. Retrieved from: [https://cdn.tc-library.org/Edlab/Knewton-adaptive-learning](https://cdn.tc-library.org/Edlab/Knewton-adaptive-learning-white-paper-1.pdf)[white-paper-1.pdf](https://cdn.tc-library.org/Edlab/Knewton-adaptive-learning-white-paper-1.pdf) (in English).
- 25. Research Evidence on the Use of Learning Analytics. Implications for Education Policy (2016). Retrieved from: <https://publications.jrc.ec.europa.eu/repository/bitstream/JRC104031/lfna28294enn.pdf> (in English).
- 26. Knewton Alta: Quick Start Guide. Retrieved from: [https://docs.google.com/document/d/1V90Men69jcbjtBfI-raUl](https://docs.google.com/document/d/1V90Men69jcbjtBfI-raUl-cnDyugz8V6sxhyYApx8xI/edit#heading=h.hztaz3tfrc27)[cnDyugz8V6sxhyYApx8xI/edit#heading=h.hztaz3tfrc27](https://docs.google.com/document/d/1V90Men69jcbjtBfI-raUl-cnDyugz8V6sxhyYApx8xI/edit#heading=h.hztaz3tfrc27) (in English).

Стаття надійшла до редакції 10.08.2020. The article was received 10 August 2020.

#### **Yulia Nosenko**

## **Institute of Information Technologies and Learning Tools of NAES of Ukraine ANALYTICAL REVIEW OF KNEWTON AS A PLATFORM FOR PERSONALIZATION OF LEARNING CONTENT**

The article analyzes the theoretical basis of Knewton adaptive learning platform, identifies the benefits and prospects for its use in the educational process.

The Knewton platform, developed by the company of the same name (USA), became one of the first adaptive learning platforms in the world and is now the undisputed world leader in this context. It provides continuous adaptability, constantly accumulating data about each student and properly building an individual learning trajectory, forming appropriate recommendations in real time. Knewton itself does not develop ready-made courses, but instead provides a platform that offers developers certain algorithms for adapting educational content.

The theoretical basis of the Knewton platform is a number of models and approaches, including: item response theory, probabilistic graphical models, hierarchical agglomerative clustering.

Among the Knewton tools that provide personalization of learning, we consider such as knowledge graph, constant reinforcement, learning curves, student learning profile, network effects.

The main advantages of Knewton for students include: instant "feedback", collaboration, gamification. The advantages for teachers are meeting the various needs of students, monitoring the progress of the whole class, monitoring the progress of an individual student, improving the content of educational programs.

General recommendations for the development of an adaptive course based on Knewton (on the example of the Alta) are given. The models of potential application of the Knewton platform are characterized: "face to face", "rotation", "flex", "online laboratory", "self-blend", "online user".

Given that the practical experience of adaptive learning systems, both in Ukraine and in the world as a whole, is quite small, we believe that it is important to consider the theoretical foundations of these technologies, critically assess their advantages and disadvantages, and prospects for implementation and use. In the future, we plan to develop recommendations for teachers to create training courses based on the Knewton platform.

**Keywords:** Knewton, adaptive learning, adaptive learning platform, personalization, individual educational trajectory.

## **ВІДОМОСТІ ПРО АВТОРІВ / INFORMATION ABOUT AUTHORS / СВЕДЕНИЯ ОБ АВТОРАХ**

*Дорошенко Микола Васильович,* кандидат фізико-математичних наук, доцент кафедри інформатики та інформаційних систем, Дрогобицький державний педагогічний університет імені Івана Франка, Дрогобич, Україна, [dornik247@gmail.com](mailto:dornik247@gmail.com)

*Doroshenko Mykola,* PhD in Physical and Mathematical Sciences, Associate Professor of the Department of Informatics and Information Systems, Drohobych State Pedagogical University named after Ivan Franko, Drohobych, Ukraine, [dornik247@gmail.com](mailto:dornik247@gmail.com)

*Дорошенко Николай Васильевич,* кандидат физико-математических наук, доцент кафедры информатики и информационных систем, Дрогобычский государственный педагогический университет имени Ивана Франко, Дрогобыч, Украина, [dornik247@gmail.com.](about:blank)

*Карабута Олена Павлівна,* кандидатка філологічних наук, доцентка кафедри української філології та журналістики, Херсонський державний університет, Херсон, Україна, [lenakarabuta11@gmail.com](mailto:lenakarabuta11@gmail.com)*,* ORCID: 0000-0002-9261-2658.

*Karabuta Olena,* Ph.D. in Phylology, Assistant Professor, Kherson State University, Kherson, Ukraine, [lenakarabuta11@gmail.com,](mailto:lenakarabuta11@gmail.com) ORCID: 0000-0002-9261-2658.

*Карабута Елена Павловна,* кандидат филологических наук, доцент кафедры украинской филологии и журналистики, Херсонский государственный университет, Херсон, Украина, [lenakarabuta11@gmail.com](mailto:lenakarabuta11@gmail.com)*,* ORCID: 0000-0002-9261-2658.

*Козловський Євген Олегович,* викладач кафедри інформатики, програмної інженерії та економічної кібернетики, Херсонський державний університет, Херсон, Україна, [Evgen@ksu.ks.ua,](mailto:Evgen@ksu.ks.ua) [https://orcid.org/0000-0001-6630-083X.](https://orcid.org/0000-0001-6630-083X)

*Kozlovsky Evgeny*, Lecturer, Department of Informatics, Software Engineering and Economic Cybernetics, Kherson State University, Kherson, Ukraine, [Evgen@ksu.ks.ua,](mailto:Evgen@ksu.ks.ua) [https://orcid.org/0000-0001-6630-083X.](https://orcid.org/0000-0001-6630-083X)

*Козловский Евгений Олегович,* преподаватель кафедры информатики, программной инженерии и экономической кибернетики, Херсонский государственный университет, Херсон, Украина, Evgen@ksu.ks.ua,<https://orcid.org/0000-0001-6630-083X>*.*

*Лемещук Олександр Ігорович,* аспірант кафедри інформатики, програмної інженерії та економічної кібернетики, Херсонський державний університет, Херсон, Україна, [Olemeshchuk@ksu.ks.ua,](mailto:Olemeshchuk@ksu.ks.ua) [https://orcid.org/0000-0002-9876-3502.](https://orcid.org/0000-0002-9876-3502)

*Lemeshchuk Oleksandr,* PhD student, Department of Informatics, Software Engineering and Economic Cybernetics, Kherson State University, Kherson, Ukraine, [Olemeshchuk@ksu.ks.ua,](mailto:Olemeshchuk@ksu.ks.ua) https://orcid.org/0000-0002-9876-3502

*Лемещук Александр Игоревич,* аспирант кафедры информатики, программной инженерии и экономической кибернетики, Херсонский государственный университет, Херсон, Украина, [Olemeshchuk@ksu.ks.ua,](mailto:Olemeshchuk@ksu.ks.ua) [https://orcid.org/0000-0002-9876-3502.](https://orcid.org/0000-0002-9876-3502)

*Львов Михайло Сергійович,* доктор фізико-математичних наук, професор кафедри інформатики, програмної інженерії та економічної кібернетики, Херсонський державний університет, Херсон, Україна, [lvov@ksu.ks.ua,](mailto:lvov@ksu.ks.ua)<https://orcid.org/0000-0002-0876-9928>*.*

*Lvov Michael,* Doctor of Physical and Mathematical Sciences, Professor of the Department of Informatics, Software Engineering and Economic Cybernetics, Kherson State University, Kherson, Ukraine, [lvov@ksu.ks.ua,](mailto:lvov@ksu.ks.ua) [https://orcid.org/0000-0002-0876-9928.](https://orcid.org/0000-0002-0876-9928)

*Львов Михаил Сергеевич,* доктор физико-математических наук, профессор кафедры информатики, программной инженерии и экономической кибернетики, Херсонский государственный университет, Херсон, Украина, lvov@ksu.ks.ua, [https://orcid.org/0000-0002-](https://orcid.org/0000-0002-0876-9928) [0876-9928.](https://orcid.org/0000-0002-0876-9928)

*Мандич Тамара Михайлівна,* аспірантка кафедри української філології та журналістики, Херсонський державний університет, Херсон, Україна, [TMandych@ksu.ks.ua](mailto:TMandych@ksu.ks.ua)*,*  [https://orcid.org/0000-0001-8404-0453.](https://orcid.org/0000-0001-8404-0453)

*Mandych Tamara,* PhD student, Kherson State University, Kherson, Ukraine, [TMandych@ksu.ks.ua](mailto:TMandych@ksu.ks.ua)*,* [https://orcid.org/0000-0001-8404-0453.](https://orcid.org/0000-0001-8404-0453)

*Мандыч Тамара Михайловна,* аспирантка кафедры украинской филологии и журналистики, Херсонский государственный университет, Херсон, Украина, [TMandych@ksu.ks.ua](mailto:TMandych@ksu.ks.ua)*,* [https://orcid.org/0000-0001-8404-0453.](https://orcid.org/0000-0001-8404-0453)

*Нєдялкова Катерина Василівна,* кандидатка педагогічних наук, доцентка кафедри математики і методики її навчання, Південноукраїнський національний педагогічний університет імені К.Д. Ушинського, Одеса, Україна*.*

*Nedyalkova Kateryna,* PhD in Pedagogical Sciences, Associate Professor of the Department of Mathematics and Methods of Teaching, South Ukrainian National Pedagogical University named after K.D. Ushinsky, Odessa, Ukraine.

*Недялкова Екатерина Васильевна,* кандидат педагогических наук, доцент кафедры математики и методики ее обучения, Южноукраинский национальный педагогический университет имени К.Д. Ушинского, Одесса, Украина.

*Носенко Юлія Григорівна,* кандидатка педагогічних наук, старша наукова співробітниця, провідна наукова співробітниця Інституту інформаційних технологій і засобів навчання НАПН України, [LuckyJue@ukr.net,](mailto:LuckyJue@ukr.net) ORCID: 0000-0002-9149-8208.

*Nosenko Yulia*, PhD (in Pedagogics), Senior Researcher, Leading Researcher in Institute of Information Technologies and Learning Tools of NAES of Ukraine, [LuckyJue@ukr.net,](mailto:LuckyJue@ukr.net) ORCID: 0000-0002-9149-8208.

*Носенко Юлия Григорьевна*, кандидат педагогических наук, старший научный сотрудник, ведущий научный сотрудник Института информационных технологий и средств обучения НАПН Украины, [LuckyJue@ukr.net,](mailto:LuckyJue@ukr.net) ORCID: 0000-0002-9149-8208.

*Самчинська Ярослава Борисівна*, доцентка, кандидатка економічних наук, доцентка кафедри інформатики, програмної інженерії та економічної кібернетики, Херсонський державний університет, Херсон, Україна, [fedorova@ksu.ks.ua,](mailto:fedorova@ksu.ks.ua) ORCID ID 0000-0003-1582- 8129.

*Samchynska Yaroslava,* Associate Professor, PhD in Economic Science, Associate Professor of the Chair of Informatics, Software Engineering and Economic Cybernetics**,** Kherson State University, Kherson, Ukraine, [fedorova@ksu.ks.ua](mailto:fedorova@ksu.ks.ua)*,* ORCID ID 0000-0003-1582-8129.

*Самчинская Ярослава Борисовна*, доцент, кандидат экономических наук, доцент кафедры информатики, программной инженерии и экономической кибернетики, Херсонский государственный университет, [fedorova@ksu.ks.ua,](mailto:fedorova@ksu.ks.ua) ORCID ID 0000-0003-1582-8129.

*Сікелінда Марія Олексіївна,* студентка, Херсонський державний університет, Херсон, Україна, [mariawether14@gmail.com.](mailto:mariawether14@gmail.com)

*Sikelinda Mariya*, student, Kherson State University, Kherson, Ukraine, [mariawether14@gmail.com.](mailto:mariawether14@gmail.com)

*Сикелинда Мария Алексеевна,* студентка, Херсонский государственный университет, Херсон, Украина, [mariawether14@gmail.com.](mailto:mariawether14@gmail.com)

*Черненко Ірина Євгенівна,* старша викладачка кафедри інформатики, програмної інженерії та економічної кібернетики, Херсонський державний університет, Херсон, Україна, [Chernenko@ksu.ks.ua,](mailto:Chernenko@ksu.ks.ua) [https://orcid.org/0000-0003-2445-7366.](https://orcid.org/0000-0003-2445-7366)

*Chernenko Irvna, Senior Lecturer, Department of Informatics, Software Engineering and* Economic Cybernetics, Kherson State University, Kherson, Ukraine, [Chernenko@ksu.ks.ua,](mailto:Chernenko@ksu.ks.ua) [https://orcid.org/0000-0003-2445-7366.](https://orcid.org/0000-0003-2445-7366)

*Черненко Ирина Евгеньевна,* старший преподаватель кафедры информатики, программной инженерии и экономической кибернетики, Херсонский государственный университет, Херсон, Украина, [Chernenko@ksu.ks.ua,](mailto:Chernenko@ksu.ks.ua) [https://orcid.org/0000-0003-2445-7366.](https://orcid.org/0000-0003-2445-7366)

*Шерман Михайло Ісаакович,* професор, доктор педагогічних наук, професор кафедри інформатики, програмної інженерії та економічної кібернетики, Херсонський державний університет, Херсон, Україна, [sherman\\_m@ukr.net,](mailto:sherman_m@ukr.net) ORCID: 0000-0001-5120-620X.

*Sherman Mykhaylo,* Professor, DSc in Pedagogical, Professor of the Chair of Informatics, Software Engineering and Economic Cybernetics, Kherson State University, Kherson, Ukraine, [sherman\\_m@ukr.net](mailto:sherman_m@ukr.net)*,* ORCID: 0000-0001-5120-620X.

*Шерман Михаил Исаакович,* профессор, доктор педагогических наук, профессор кафедры информатики, программной инженерии и экономической кибернетики, Херсонский государственный университет, Херсон, Украина, [sherman\\_m@ukr.net,](mailto:sherman_m@ukr.net) ORCID: 0000-0001- 5120-620X.

*Шишко Людмила Станіславівна,* кандидатка технічних наук, доцентка кафедри інформатики, програмної інженерії та економічної кібернетики, Херсонський державний університет, Херсон, Україна, [Shishko@ksu.ks.ua,](mailto:Shishko@ksu.ks.ua) [https://orcid.org/0000-0001-9346-4338.](https://orcid.org/0000-0001-9346-4338)

*Shyshko Lyudmyla*, Candidate of Technical Sciences, Associate Professor of the Department of Informatics, Software Engineering and Economic Cybernetics, Kherson State University, Kherson, Ukraine, [Shishko@ksu.ks.ua,](mailto:Shishko@ksu.ks.ua) [https://orcid.org/0000-0001-9346-4338.](https://orcid.org/0000-0001-9346-4338)

*Шишко Людмила Станиславовна*, кандидат технических наук, доцент кафедры информатики, программной инженерии и экономической кибернетики, Херсонский государственный университет, Херсон, Украина, [Shishko@ksu.ks.ua,](mailto:Shishko@ksu.ks.ua) [https://orcid.org/0000-](https://orcid.org/0000-0001-9346-4338) [0001-9346-4338.](https://orcid.org/0000-0001-9346-4338)

*Юрженко Альона Юріївна,* начальниця Відділу з міжнародних зв'язків, Херсонська державна морська академія, Україна, [Helen18@online.ua](mailto:Helen18@online.ua)**,** ORCID: [0000-0002-6560-4601.](https://orcid.org/0000-0002-6560-4601)

*Yurzhenko Alona,* head of International Affairs Department, Kherson State Maritime Academy, Kherson, Ukraine, [Helen18@online.ua](mailto:Helen18@online.ua)**,** ORCID: [0000-0002-6560-4601.](https://orcid.org/0000-0002-6560-4601)

*Юрженко Алена Юрьевна*, начальник отдела международных отношений, Херсонская государственная морская академия, Украина, [Helen18@online.ua](mailto:Helen18@online.ua)**,** ORCID: [0000-](https://orcid.org/0000-0002-6560-4601) [0002-6560-4601.](https://orcid.org/0000-0002-6560-4601)

### *АНОТАЦІЇ / SUMMARY*

# **Львов М.С., Шишко Л.С., Черненко І.Є., Козловський Є.О.**

**Херсонський державний університет, Херсон, Україна** 

**Візуальна підтримка курсу основ програмування «Алгоритми сортування та пошуку»**

У статті розглядаються вимоги та загальнотеоретичні підходи до побудови системи комп'ютерної математики для освітніх цілей вивчення алгоритмізації та програмування. У запропонованому дослідженні висвітлено вимоги та загальнотеоретичні підходи до побудови SCMEP для алгоритмів та програмування, які мають свою специфіку. Основна форма практичної діяльності студента – лабораторні роботи. Конкретними проблемами є проблеми представлення програми як спеціальних, так і загальних математичних моделей.

Доцільно проводити початкове вивчення алгоритмізації в курсі інформатики закладів загальної середньої освіти за допомогою спеціалізованого навчально орієнтованого програмно-методичного програмного забезпечення У статті розглядається предметно орієнтований підхід до побудови інформаційних систем для підтримки освітнього процесу під час алгоритмізації та програмування. Цей підхід застосовується до реалізації програмнометодологічного комплексу «Відеоінтерпретатор для пошуку та сортування алгоритмів». Мета програмно-методологічного комплексу «Відеоінтерпретатор для пошуку та сортування алгоритмів» та інтегрованого середовища курсу «Основи алгоритмів та програмування».

Використання в освітньому процесі програмно-методичного комплексу «Відеоінтерпретатор» дозволяє організувати на високому рівні навчальну та дослідницьку діяльність; активізувати самостійність учнів в оволодінні знаннями; скоротити час, необхідний для налаштування програми; пришвидшити розвиток логічного мислення здобувачів.

**Ключові слова:** системи комп'ютерної математики для освітніх цілей, комп'ютерне програмне забезпечення, підтримка процесів навчання, візуалізація.

#### **Michael Lvov, Ludmila Shishko, Irina Chernenko, Evgen Kozlovsky Kherson State University, Kherson, Ukraine**

#### **VISUAL SUPPORT OF THE TOPIC "ALGORITHMS FOR SORTING AND SEARCHING" COURSE OF BASIC PROGRAMMING**

This paper is investigated the requirements and general theoretical approaches to the construction the computer mathematics system for educational purposes of studying algorithmization and programming, which have their own specificity. The basic form of practical activity of the student is laboratory work. Specific problems are the problems of program representation by both special and general mathematical models.

It is advisable to carry out the initial study of algorithmization in the course of informatics of high school using specialized educational-oriented software-methodological software. The article considers a subject-oriented approach to the construction of information systems to support the learning process while studying the course of algorithmization and programming. This approach is applied to the implementation of the software-methodological complex "Video Interpreter for searching and sorting algorithms". The software-methodical complex is created for application in educational process during teaching of discipline "Fundamentals of algorithmization and programming" as means of debug-ging a deeperunderstanding of the processes occurring in the computer, improvement of logic of writing of programs.

The article considers the purpose of the program-methodological complex "Video Interpreter for searching and sorting algorithms" and the integrated environment of the course "Fundamentals of Algorithms and Programming" are described.

The use of the program-methodological complex "Video Interpreter" in the educational process allows to organize at a high level students' educational and research activities; to activate students' independence in mastering knowledge; reduce the time needed to set up the program; accelerate the develop-ment of students' logical thinking.

**Keywords:** systems of computer mathematics for educational purposes, computer software, support of learning processes, visualization.

**Шерман М. І.<sup>1</sup> , Самчинська Я. Б.<sup>1</sup> , Сікелінда М. О.<sup>1</sup> , Юрженко А.Ю.<sup>2</sup> <sup>1</sup>Херсонський державний університет, Херсон, Україна**

**<sup>2</sup>Херсонська морська академія, Херсон, Україна** 

## **ФОРМУВАННЯ ЦИФРОВОЇ ТА ДОСЛІДНИЦЬКОЇ КОМПЕТЕНТНОСТЕЙ У ПІДГОТОВЦІ ІТ-ФАХІВЦІВ В УМОВАХ СУЧАСНОГО УНІВЕРСИТЕТУ**

Стаття присвячена формуванню цифрової та дослідницької компетентностей майбутніх ІТ-фахівців шляхом застосування комплексних практико-орієнтованих завдань на прикладі освітньої теми «Розробка чат-ботів з допомогою безкоштовних онлайн-конструкторів». Вивчення цієї теми рекомендується в межах таких дисциплін, як «Офісні комп'ютерні технології», «Інформаційні системи в соціально-правовій сфері», «Комп'ютерні інформаційні технології» та відповідає освітнім програмам першого (бакалаврського) рівня освіти «Інженерія програмного забезпечення», «Комп'ютерні науки» та «Інформаційні системи та технології». Метою вивчення технології розробки чат-ботів є вивчення студентами сучасних інформаційно-комунікаційних технологій для практичної реалізації їх у процесах розробки та супроводу програмного забезпечення, а також забезпечення професійної діяльності працівників різних категорій. Освітня тема «Розробка чат-ботів з допомогою безкоштовних онлайн-конструкторів», що пропонується до викладання в умовах сучасного університету, спрямована на узагальнення теоретичних знань та розвиток практичних навичок студентів рівня підготовки «бакалавр» з конструювання в безкоштовних програмних середовищах. Використання чат-ботів є одним з ефективних сучасних способів комунікацій з користувачами на мобільних пристроях, що дає можливість компаніям знизити витрати та залучити нових клієнтів, своєчасно задовольняти потреби своїх споживачів. Результатом вивчення цієї теми студентами є розробка чат-бота для роботи в платформі Telegram, який консультує та надає відповіді з питань діяльності компанії. Для створення бота було використано безкоштовний сервіс BorisBot. Досвід викладання теми з розробки чат-ботів у Херсонському державному університеті засвідчив, що її застосовування в процесі підготовки бакалаврів спеціальностей 121 «Інженерія програмного забезпечення», 122 «Комп'ютерні науки», 126 «Інформаційні системи та технології» мотивує студентів до розв'язання завдань професійної спрямованості.

**Ключові слова:** чат-бот, комп'ютерні інформаційні технології, дослідницька компетентність, цифрова компетентність, ІТ-фахівці.

## **Mykhaylo Sherman<sup>1</sup> , Yaroslava Samchynska<sup>1</sup> , Mariya Sikelinda<sup>1</sup> , Alona Yurzhenko<sup>2</sup> . <sup>1</sup>Kherson State University, Kherson, Ukraine**

## **<sup>2</sup>Kherson State Maritime Academy, Kherson, Ukraine**

**FORMATION OF DIGITAL AND RESEARCH COMPETENCES IN THE TRAINING OF IT PROFESSIONALS IN A MODERN UNIVERSITY**

The article is devoted to the formation of digital and research competences of future IT professionals by applying complex practice-oriented tasks on the example of the educational topic "Development of chatbots using free online designers". The study of this topic is recommended within such disciplines as "Office Computer Technologies", "Information Systems in the Social and Legal Sphere", "Computer Information Technologies" and corresponds to the educational programs of the first (bachelor's) educational level in "Software Engineering", "Computer Science" and "Information Systems and Technologies". The purpose of studying the chatbot development technologies is learning of modern information and communication technologies by students for their practical implementation in the development and maintenance of software, as well as ensuring the occupational activity of employees of different categories. The educational topic "Development

of chatbots using free online designers", which is offered for teaching in a modern university, is aimed at generalizing theoretical knowledge and developing practical skills of students of Bachelor level majoring in design in free software environments. The use of chatbots is one of the effective modern ways of communicating with users on mobile devices, which allows companies to reduce costs and attract new customers as well as timely meet the needs of existing customers. The study of this topic by students resulted in development of a chatbot working in the Telegram platform, which consults and provides answers related to the company's activities. To create the bot the free BorisBot service was used. The experience of teaching the topic of chatbot development at Kherson State University showed that its application in the preparation of bachelors majoring in 121 "Software Engineering", 122 "Computer Science", 126 "Information Systems and Technologies" motivates students to solve profession-oriented tasks.

**Keywords**: chatbot, computer information technologies, research competence, digital competence, IT professionals.

**Дорошенко М. В.** 

**Дрогобицький державний педагогічний університет імені Івана Франка, Дрогобич, Україна**

**НАВЧАННЯ ОСНОВ ОБ'ЄКТНО-ОРІЄНТОВАНОГО ПРОГРАМУВАННЯ ЗАСОБАМИ VISUAL C#**

У статті наведено методичні рекомендації щодо вивчення освітньої дисципліни «Об'єктно-орієнтоване програмування» для підготовки фахівців першого (бакалаврського) рівня вищої освіти галузі знань 01 «Освіта» спеціальності 014 «Середня освіта (інформатика)» освітньої програми (інформатика, математика). Ця дисципліна відіграє особливо важливу роль у підготовці вчителів інформатики, тому що галузь розробки комп'ютерних програм з використанням новітніх технологій, до яких належить об'єктноорієнтоване програмування, є важливим складником науково-технологічного прогресу.

Студентам пропонується розглянути основні властивості об'єктно-орієнтованого програмування та принципи візуального підходу до проєктування програмного забезпечення в інтегрованому середовищі Visual Studio.Net з використанням Visual C#. Вибір Visual Studio.Net зумовлений тим, що версія Visual Studio.Net Community є безкоштовною повнофункціональною версією, яка відрізняється від професійної лише незначним обмеженням функцій.

У статті розглянута методика вивчення основ та принципів Об'єктно-орієнтованого програмування шляхом демонстрування на лекціях типових прикладів та закріплення вивченого матеріалу на лабораторних роботах. Приклади дібрані таким чином, щоб можна було продемонструвати особливості введення та виведення даних у середовищі візуального програмування Visual C#, програмування подій, обробку файлів, реалізацію механізмів інкапсуляції, наслідування та поліморфізму. Одночасно з демонстрацією реалізації типових прикладів вивчаються потрібні властивості елементів керування, які використовуються під час реалізації проєкту.

Завдяки виконанню лабораторних робіт студенти закріплюють знання, отримані на лекціях та набувають практичних навичок розробки проєктів засобами Visual C#. Лабораторні роботи завершуються створенням багатовіконного проєкту, який представляє комп'ютерну освітню систему з вивчення методів обчислень. Створення такого проєкту дає можливість закріпити набуті студентами теоретичні знання та практичні навички з розробки програм і демонструє використання в освітньому процесі міжпредметних зв'язків.

**Ключові слова:** учитель інформатики, об'єктно-орієнтоване програмування, середовище візуального програмування Visual C#.

#### **Mykola Doroshenko**

## **Drohobych Ivan Franko State Pedagogical University, Drohobych, Ukraine LEARNING THE FUNDAMENTALS OF OBJECT-ORIENTED PROGRAMMING WITH VISUAL C #**

The article provides guidelines for studying the discipline "Object-Oriented Programming" for the training of specialists of the first (bachelor's) level of higher education in the field of knowledge 01 "Education" specialty 014 "Secondary education (computer science)" educational program (computer science, mathematics). This discipline plays a particularly important role in the training of computer science teachers, because the field of computer program development using the latest technologies, which includes object-oriented programming, is an important component of scientific and technological progress.

Students are invited to consider the basic features of object-oriented programming and the principles of a visual approach to software design in an integrated environment Visual Studio.Net using Visual C#. The choice of Visual Studio.Net is due to the fact that the version of Visual Studio.Net Community is a free full-featured version, which differs from the professional only slightly limited features.

The article considers the method of studying the basics and principles of object-oriented programming by demonstrating typical examples in lectures and consolidating the studied material in laboratory work. The examples are selected in such a way that it is possible to demonstrate the features of data input and output in the Visual C# visual programming environment, event programming, file processing, implementation of encapsulation, inheritance and polymorphism mechanisms. Simultaneously with the demonstration of the implementation of typical examples, the required properties of the control elements used in the project implementation are studied.

By performing laboratory work, students consolidate the knowledge gained in lectures and acquire practical skills of project development using Visual C#. The laboratory work ends with the creation of a multi-window project, which represents a computer training system for studying computational methods. The creation of such a project allows students to consolidate the theoretical knowledge and practical skills of program development and demonstrates the use of interdisciplinary links in the educational process.

**Key words:** computer science teacher, object-oriented programming, Visual C# visual programming environment.

## **Карабута О.П., Мандич Т.М., Лемещук О.І.**

**Херсонський державний університет, Херсон, Україна** 

## **ЕЛЕКТРОННИЙ СЛОВНИК СПОРТИВНИХ МЕТАФОР ЯК ІНСТРУМЕНТ ДЛЯ РОЗВИТКУ УКРАЇНСЬКОЇ КОМП'ЮТЕРНОЇ ЛЕКСИКОГРАФІЇ**

У статті частково розглядається питання української комп'ютерної лексикографії, розвиток якої вимагає постійного оновлення та застосування нових підходів. На сучасному етапі студенти-лінгвісти, а також експерти в галузі філології та журналістики, набагато частіше почали використовувати для роботи та аналізу електронні тексти та Інтернетресурси, а не традиційні друковані джерела. Для швидкої та якісної обробки великого масиву мовних одиниць необхідно знайти інструменти, які б забезпечували як зручний пошук ключового слова у базі даних, так і можливість виконувати професійний аналіз мовних одиниць у режимі "онлайн" за визначеними критеріями.

Запропоноване дослідження висвітлює основні напрями розвитку електронних лексикографічних ресурсів у мережі Інтернет, що стосуються роботи з різними аспектами української мови (тлумачення слова, переклад, правопис, словозміна тощо) та описує основні переваги і недоліки вже створених словників. Проаналізовано функційні можливості доступних у режимі "онлайн" лексикографічних джерел філологічного спрямування. Окремо розглянуто нечисленні словники спортивної тематики, розміщені в мережі Інтернет, що тісно пов'язані з темою нашого дослідження.

Автори представляють досвід розробки словника спортивних метафор,

структурованого за 4 категоріями: антропоморфним, соціоморфним, артефактним і природоморфним типами, у межах яких побудовано систему метафоричних моделей. Словник розроблено з використанням механізму MediaWiki, параметри якого задовольняють потреби користувачів та полегшують обслуговування й адміністрування сайту. Систематизація мовних одиниць та їх пошук на створеному сайті передбачає алфавітний та категорійний принципи. Розроблений прототип електронного словника є одним із інструментів навчання студентів-філологів та студентів-журналістів, платформою для проведення власних досліджень, а також сегментом українського медіапростору, який зможе відповідати ймовірним пошуковим запитам користувачів.

**Ключові слова:** база даних, комп'ютерна лексикографія, механізм MediaWiki, онлайн-словник.

#### **Olena Karabuta, Tamara Mandych and Oleksandr Lemeshchuk Kherson State University, Kherson, Ukraine**

**ELECTRONIC DICTIONARY OF SPORTS METAPHORS** 

## **AS AN INSTRUMENT TO DEVELOP THE UKRAINIAN COMPUTER LEXICOGRAPHY**

The article partially considers the issue of Ukrainian computer lexicography, the development of which requires constant updating and application of new approaches. At the current stage, linguists, as well as experts in the field of philology and journalism, use electronic texts and Internet resources for work and analysis significantly more frequent, rather than traditional printed sources. For fast and high-quality processing of a large array of language units, it is necessary to find tools that would provide both a convenient keyword search in the database and the ability to perform professional analysis of language units «online» according to certain criteria.

The proposed study highlights the main directions of development of electronic lexicographic resources on the Internet related to work with various aspects of the Ukrainian language (word interpretation, translation, spelling, word change, etc.) and describes the main advantages and disadvantages of already created dictionaries. The functional possibilities of lexicographical sources of philological orientation available in the «online» mode are analyzed. A few sports dictionaries posted on the Internet, which are closely related to the topic of our study, are considered separately.

The authors present the experience of developing a dictionary of sports metaphors, structured in 4 categories: anthropomorphic, sociomorphic, artifact and natural morphological types, within which a system of metaphorical models is built. The dictionary is designed using the MediaWiki mechanism, the parameters of which meet the needs of users and facilitate the maintenance and administration of the site. Systematization of language units and their search on the created site provides alphabetical and categorical principles. The developed prototype of the electronic dictionary is one of the tools for teaching students of philology and journalism, a platform for conducting their own research, as well as a segment of the Ukrainian media space that can meet the probable search queries of users.

**Keywords**: database, computer lexicography, MediaWiki mechanism, online dictionary.

## **Нєдялкова К.В.**

**Південноукраїнський національний педагогічний університет імені К. Д. Ушинського, Одеса, Україна**

## **ТЕХНОЛОГІЯ QR-КОДУВАННЯ ТА ЇЇ ВПРОВАДЖЕННЯ В ОСВІТНІЙ ПРОЦЕС ВИЩОЇ ШКОЛИ**

У представленій статті розкривається сутність технології QR-кодування та можливості її використання у освітньому процесі, зокрема вищої школи. QR-коди дозволяють отримати миттєвий доступ до будь-якої інформації з мережі Інтернет за допомогою смартфонів. Із залученням QR-кодів можна урізноманітнити освітній процес і підвищити інтерес як учнів,

так і студентів, до вивчення предмету. Водночас використання QR-кодів пов'язане з низкою проблем, які слід ураховувати під час упровадження цієї технології в освітній процес.

Щодо вищої школи, то дослідниками було встановлено, що двовимірні штрихові коди можна використовувати на різних етапах навчання: пояснення, узагальнення, систематизації або перевірки вивченого матеріалу, під час оцінювання освітніх досягнень студентів тощо, причому під час такої роботи можуть поєднуватися традиційні й інтерактивні форми організації освітньої діяльності.

Метою проведення педагогічного експерименту автором цієї статті було з'ясування ефективності системного застосування QR-технології в процесі фахової підготовки майбутніх учителів математики в контексті компетентнісного підходу. Під час викладання дисципліни «Шкільний курс математики і методика його навчання» протягом освітнього семестру в експериментальних групах під час лекцій і практичних занять пропонувалися QRпосилання на електронні підручники, довідкову інформацію, презентації, навчальні програми, цікаві факти, навчальні тренажери, навчальні тести, наукові статті, методичні розробки, конспекти уроків тощо. Крім того, автором було розроблено QR-словник понять загальної методики навчання математики, а кожним студентом – QR-словник понять з певної теми курсу методики навчання алгебри; разом майбутні вчителі підготували і провели QRквест для здобувачів середньої освіти з метою підвищення інтересу до вивчення математики.

Результатом проведеної роботи виявилося підвищення успішності та зацікавленості студентів експериментальних груп у вивченні фахової дисципліни, порівняно з успішністю студентів контрольних груп, а також більш ефективне формування деяких фахових компетентностей.

**Ключові слова:** QR-код, технологія QR-кодування, освітній процес, фахові компетентності, професійна підготовка, майбутній учитель математики.

#### **Katerina Niedialkova**

**K. D. Ushinsky South Ukrainian National Pedagogical University, Odessa, Ukraine**

## **QR CODING TECHNOLOGY AND ITS IMPLEMENTATION IN THE EDUCATIONAL PROCESS OF HIGHER SCHOOL**

The presented article reveals the essence of QR-coding technology and the possibility of its use in the educational process, in particular higher education. QR-codes allow you to get instant access to any information from the Internet using smartphones. With the involvement of QR-codes it is possible to diversify the educational process and increase the interest of both pupils and students to study the subject. At the same time, the use of QR-codes is associated with a number of problems that should be considered when implementing this technology in the educational process.

Regarding higher education, researchers have found that two-dimensional barcodes can be used at different stages of learning: explanation, generalization, systematization or verification of the studied material, when assessing student achievement, etc., and during such work can combine traditional and interactive forms of organization educational activities.

The purpose of the pedagogical experiment by the author of this article was to determine the effectiveness of the systematic application of QR-technology in the process of professional training of future teachers of mathematics in the context of the competence approach. During the teaching of the discipline "School course of mathematics and methods of its teaching" during the semester in experimental groups during lectures and practical classes offered QR-links to electronic textbooks, reference information, presentations, interesting facts, training simulators, training tests, scientific articles, methodical developments, lesson outlines, etc. In addition, the author has developed a QRdictionary of concepts of general methods of teaching mathematics, and each student – QRdictionary of concepts on a particular topic of the course of methods of teaching algebra; together, future teachers prepared and conducted a QR-quest for pupils in order to increase interest in learning mathematics.

The result of this work was to increase the success and interest of students in experimental groups in the study of the professional discipline, compared with the success of students in control groups, and more effective formation of some professional competencies.

**Key words:** QR-code, QR-coding technology, educational process, professional competences, professional training, future mathematics teacher.

#### **Носенко Ю. Г.**

**Інститут інформаційних технологій і засобів навчання НАПН України, Київ, Україна**

## **АНАЛІТИЧНИЙ ОГЛЯД KNEWTON ЯК ПЛАТФОРМИ ДЛЯ ПЕРСОНАЛІЗАЦІЇ ОСВІТНЬОГО КОНТЕНТУ**

У статті проаналізовано теоретичне підґрунтя платформи адаптивного навчання Knewton, визначено переваги й перспективи її використання у освітньому процесі.

Платформа Knewton, розроблена однойменною компанією (США), стала однією з перших адаптивних освітніх платформ у світі та наразі є безперечним лідером світу в зазначеному контексті. Вона забезпечує неперервну адаптивність, постійно накопичуючи дані про кожного учня/студента та належним чином вибудовуючи індивідуальну траєкторію навчання, формуючи відповідні рекомендації в режимі реального часу. Сама компанія Knewton не розробляє готові курси, натомість забезпечує діяльність платформи, яка пропонує розробникам певні алгоритми адаптування освітнього контенту.

Теоретичне підґрунтя платформи Knewton складає низка моделей і підходів, серед яких: теорія тестових завдань (item response theory), імовірнісні графові моделі (probabilistic graphical models), ієрархічна агломераційна кластеризація даних (hierarchical agglomerative clustering).

Серед засобів Knewton, що забезпечують персоналізацію навчання, розглядаємо такі, як граф знань (knowledge graph), постійне підкріплення, криві навчання (learning curves), навчальний профіль учня/студента (student learning profile), мережний ефект (network effects).

До основних переваг Knewton для учнів/студентів зараховуємо : миттєвий «фідбек», колаборацію, гейміфікацію. До переваг для педагогів – задоволення різноманітних потреб учнів/студентів, моніторинг прогресу цілого класу, моніторинг прогресу окремого учня/студента, удосконалення змісту освітніх програм.

Надано загальні рекомендації щодо розробки адаптивного курсу на базі Knewton (на прикладі програми Alta). Схарактеризовано моделі потенційного застосування платформи Knewton: «віч-на-віч», «ротація», «гнучкіть», «онлайн-лабораторія», «self-blend», «онлайнкористувач».

Зважаючи на те, що практичний досвід застосування адаптивних систем навчання як в Україні, так і у світі загалом, є досить незначним, вважаємо, що важливим є розгляд теоретичних основ цих технологій, критична оцінка їхніх переваг і недоліків, а також перспектив упровадження та використання. У подальшому плануємо розробити рекомендації для вітчизняних педагогів щодо створення освітніх курсів на базі платформи Knewton.

**Ключові слова:** Knewton, адаптивне навчання, платформа адаптивного навчання, персоналізація, індивідуальна освітня траєкторія.

#### **Yulia Nosenko**

#### **Institute of Information Technologies and Learning Tools of NAES of Ukraine ANALYTICAL REVIEW OF KNEWTON AS A PLATFORM FOR PERSONALIZATION OF LEARNING CONTENT**

The article analyzes the theoretical basis of Knewton adaptive learning platform, identifies the benefits and prospects for its use in the educational process.

The Knewton platform, developed by the company of the same name (USA), became one of the first adaptive learning platforms in the world and is now the undisputed world leader in this context. It provides continuous adaptability, constantly accumulating data about each student and properly building an individual learning trajectory, forming appropriate recommendations in real

time. Knewton itself does not develop ready-made courses, but instead provides a platform that offers developers certain algorithms for adapting educational content.

The theoretical basis of the Knewton platform is a number of models and approaches, including: item response theory, probabilistic graphical models, hierarchical agglomerative clustering.

Among the Knewton tools that provide personalization of learning, we consider such as knowledge graph, constant reinforcement, learning curves, student learning profile, network effects.

The main advantages of Knewton for students include: instant "feedback", collaboration, gamification. The advantages for teachers are meeting the various needs of students, monitoring the progress of the whole class, monitoring the progress of an individual student, improving the content of educational programs.

General recommendations for the development of an adaptive course based on Knewton (on the example of the Alta) are given. The models of potential application of the Knewton platform are characterized: "face to face", "rotation", "flex", "online laboratory", "self-blend", "online user".

Given that the practical experience of adaptive learning systems, both in Ukraine and in the world as a whole, is quite small, we believe that it is important to consider the theoretical foundations of these technologies, critically assess their advantages and disadvantages, and prospects for implementation and use. In the future, we plan to develop recommendations for teachers to create training courses based on the Knewton platform.

**Keywords:** Knewton, adaptive learning, adaptive learning platform, personalization, individual educational trajectory.

ISSN 1998-6939

Наукове видання

Збірник наукових праць

# **Information Technologies in Education**

## **Випуск 3 (44)**

Комп'ютерне макетування – Панова К.О.

Коректор – Вінник М.О., Тарасіч Ю.Г., Гнєдкова О.О.

Фінансування видання збірника наукових праць «Information Technologies in Education» 3 (44) здійснюється коштом головного редактора професора О.В. Співаковського

> Підписано до друку 30.09.2020. Умовн. друк. арк. 10,23. Наклад 300 пр. Зам. № 153

Видавець і виготовлювач Херсонський державний університет. Свідоцтво суб'єкта видавничої справи ХС № 69 від 10 грудня 2010 р. 73000, Україна, м. Херсон, вул. Університетська, 27. Тел. (0552) 32-67-95.